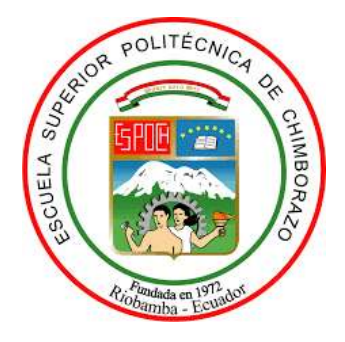

# **ESCUELA SUPERIOR POLITÉCNICA DE CHIMBORAZO FACULTAD DE INFORMÁTICA Y ELECTRÓNICA CARRERA SOFTWARE**

# **IMPLEMENTACIÓN DE UNA APLICACIÓN MÓVIL CON TECNOLOGÍA GEOREFERENCIAL PARA LA EMPRESA KAWSAFOODS PARA MEJORAR LA EFICIENCIA EN EL PROCESO DE ENTREGA DE PRODUCTOS**

**Trabajo de Integración Curricular Tipo:** Proyecto Técnico

Presentado para optar al grado académico de:

# **INGENIERO DE SOFTWARE**

# **AUTOR:**

# ESTEBAN MAURICIO TOAQUIZA ANDRADE

Riobamba – Ecuador 2023

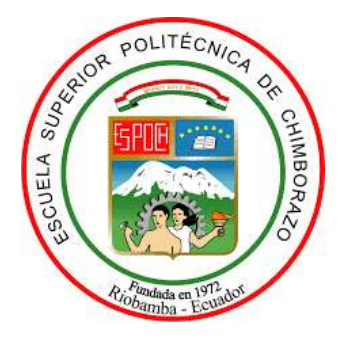

# **ESCUELA SUPERIOR POLITÉCNICA DE CHIMBORAZO FACULTAD DE INFORMÁTICA Y ELECTRÓNICA CARRERA SOFTWARE**

# **IMPLEMENTACIÓN DE UNA APLICACIÓN MÓVIL CON TECNOLOGÍA GEOREFERENCIAL PARA LA EMPRESA KAWSAFOODS PARA MEJORAR LA EFICIENCIA EN EL PROCESO DE ENTREGA DE PRODUCTOS**

**Trabajo de Integración Curricular Tipo:** Proyecto Técnico

Presentado para optar al grado académico de:

# **INGENIERO DE SOFTWARE**

# **AUTOR:** ESTEBAN MAURICIO TOAQUIZA ANDRADE **DIRECTORA:** ING. GLADYS LORENA AGUIRRE SAILEMA

Riobamba – Ecuador 2023

# **©2023, Esteban Mauricio Toaquiza Andrade**

Se autoriza la reproducción total o parcial, con fines académicos, por cualquier medio o procedimiento, incluyendo la cita bibliográfica del documento, siempre y cuando se reconozca el derecho de autor.

Yo, Esteban Mauricio Toaquiza Andrade, declaro que el presente Trabajo de Integración Curricular es de mi autoría y los resultados del mismo son auténticos.

Los textos en el documento que provienen de otras fuentes están debidamente citados y referenciados.

Como autor asumo la responsabilidad legal y académica de los contenidos del este Trabajo de Integración Curricular; el patrimonio intelectual pertenece a la Escuela Superior Politécnica de Chimborazo.

Riobamba, 03 de febrero del 2023

**Esteban Mauricio Toaquiza Andrade 172013958-1**

# **ESCUELA SUPERIOR POLITÉCNICA DE CHIMBORAZO FACULTAD DE INFORMÁTICA Y ELECTRÓNICA CARRERA SOFTWARE**

El Tribunal del Trabajo de Integración Curricular certifica que: El Trabajo de Integración Curricular, tipo Proyecto Técnico, **IMPLEMENTACIÓN DE UNA APLICACIÓN MÓVIL CON TECNOLOGÍA GEORREFERENCIAL PARA LA EMPRESA KAWSAFOODS PARA MEJORAR LA EFICIENCIA EN EL PROCESO DE ENTREGA DE PRODUCTOS**, realizado por el señor **ESTEBAN MAURICIO TOAQUIZA ANDRADE**, ha sido minuciosamente revisado por los Miembros del Tribunal del Trabajo de Integración Curricular, el mismo que cumple con los requisitos científicos, técnicos, legales, en tal virtud el Tribunal Autoriza su presentación.

 **FIRMA FECHA**

Dr. Álvarez Olivo Alonso Washington 2023-02-03 **PRESIDENTE DEL TRIBUNAL**

Ing. Gladys Lorena Aguirre Sailema  $\Box$   $\Box$   $\Box$   $\Box$   $\Box$   $\Box$  2023-02-03 **DIRECTORA DEL TRABAJO DE INTEGRACIÓN CURRICULAR**

Ing. Marco Vinicio Ramos Valencia 2023-02-03 **ASESOR DEL TRABAJO DE INTEGRACIÓN CURRICULAR**

# **TABLA DE CONTENIDO**

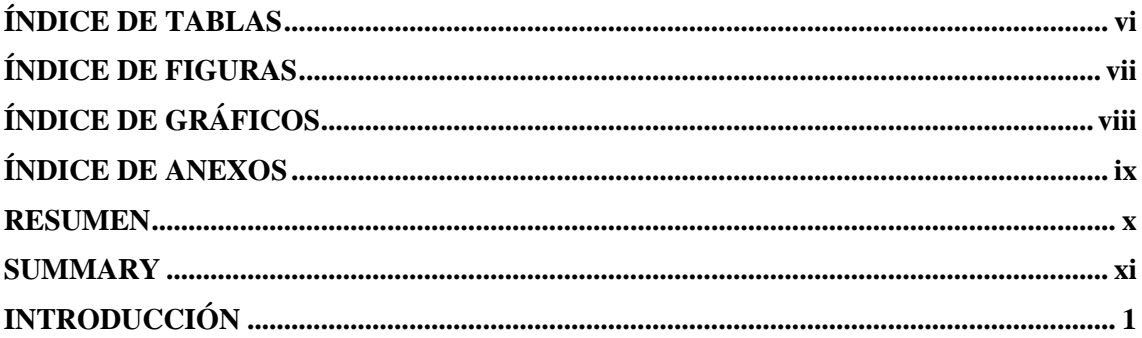

# **CAPÍTULO I**

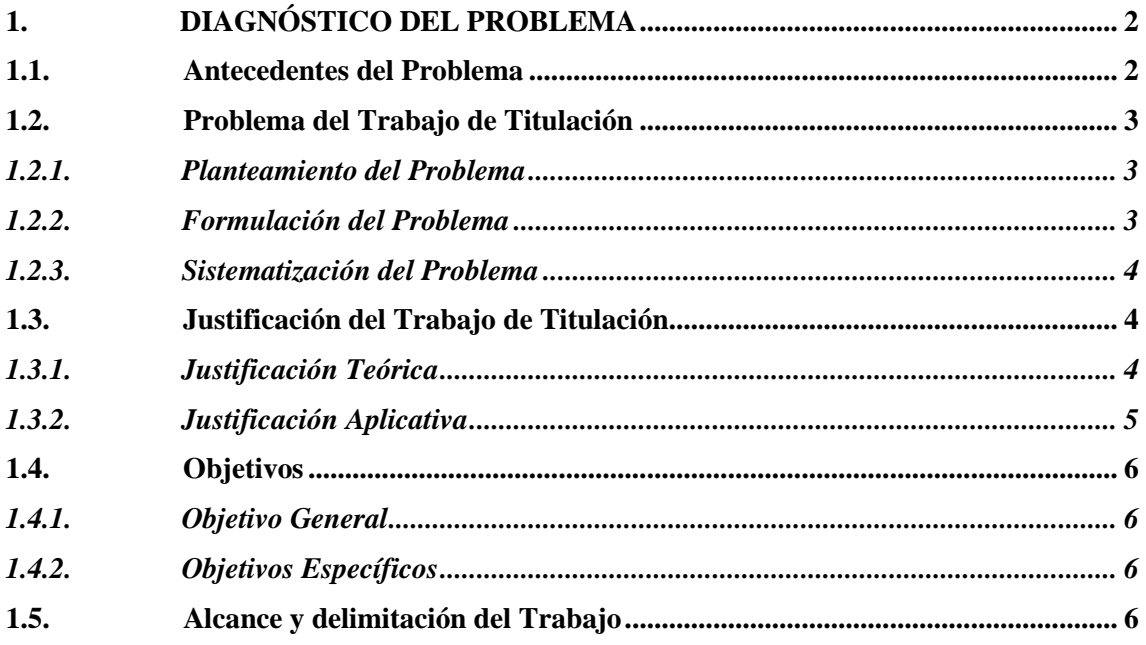

# **CAPITULO II**

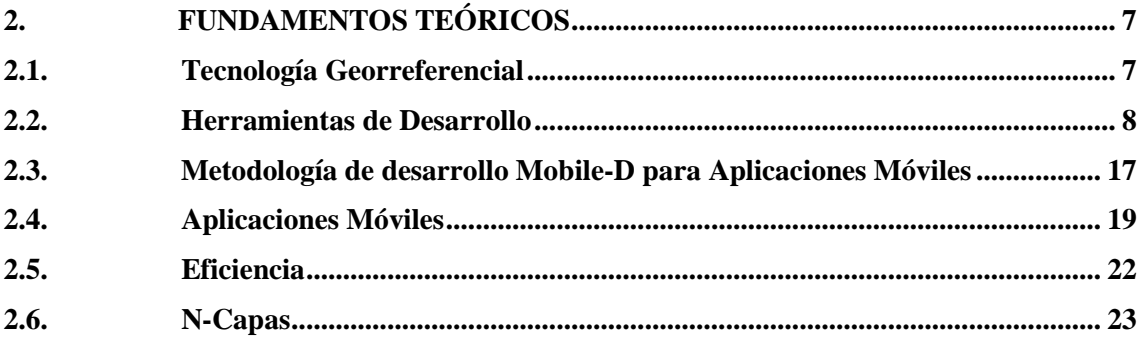

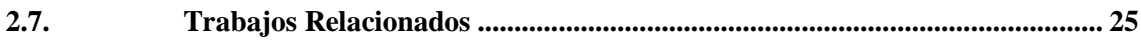

# **CAPITULO III**

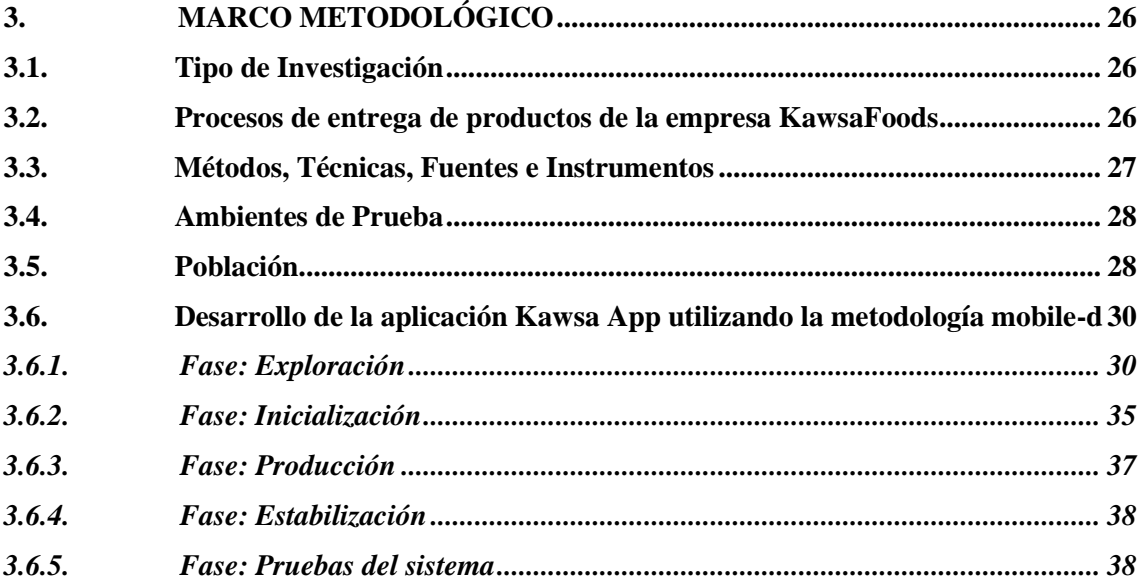

# **CAPITULO IV**

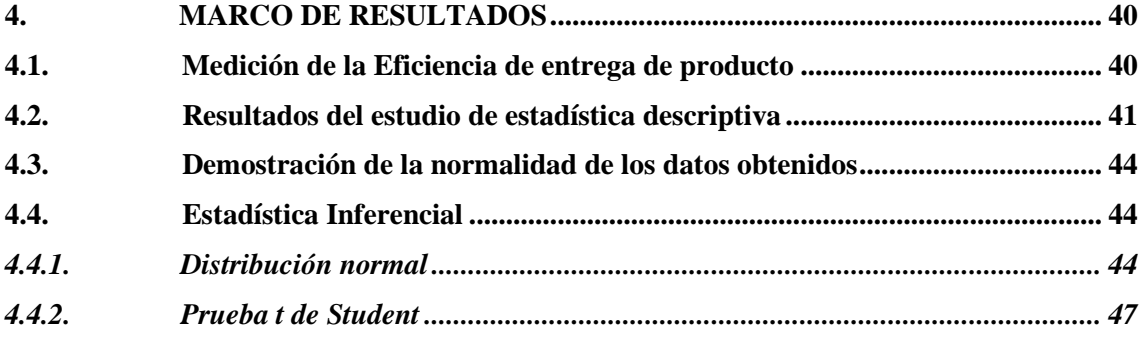

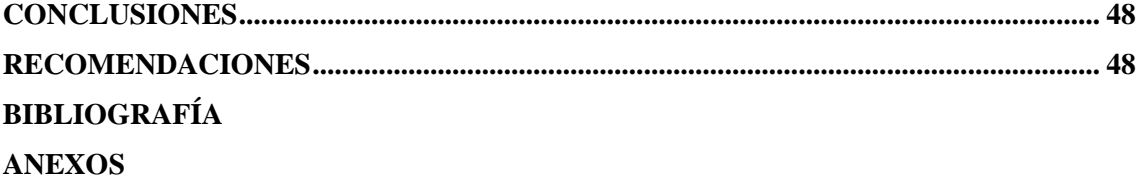

# <span id="page-7-0"></span>**ÍNDICE DE TABLAS**

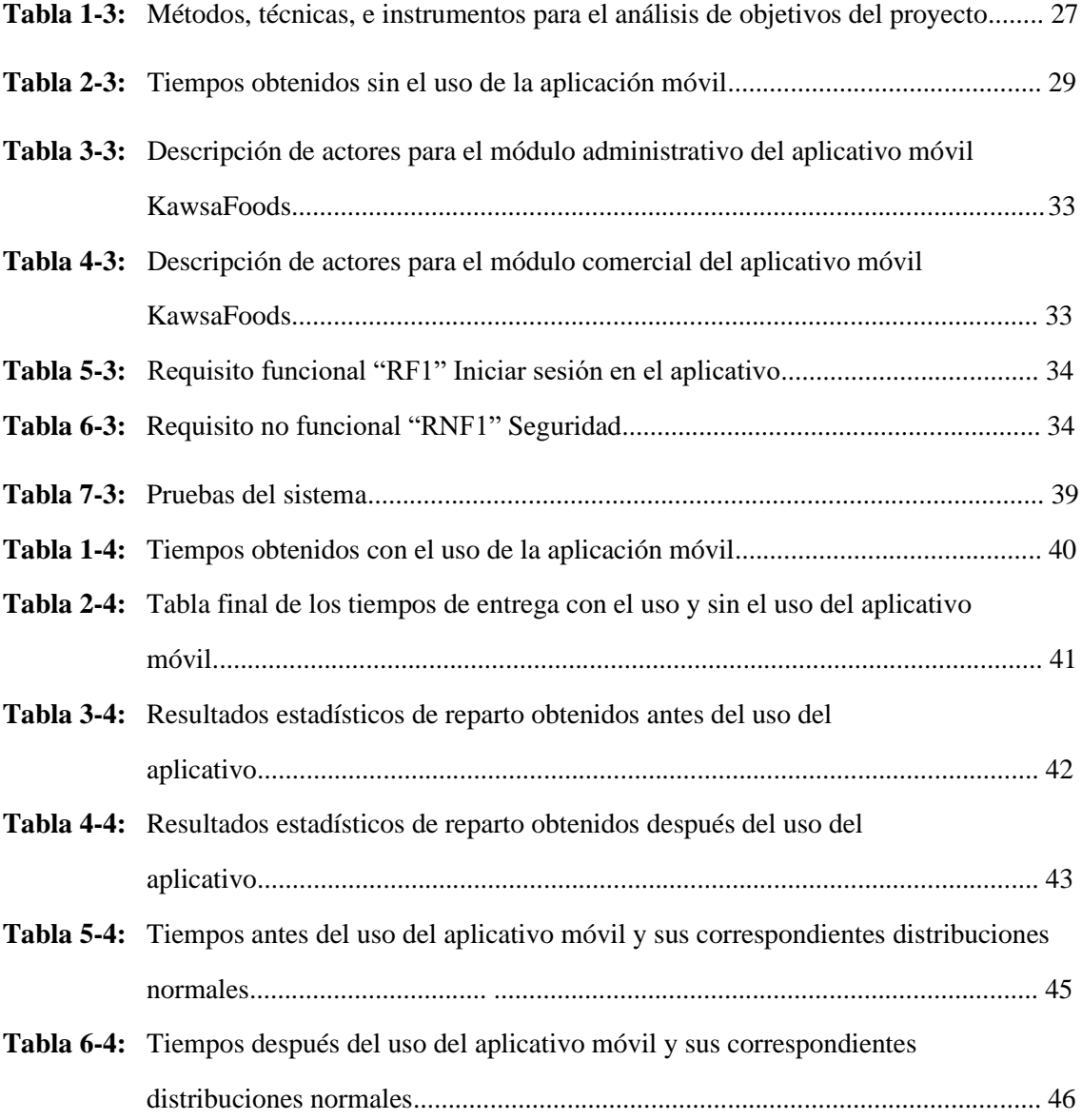

# <span id="page-8-0"></span>**ÍNDICE DE FIGURAS**

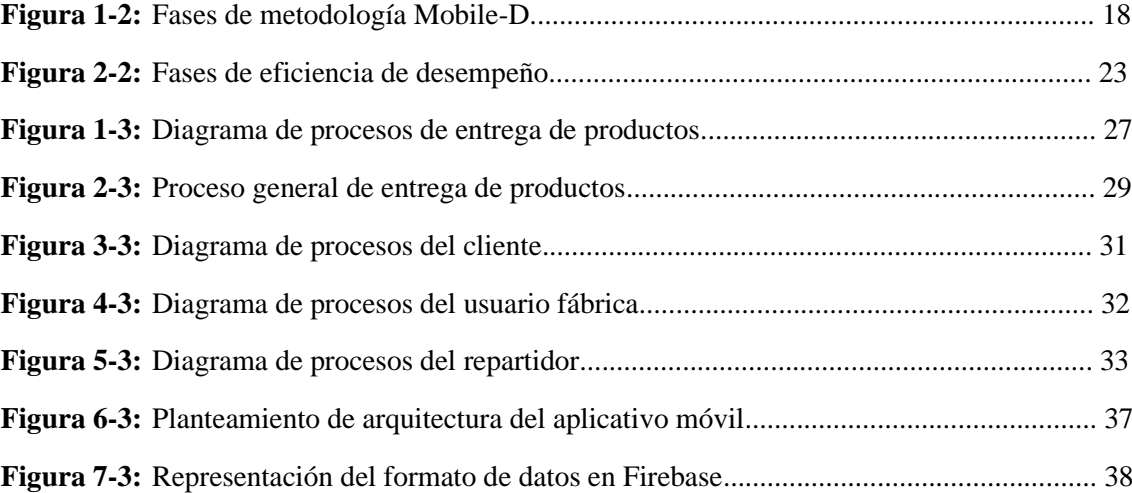

# <span id="page-9-0"></span>**ÍNDICE DE GRÁFICOS**

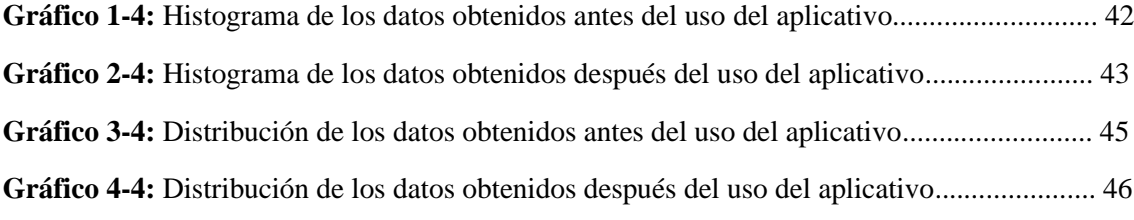

# <span id="page-10-0"></span>**ÍNDICE DE ANEXOS**

**ANEXO A:** MANUAL TÉCNICO

#### **RESUMEN**

El objetivo del trabajo de titulación fue la implementación de una aplicación móvil con tecnología georreferencial para la empresa Kawsafoods para mejorar la eficiencia en el proceso de entrega de productos, para esto, se utilizó la metodología ágil de desarrollo de aplicaciones móviles Mobile-D, la cual permitió tener un contacto constante entre el cliente y el equipo de desarrollo dando como resultado la rápida respuesta a los diferentes cambios en los requerimientos y acortando los tiempos de entrega de productos. El aplicativo móvil fue desarrollado mediante las tecnologías de desarrollo React Native, Node Js y como base de datos Firebase. El resultado del desarrollo del aplicativo móvil dirigido a la administración y reparto de productos de la empresa Kawsafoods, mejoró la eficiencia de entrega de productos mediante el recorte de tiempos al obtener mejores rutas de reparto y mostrar el estado actual del pedido del cliente en tiempo real. En conclusión, se pudo demostrar que, mediante el uso del aplicativo móvil durante la entrega de productos, la empresa Kawsafoods mejoró su eficiencia en un 14% con respecto a las medias de tiempo inicialmente obtenidas, siendo una reducción total de 20 minutos. Se recomienda analizar las prestaciones que son remuneradas en las distintas apis o librerías usadas como por ejemplo en la API Google maps, ya que hay varias funciones que son de pago, como el trazado de rutas fuera de la aplicación propia de Google Maps.

**Palabras clave:** <APLICACIONES MÓVILES>, <GOERREFERENCIACIÓN>, <FRAMEWORK REACT NATIVE>, <FIREBASE>, <NODE JS>, <METODOLOGÍA DE DESARROLLO ÁGIL (MOBILE-D)>, <GOOGLE MAPS>.

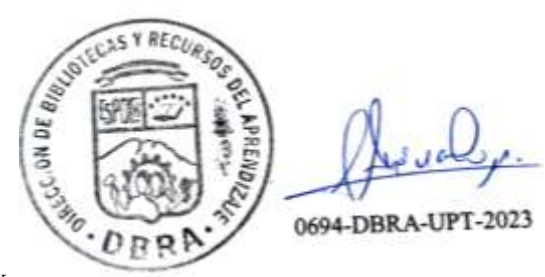

#### <span id="page-12-0"></span>**SUMMARY**

The objective of thesis was the implementation of a mobile application with geo-referenced technology for the Kawsafoods Company to improve the efficiency of the product delivery process. For this purpose, we utilized the agile methodology of mobile application development Mobile-D, which allowed constant contact between the client and the development team, resulting in a quick response to the different changes in the requirements and shortening product delivery times. We developed the mobile application utilizing React Native, Node Js development technologies and Firebase as a database. The result of the development of the mobile application aimed at the management and delivery of products of the Kawsafoods Company improved the efficiency of product delivery by reducing time by obtaining better delivery routes and displaying the current status of the order of the customers in real time. In conclusion, it was possible to demonstrate that, through the use of the mobile application during product delivery, Kawsafoods improved its efficiency by 14% with respect to the time averages initially obtained, with a total reduction of 20 minutes. It is recommended to analyze the features that are paid in the different apis or libraries utilized, for instance in the Google maps API, since there are several functions that are paid, such as the tracing of routes outside the Google Maps application itself.

**Key words:** <MOBILE APPLICATIONS>, < GOERREFERENCING >, <FRAMEWORK REACT NATIVE FRAMEWORK>, <FIREBASE>, <NODE JS>, < AGILE DEVELOPMENT METHODOLOGY (MOBILE-D)>, <GOOGLE MAPS>.

Lic. Carolina Campaña D. Mgs. ID number: 1804191482 **EFL Professor**

# <span id="page-13-0"></span>**INTRODUCCIÓN**

En la actualidad es necesario el uso de los diferentes instrumentos existentes para el desarrollo tecnológico dentro de una empresa, negocio o compañía, por lo tanto, el continuo avance de estas mismas exige adquirir las herramientas tecnológicas más recientes y con gran proyección de crecimiento para seguir compitiendo a un alto nivel y no quedar obsoletas. Las aplicaciones móviles, ofrecen una gran variedad de funciones dentro del ámbito empresarial ya que pueden extender los diferentes servicios prestados en los distintos dispositivos que se encuentran actualmente en el mercado; gracias a esto, las empresas de entregas de productos encuentran en ellas un gran apoyo por la facilidad de poder acceder a mapas, información, geolocalización de manera rápida y precisa, generar publicidad y poder vender sus productos a través de ella.

Kawsafoods es una empresa que elabora productos orgánicos, ubicada en Quito, dentro de la provincia de Pichincha la cual realiza sus entregas mediante el uso de llamadas en teléfono móvil sin una organización temporal planificada.

El presente trabajo de titulación está dirigido a la implementación de un aplicativo móvil con tecnología georreferencial para la empresa Kawsafoods, la cual recibirá apoyo en sus entregas de productos a nivel regional. El trabajo está distribuido de la siguiente manera:

Capítulo I: Se plantean los antecedentes del problema, dando paso al planteamiento, formulación y Sistematización en conjunto con la justificación y los objetivo por alcanzar con su respectivo alcance y delimitación.

Capítulo II: se describe los detalles teóricos como trabajos relacionados, herramientas a estudiar y tecnologías a usar.

Capítulo III: Hace referencia a la creación, diseño y construcción del aplicativo móvil para Kawsafoods.

Capítulo IV: Se presentarán resultados como respuestas a las preguntas de investigación y solución del problema entre otros.

# **CAPÍTULO I**

# <span id="page-14-1"></span><span id="page-14-0"></span>**1. DIAGNÓSTICO DEL PROBLEMA**

## <span id="page-14-2"></span>**1.1. Antecedentes del Problema**

Las aplicaciones móviles (APPs) son herramientas con una gran cantidad de características especiales, orientadas a dispositivos pequeños como: tablets y teléfonos inteligentes (Yeeply, 2017) además de que en los últimos años, estas han conformado un ecosistema propio y un potente motor de innovación tecnológico, potenciando su producción, distribución y su consumo. El resultado de la fusión de estas características ha dado pie a la unión de los cuatro ámbitos funcionales del contenido digital: reproducción, creación, gestión y comunicación pudiendo llegar a una gran cantidad de público (Aguado et al., 2015. p.787), por lo tanto, el uso y desarrollo de tecnología punta y de vanguardia hace de las APPs una herramienta fundamental en cualquier industria por el gran nivel de portabilidad que ofrecen al poder llevar una gran cantidad de información y funciones sin necesidad de cargar con un equipamiento de gran volumen.

La georreferenciación es un sistema el cual usa distintas coordenadas, datos e información detallada para poder generar y determinar la ubicación de un elemento específico mediante el uso de imágenes ráster; los elementos usados para cumplir ese objetivo es la toma de imágenes en formato ráster o vectoriales para proyectarlas de manera geográfica (Cáceres y Larco, 2016. p.23). Además, este es un procedimiento que ayuda a la representación visual y gráfica de personas, lugares, entornos y ambientes concediendo una ubicación precisa de los objetos (Laverde, 2014).

En el trabajo de Sánchez, se señala que tecnologías implantadas en los teléfonos inteligentes y tablets, como Redes Wireless Fidelity (Wi-Fi), Redes de telefonía móvil y Global Positioning System (GPS), permiten al usuario del dispositivo móvil, tener distintas formas de obtener su ubicación dependiendo del entorno y la situación que le rodee (Sánchez, 2017).

Esta tecnología ha evolucionado hasta el punto de que podemos encontrar cualquier dirección en un mapa y mediante el trazado de una ruta, poder llegar al punto de destino desde un punto de origen, además, esta tecnología está siendo implementada en vehículos, dispositivos de escritorio, dispositivos móviles, sistemas espaciales y sistemas inteligentes entre otros.

Durante la investigación se han encontrado documentos y archivos en los cuales se apoya este proyecto, los cuales mayoritariamente son artículos científicos y tesis de varias universidades como por ejemplo, el trabajo de Tubón (2020, p. 84) propone una aplicación móvil georreferencial

para mejorar la eficiencia de la entrega de productos de un local de comida, también se encontró la tesis de Bustamante Ayala (2018, pp. 14-17) en la se propone la adición de realidad aumentada a un aplicativo móvil con tecnología georreferencial en la búsqueda y visualización de lugares turísticos de Perú y finalmente, la tesis de Pereira (2019, pp.VI-VII) propone el desarrollo de un sistema informático que permitiera la recogida, almacenamiento, visualización y gestión de datos georreferenciados y descriptivos de muestras biológicas.

El artículo de Berbal-Álava menciona que la llegada del virus en el Ecuador puso en riesgo a pequeñas y medianas empresas, las cuales no contaban con ingresos suficientes para afrontar la pandemia, por lo tanto, el Ecuador estableció el estado de excepción. Las pequeñas tuvieron un desbalance de ingresos y optaron por reducir sueldos y personal. La ciudadanía prefería gastar en alimentos y productos de hogar necesarios lo que provocó un desbalance económico entre empresas de suministros alimenticios y empresas de segunda necesidad (2020: pp.286-287).

# <span id="page-15-0"></span>**1.2. Problema del Trabajo de Titulación**

## <span id="page-15-1"></span>*1.2.1.Planteamiento del Problema*

La empresa Kawsafoods radicada en Quito, se dedica a la producción, venta y comercialización de productos alimenticios orgánicos en Ecuador. Esta empresa tiene complicaciones en el proceso de entregas de productos debido a lentitud en su repartición, además, el cliente desconoce el estado de la entrega misma, la totalidad de productos que se oferta y el precio de cada uno. Otra complicación que se encuentra en el desconocimiento del lugar exacto de la entrega por parte del repartidor, la falta de comunicación con el cliente a la hora de programar una entrega y finalmente no existe un sistema de georreferenciación para poner a disposición de los clientes.

Todas estas complicaciones llevan al cliente hacia el descontento debido al tiempo de espera demasiado largo que se genera a la hora de recibir su producto, a la pérdida del repartidor en la ciudad por el desconocimiento de la ubicación del cliente y finalmente que el cliente no se encuentre en el lugar de entrega debido a una descoordinación entre empresa – cliente, haciendo imposible la entrega del producto.

# <span id="page-15-2"></span>*1.2.2.Formulación del Problema*

La presente investigación estará dirigida a resolver la siguiente interrogante: ¿La implementación de una aplicación móvil con tecnología georreferencial para la empresa Kawsafoods ayudará a mejorar la eficiencia en el proceso de entrega de productos?

## <span id="page-16-0"></span>*1.2.3.Sistematización del Problema*

- ¿Cuáles son los beneficios de desarrollar una aplicación móvil nativa?
- ¿Cuáles son las características de la georreferenciación que ayudaría al proceso de entregas de productos de la empresa Kawsafoods?
- ¿Cuál es el proceso de entrega de productos de la empresa Kawsafoods?
- ¿Cuál es la arquitectura de la aplicación móvil para la entrega de productos que se implementara en la empresa Kawsafoods?
- ¿Proporcionar una aplicación móvil que permita mejorar la eficiencia relacionada al tiempo y entrega de los productos elaborados por la empresa Kawsafoods?

#### <span id="page-16-1"></span>**1.3. Justificación del Trabajo de Titulación**

# <span id="page-16-2"></span>*1.3.1.Justificación Teórica*

El sistema para la entrega de productos se implementará en una arquitectura de n-capas debido a que ayuda a la mejora de la aplicación mediante módulos, además de proporcionar de un nivel de escalabilidad alto ya que, de esta manera, si por algún motivo se desea actualizar la tecnología o añadir nuevas funcionalidades, el sistema lo aceptará de manera sencilla. La disponibilidad de la aplicación se verá aumentada ya que si en algún momento, alguna parte del sistema colapsa, solo se verán afectados los módulos específicos averiados.

La aplicación móvil (App) hará uso del framework react native debido que tiene una compatibilidad tanto con sistema operativo Android como con sistema operativo IOS y en un futuro, también será compatible con Huawei. El desarrollar una App mediante plataformas nativas, da la posibilidad de tener siempre acceso a las últimas actualizaciones y de esta forma evitar tener incompatibilidades de librerías o componentes, además de tener mejor rendimiento.

El uso de una base de datos no relacional como firebase en el sistema que se va a desarrollar, proporciona una alta capacidad de integración, un alto rendimiento, soporte para Android e IOS, proporciona un tablero de control simple y, sobre todo, es adecuado para APPs de tiempo real como lo es en nuestro caso, si en algún momento el cliente decide exportar el sistema móvil, la base de datos de firebase es adaptable a sitios web.

El uso de Node.js en el back end, trae consigo una mayor optimización en las funciones que más veces son llamadas, además, mediante clusters permite una escalabilidad alta dando paso a la adición de módulos de forma sencilla, es especialmente eficaz en APPs de ejecución en tiempo real.

# <span id="page-17-0"></span>*1.3.2.Justificación Aplicativa*

El sistema de entregas de productos mediante georreferenciación será desarrollado como App debido a que, el sistema será portable tanto por el cliente, por el repartidor y por la dirección de la empresa. Mediante la implementación de georreferenciación ayudada con el localizador móvil, permite proveer de una gran cantidad de información tanto al cliente como a la empresa sobre la entrega de sus productos.

El aplicativo móvil será dividido en diferentes módulos, los cuales serán:

- Gestión de usuarios clientes y usuarios trabajadores: Este módulo permite la gestión de los usuarios teniendo funciones como crear, modificar, buscar y eliminar usuarios.
- Gestión de productos: Este módulo permite la gestión de los productos ofertados por la empresa, teniendo funciones como crear, modificar, buscar y eliminar productos, además de poder manejar: stock, promociones, descuentos y reserva de productos.
- Visualización por mapa: En este módulo, el repartidor tendrá la opción de poder ver a tiempo real, en qué lugar se encuentra el cliente y en qué estado se encuentra la entrega del producto solicitado mediante el trazado de rutas en un mapa georreferenciado.
- Gestión de entregas: El usuario administrador tendrá un módulo el cual le proporcionará la facilidad de poder gestionar las entregas a tiempo real, pudiendo ver en qué estado se encuentran las reservas. Además de poder manejar un historial de clientes y de esta manera, poder ofrecer promociones o entregar premios a los clientes más activos.
- Proporcionar reportes: El usuario administrador podrá acceder a un módulo el cual le proporcionará información de las entregas mediante el uso de un historial donde pueda saber que entrega realizó que repartidor.

El proyecto está sujeto a las líneas y programas de investigación de la ESPOCH ya que se maneja en el eje de TICS, en la línea de investigación de Tecnologías de la Información y la comunicación y Programa de Ingeniería de Software. Referente al Plan Nacional de Desarrollo, el proyecto se sujeta al eje de Economía al Servicio de la Sociedad encontrándose en el punto 5 que promueve el impulsar la productividad y competitividad para el crecimiento económico sostenible de manera redistributiva y solidaria, especialmente enfocado en la política 5.6 la cual dicta el promover la investigación, la formación, la capacitación, el desarrollo y la transferencia tecnológica, la innovación y el emprendimiento, la protección de la propiedad intelectual, para impulsar el cambio de la matriz productiva mediante la vinculación entre el sector público, productivo y las universidades.

# <span id="page-18-0"></span>**1.4. Objetivos**

### <span id="page-18-1"></span>*1.4.1. Objetivo General*

Desarrollar una aplicación móvil con tecnología georreferencial en tiempo real para mejorar la eficiencia de la entrega de productos de la empresa Kawsafoods ubicada en Quito

# <span id="page-18-2"></span>*1.4.2.Objetivos Específicos*

- Identificar las características de la georreferenciación que ayudaría al proceso de entregas de productos de la empresa Kawsafoods
- Identificar el proceso de entrega de los productos de la empresa Kawsafoods
- Desarrollar los módulos de gestión de usuarios registrados y administradores, Gestión de productos, Visualización por mapa, Gestión de entregas y Proporción de reportes mediante la metodología mobile-d
- Evaluar la eficiencia de la aplicación móvil en la entrega de productos

# <span id="page-18-3"></span>**1.5. Alcance y delimitación del Trabajo**

Teniendo en cuenta estos antecedentes, el presente trabajo tiene como finalidad elaborar una App que gestione las entregas de los productos elaborados por la empresa Kawsafoods ubicada en la ciudad de Quito. Mediante la georreferenciación tanto del cliente como del repartidor se podrá ofrecer información precisa y exacta sobre en qué estado se encuentra la entrega de los productos, como por ejemplo: en qué lugar de la ciudad se encuentra el repartidor, en qué lugar exactamente se encuentra el cliente en la ciudad, trazado de ruta desde el repartidor hacia el cliente y ofrecer información cuando la entrega se esté preparando, esté en camino, cuando haya llegado o cuando se complete con éxito por parte del repartidor.

#### **CAPITULO II**

<span id="page-19-0"></span>El presente capítulo abarcará los distintos conceptos teóricos en los cuales se basará este proyecto, desde las tecnologías usadas como React Natve, Firebase, etc., hasta las herramientas necesarias para su desarrollo como la georreferenciación o el uso de la metodología mobile d entre otros.

# <span id="page-19-1"></span>**2. FUNDAMENTOS TEÓRICOS**

#### <span id="page-19-2"></span>**2.1. Tecnología Georreferencial**

La georreferenciación tiene como significado el uso de coordenadas dentro de un mapa para poder facilitar la ubicación precisa o aproximada de rutas, lugares y diferentes sitios dentro de un plano cartográfico, por otro lado, todos y cada uno de los componentes de un mapa tienen unas dimensiones y ubicaciones por las cuales se los puede situar dentro de una superficie en el globo terrestre. La efectividad de poder ubicar y localizar cualquier situación espacial dentro del planeta tierra de manera precisa es imprescindible para sistemas de información geográficas (SIG). (ArcGIS Resources, 2021).

Según Laura Celaya e Íñigo Martín (2013), los Sistemas de Información Geográficos son un conjunto de software los cuales permiten examinar y cartografiar distintos objetos, lugares y acciones que ocurren sobre el plano terrestre. Con el apoyo de un sistema de información geográfico, cualquier persona puede lograr obtener información y datos georreferenciados, gestionarlos, recuperarlos, manipularlos, analizarlos y, transformarlos en los distintos formatos posible para poder dar un mejor uso de ellos.

### *Características:*

Bonachera y Jiménez (2001) dan las siguientes características de la georreferenciación:

- La georreferenciación se apoya en el uso de sistemas GPS y gracias a la estandarización del uso del internet en dispositivos móviles, permiten el despliegue eficaz de tecnologías de geolocalización.
- El aumento del uso georreferencial ha aumentado exponencialmente gracias al mayor consumo de mapas y de esta misma manera, documentos cartográficos.

Laura Celaya e Íñigo Martín (2013) distinguen las siguientes características fundamentales de la georreferenciación:

- El software de tipo cartográfico no tiene la capacidad de realizar acciones analíticas.
- El software de diseño asistido por computador no es capaz de manejar tablas.
- El software de tipo estadístico no tiene la capacidad de manipular datos geográficos.

Finalmente Cascón y Ruiz (2016, pp. 974-975) mencionan como característica que debido al continuo avance tecnológico en el ámbito georreferencial se ha permitido reexaminar la forma de presentar, divulgar y dar un mejor acceso al público la documentación cartográfica y fotográfica guardada y digitalizada en archivos, bibliotecas, cartotecas, museos, institutos geográficos y otras instituciones.

# *Ventajas de la Tecnología Georreferencial*

- Disminución de costos procedentes de una mayor eficiencia. La reducción de gastos procede de crear mejores trayectos que permitan ser de ayuda a los usuarios.
- Mejor toma de decisiones gracias a la obtención de información de donde se encuentran localizados los sujetos objetivos dentro del globo terrestre.
- Comunicación mejorada. En las nuevas aplicaciones proporcionadas al público, la tecnología georreferencial permite una mejor comunicación entre el proveedor de servicios y el cliente.

# *Desventajas de la Tecnología Georreferencial*

- Dificultades económicas y técnicas para transformar datos analógicos en digitales.
- La necesidad de especialistas para mantener datos en formato digital.
- Falsa sensación de una mayor confiabilidad y precisión en la toma y visualización de datos.
- Gastos económicos elevados en software y equipos necesarios para la manipulación de datos georreferenciados.

# <span id="page-20-0"></span>**2.2. Herramientas de Desarrollo**

En este apartado se definen las herramientas que se usarán en el proceso de desarrollo del del aplicativo móvil.

# ❖ Firebase

Se considera a Firebase como un medio el cual ayuda a los desarrolladores a diseñar y ensamblar aplicaciones de alta calidad pudiendo almacenar datos en formato de JavaScript Object Notation (JSON), además de proporcionar servicios como una base de datos en tiempo real. La empresa proporciona las bibliotecas de clientes, permitiendo la integración con aplicaciones Android, IOS y JavaScript. (Khawas y Shah, 2018: p.49).

Firebase apoya la creación de aplicaciones de alto rendimiento y al mismo tiempo el crecimiento de los usuarios mediante sus herramientas. Se considera una plataforma como un conjunto de diferentes aplicaciones que harán más fácil el desarrollo de estas. (Ruiz, 2017)

### *Firebase como base de datos no relacional*

Las bases de datos NoSQL iniciaron de la mano de grandes compañías de Internet como Amazon, Google, Twitter y Facebook ya que estas tenían que enfrentarse al continuo aumento de información y de crecimiento logístico (Córdova y Cuzco, 2013, pp.34-35)

Base de datos no relacionales según (Castro et al., 2012, pp.24-25):

- Escalabilidad horizontal: se refiere a la facilidad para añadir, eliminar o realizar operaciones en el hardware del sistema sin afectar al rendimiento.
- Habilidad de distribución: está relacionado con la escalabilidad horizontal, pero con énfasis en su soporte, teniendo en cuenta la capacidad de repartir y enviar datos mediante servidores.
- Uso eficaz de medios: utilizar el auge de las nuevas tecnologías como por ejemplo el manejo eficaz de la memoria RAM y en la mayoría de los sistemas distribuidos.

#### *Características*:

López (2020) destaca las siguientes características de Firebase:

• Desarrollo

Firebase tiene todos los servicios que son indispensables durante el diseño de un proyecto los cuales se ayudan entre sí a que el desarrollo sea más ágil.

• Realtime database

Firebase genera eventos automáticamente cuando los datos son modificados, en los eventos se envían los nuevos datos, reemplazando los datos antiguos. En el caso de que algún usuario no tuviera conexión, los datos serían sincronizados posteriormente.

• Autenticación de usuarios

Firebase utiliza un sistema de autenticación por email y clave además de poder loguearse usando redes sociales, siendo una alternativa fácil para completar el registro.

• Crash Reporting

Firebase proporciona un reporte de crashes los cuales ayudan a mantener y mejorar la calidad de las aplicaciones.

• Cloud Messaging

Su beneficio radica en él envió de mensajes y notificaciones a distintos clientes por medio de distintas plataformas en tiempo real.

## *Ventajas de Firebase*

López (2020) destaca las siguientes ventajas de Firebase:

- Altamente aconsejable para aplicaciones que precisen enviar y obtener datos en tiempo real.
- Facilita el envío de notificaciones push en diferentes dispositivos.
- Monetización: Firebase permite añadir publicidad a las aplicaciones que lo usen.
- Escalabilidad: los inicios son gratuitos, pero al ir escalando se puede tomar el plan que se ajuste al proyecto.
- Ofrece seguridad al usuario mediante certificados SSL.

### *Desventajas de Firebase*

Córdova y Cuzco (2013, pp.47-48) destacan las siguientes desventajas:

**Experiencia** 

Al ser una tecnología relativamente nueva se necesita de una fase de aprendizaje debido a que tiene una programación similar a ningún otro tipo de base de datos nosql.

• Administración

Los objetivos de esta base de datos es proporcionar una solución de administración desde cero, pero es un problema que esto se llegue a dar ya que requiere de mucha habilidad de instalar y de un gran esfuerzo para mantener.

• Compatibilidad

Esta base de datos tiene su propio sistema de armado, ya que, si se quiere cambiar hacia otro tipo de base de datos, se debe rehacer desde cero.

• Precio

Para poder crecer el proyecto, necesita suscribirse a una versión de pago de firebase ya que las versiones gratuitas, son meramente para aplicaciones muy pequeñas o para una fase de pruebas.

# ❖ Google Cloud

Según Aritmetrics (2022), *Google Cloud* permite encontrar ubicaciones las cuales pueden geolocalizarse en un punto concreto, calcular trayectos y encontrar los lugares de interés más cercanos. Esta tecnología se desarrolló durante el 2005, inicialmente para Internet Explorer y Mozilla Firefox en PC. Por otro lado, su uso se ha estandarizado dentro del mundo móvil convirtiéndose en un elemento fundamental.

Google Maps tiene una serie de herramientas llamadas en conjunto como Google Cloud, estas herramientas permiten agregar con facilidad el procesamiento de datos, herramientas de redes, almacenamiento, distintas funciones cartográficas y análisis de información. (Google, 2021)

#### *Características:*

Google (2021) destaca las siguientes características de su sistema:

• Compatibilidad con HTTP y gRPC

Las herramientas que proporciona Google tienen una interfaz sencilla de usar ya que se puede invocar directamente o con ayuda de bibliotecas, por otro lado, muchas de ellas tienen un sistema de llamada a procedimiento a la que se puede llamar mediante Bibliotecas cliente de Google Cloud, que ofrecen un mejor rendimiento y usabilidad.

• Limita el uso

Google Cloud limita el uso de sus herramientas a desarrolladores debido a la gran cantidad de usuarios que hacen uso de ellas y para garantizar un buen funcionamiento y fluidez de interacción en su sistema. Para evitar el abuso del uso de las herramientas, Google implementó unos límites de frecuencia de uso por las cuales pasan de ser gratuitas a ser de pago.

Supervisión de uso

La mayoría de las herramientas de Google Cloud facilitan datos detallados sobre el uso de estas en un proyecto, desde cantidad de tráfico, errores producidos en la aplicación y demoras en procesos de datos, todo esto permite identificar los problemas que surgen en las aplicaciones de manera rápida gracias a las herramientas de Google Cloud y estas pueden ser vistas desde un panel de la API de Google Cloud Console.

## *Ventajas de las APIs de Google*

Google (2021) define las siguientes ventajas en su sistema:

- Diferentes servicios entre los que se puede escoger.
- Es una infraestructura a escala mundial, con capacidad de innovación para ayudar a mantener a sus clientes protegidos en el cumplimiento de las normativas actuales, además, gracias a su modelo de seguridad añade un plus.
- Ofrece flexibilidad y agilidad necesaria para poder fomentar la transformación de sus proyectos gracias a la tecnología de nube abierta de Google.
- Ofrece un nivel alto de rendimiento y disponibilidad de forma segura y regular gracias a su infraestructura a escala mundial.
- Informes analistas gracias a Google analytics.
- Informes de Google Cloud sobre el uso de sus herramientas como los posibles errores en las aplicaciones que lo integran.

## *Desventajas de las APIs de Google*

- Posibilidad de pérdida de la privacidad al dejar los datos personales en manos de terceros.
- Dependencia a largo plazo de los proveedores de servicio. Se puede adquirir una adicción a los servicios externos debido a la facilidad del servicio.
- La limitante de la velocidad de conexión de Internet. Para países tercermundistas con una conexión a Internet lenta es una desventaja, debido a la conectividad a Internet necesaria para algunos servicios.
- Tiene una consola de servicios con demasiados ítems en los cuales el usuario puede perderse fácilmente.
- Necesita una clave por cada servicio al que se desea acceder.
- No todos los servicios son gratuitos inicialmente y la mayoría tiene un límite de consumo gratuito realmente bajo.

### ❖ Android Studio

Android Studio (2021) es el IDE oficial para la creación de aplicaciones Android y se basa en IntelliJ IDEA, proporcionando un potente editor de código además de la creación de emuladores Android con las distintas características y versiones del sistema operativo.

Android Studio posee varios componentes, que ayudan en gran medida la creación y desarrollo de aplicaciones móviles dando la posibilidad de arrastrar y soltar ítems sin tener necesidad de escribir el código de estos, ayuda a la reducción de recursos el uso de Gradle. Otro elemento que se debe destacar es el soporte embebido de Google Cloud Platform (Android, 2021). Se puede usar el analizador de APK ya que este ayuda a reducir el tamaño de la APK si es factible, además de

ser compatible con proyectos desarrollados en C++, además examina la escritura de programación y la estilización de código. (Barahona, 2018, p.10).

# *Características:*

Características según (Android, 2021):

- Soporte para la construcción del proyecto basado en Gradle.
- Refactorización específica de Android y arreglos rápidos al realizar actualizaciones.
- Permite usar plantillas para crear diseños comunes de Android y otros componentes.
- Tiene un editor de código el cual permite a los desarrolladores arrastrar y soltar componentes en la interfaz de usuario sin tener que codificarlos.
- Soporte para programar aplicaciones para Android Wear.
- Soporte integrado para Google Cloud Platform el cual permite la integración con Firebase Cloud Messaging (antes 'Google Cloud Messaging') y Google App Engine.
- Creación de emuladores de Android que se utiliza para ejecutar y probar aplicaciones antes del despliegue en tienda.
- Renderizado en tiempo real al hacer cambios en el código.
- Consola de desarrollador: consejos de optimización, ayuda para la traducción, estadísticas de uso.

# *Ventajas de Android Studio*

Ventajas de Android Studio según Barahona (2018, p.12):

- Compilación rápida en emuladores o dispositivos físicos conectados al computador del proyecto.
- Ejecución de la app en tiempo real gracias al emulador, esto hace que los cambios que se hagan en el proyecto se reflejen instantáneamente.
- Funciona bien (sobre todo si usas versiones estables) ya que en versiones beta o de prueba, suele haber errores aun sin corregir a cambio de tener las últimas novedades en el desarrollo de esta plataforma.
- Es comparable con cualquier ide de desarrollo ya que Android Studio se ha dirigido netamente para el desarrollo simple e intuitivo de aplicaciones.
- Es capaz de vincular automáticamente carpetas y archivos con su función en la aplicación y la creación de nuevas carpetas.

# *Desventajas de Android Studio*

Desventajas de Android Studio según Barahona (2018, p.12):

- No soporta la implementación de desarrollo con NDK, sin embargo, las herramientas IntelliJ son altamente compatibles gracias al plugin de Android.
- El uso de recursos de una computadora para poder compilar un proyecto mediante Android Studio es elevado, sin embargo, es el mejor ide para desarrollar en Android.

# ❖ React Native

React Native es un Framework de JavaScript creado por Facebook para escritura y renderizado de aplicaciones móviles para iOS, Android, Huawei y próximamente Windows, además, esta tecnología está basada en Rect para crear interfaces de usuario en plataformas móviles híbridas. Desarrollar aplicaciones móviles que se perciban realmente nativas, implica que la mayor parte del código que se escribe se puede compartir entre plataformas ya que facilita el desarrollo simultaneo. (Eisenman, 2015, pp.1-4).

#### *Características:*

Según Guzman (2019) React Native tiene las siguientes características:

- Declarativo: La creación de interfaces es sumamente intuitiva para personas que ya hayan desarrollado en CSS y HTML ya que resulta ser un código más predictivo y fácil de depurar.
- Basado en componentes: Se puede crear componentes por estados, esto quiere decir que se pueden disparar eventos o acciones según el estado en que se encuentre la interfaz.
- Velocidad de desarrollo: Gracias a la "recarga rápida" proporcionada por React Native, se pueden observar los cambios realizados dentro de un proyecto en tiempo real ya sea por medio de emuladores o dispositivos reales.
- Portabilidad: Cualquier cosa que se desarrolle con React Native se puede exportar a cualquier plataforma compatible como por ejemplo Android, IOS, Huawei o Windows.

# *Ventajas de React Native*

Back4App (2021) menciona las siguientes ventajas:

• Entrega más rápida de proyectos de aplicaciones

El lenguaje de desarrollo React Native necesita menos codificación por parte de los programadores gracias al uso de librerías que permiten emplear menos esfuerzo en la creación de aplicaciones.

• Aprovecha JavaScript

React native aprovecha Node Js, una variante de JavaScript la cual es usada por aproximadamente el 68% de los desarrolladores en todo el mundo. Esto facilita a los desarrolladores de JavaScript ya que existen comunidades que permiten la ayuda entre todos sobre algún problema.

- Requiere equipos más pequeños El desarrollo en React native requiere de un equipo más pequeño ya que no se necesita muy a menudo el desarrollo en código nativo, ya que mayormente se desarrolla en Node JS.
- Función de recarga activa (Hot Reloading)

React native permite el uso de la recarga activa ya que da la posibilidad de ver cualquier cambio dentro del código casi instantáneamente, de esta manera, es más sencillo y dinámico el desarrollo de las aplicaciones móviles.

• Comunidad de desarrolladores activa

React Native gracias a una cuota de mercado del 42% y 90 000 desarrolladores, se posiciona como el lenguaje de desarrollo más popular hoy en día en Github. Gracias a esto, muchos desarrolladores pueden resolver problemas de manera más rápida.

• Excelente rendimiento de la aplicación

React native proporciona un alto rendimiento en desarrollo híbrido gracias a la compatibilidad con distintos SOs sin tener que desarrollar en código nativo.

#### *Desventajas de React Native*

Back4App (2021) menciona las siguientes desventajas:

- Aún necesita desarrolladores nativos Aunque la mayor parte de la programación se realiza en JavaScript, aun se necesita de programación en código nativo para ciertas funciones o características exportables.
- La gestión de la memoria no es sobresaliente

React Native desarrolla aplicaciones con grandes características, sin embargo, no es tan eficaz a la hora gestionar los recursos hardware de manera eficiente

• Desafíos de seguridad de JavaScript

JavaScript no se suele usar para crear aplicaciones debido a que no tiene un soporte de seguridad elevada, por eso, es necesario apoyarse de soporte nativo para poder proteger datos vitales como por ejemplo las transacciones bancarias.

• Componentes de desarrollo de terceros

Hay veces que los componentes necesarios para desarrollar una aplicación no existen en React Native por lo que hay que utilizar librerías de terceros para poder implementarlas.

## ❖ Node Js

Node.js es una plataforma basada en JavaScript V8 mediante la cual se pueden crear, construir y desarrollar aplicaciones escalables con el mínimo esfuerzo. Node.js utiliza un modelo de desarrollo basado en eventos lo que lo hace ligero y eficiente, perfecto para aplicaciones en tiempo real con uso intensivo de datos que se ejecutan en dispositivos distribuidos. (Hota y Madan, 2014, p.30).

#### *Características:*

Según Hota y Madan (2014, p.30) node Js tiene las siguientes características:

- Menos curva de aprendizaje. Gracias a que JavaScript es una tecnología con la que miles de desarrolladores están familiarizados, Node Js tiene una menor curva de aprendizaje.
- Código compartido. Node Js permite el desarrollo de aplicaciones móviles en un solo lenguaje lo que permite no perder el contexto de desarrollo entre cliente y servidor.
- Transformación de código. JavaScript es un objetivo de compilación y hay un número de lenguajes que ya han sido compilados.
- Soporte para NoSQL. Node Js está altamente compatible con desarrollo en base de datos NoSQL ya que la interacción con ellas es sumamente natural.
- JSON. Es el tipo de objetos más usado dentro del desarrollo de Node Js ya que es JavaScript nativo.

## *Ventajas de Node Js*

Según Blancarte (2021), node Js tiene las siguientes ventajas:

- OpenSource: Node Js al ser software open source permite la evolución de su tecnología más rápido y con mejor aceptación para los usuarios debido a que es totalmente gratuita. Por otro lado, también permite la descarga del código fuente para, de esta manera, crear un nuevo proyecto.
- Optimización de recursos: NodeJS permite una mejor gestión de recursos gracias al origen asincrónico que tiene.
- Desarrollo ágil: NodeJS permite desarrollar software rápidamente, de forma fluida y simple.
- FullStack: Se pueden crear herramientas backend y frontend solamente con JavaScript debido a que se puede ejecutar del lado cliente y servidor.
- Modularidad: NodeJS permite usar únicamente los módulos requeridos para el desarrollo de una aplicación móvil.

## *Desventajas de Node Js*

Según Blancarte (2021), node Js tiene las siguientes desventajas:

- Tipos dinámicos: Node Js permite enviar objetos vacíos que no tiene definición, mediante la apertura y cierre de llaves {} y dentro de estas, se ingresa cualquier valor u objeto, lo que hace muy complicado saber que valores se pueden enviar.
- Callbacks: Los callbacks permiten un mejor uso de recursos, sin embargo, tener funciones para cada acción que quiera hacer el programador es altamente molesto y da cierta dificultad a la hora de hacer seguimiento al código.
- Refactor: Si se escribe mal una variable, el IDE que se utilice tiene dificultad para determinar cómo reparar el código escrito.
- Librerías estándar: El tener una gran cantidad de librerías permite a node js ser un lenguaje de alto nivel, sin embargo, el tener varias librerías que proporcionan la misma funcionalidad, hace que elegir una sea una actividad demorosa y minuciosa si no se quiere tener una mala integración o una funcionalidad mal hecha.
- Arquitectura: Node Js tiene un nivel de arquitectura por debajo de lenguajes tradicionales como Java o C# debido a que se basa en funciones que son enviadas y exportadas en forma de clases.

### <span id="page-29-0"></span>**2.3. Metodología de desarrollo Mobile-D para Aplicaciones Móviles**

En el siguiente apartado se describen las fases de la metodología mobile-d para aplicaciones móviles.

### *Ciclo de vida*

Según Balaguera (2013, pp.118-119), la metodología Mobile-D consta de las siguientes fases: Mobile-D consta de cinco fases: exploración, iniciación, producción, estabilización y pruebas del sistema. Cada una de estas fases tiene un número de etapas asociadas como se puede observar en la Figura 1-2.

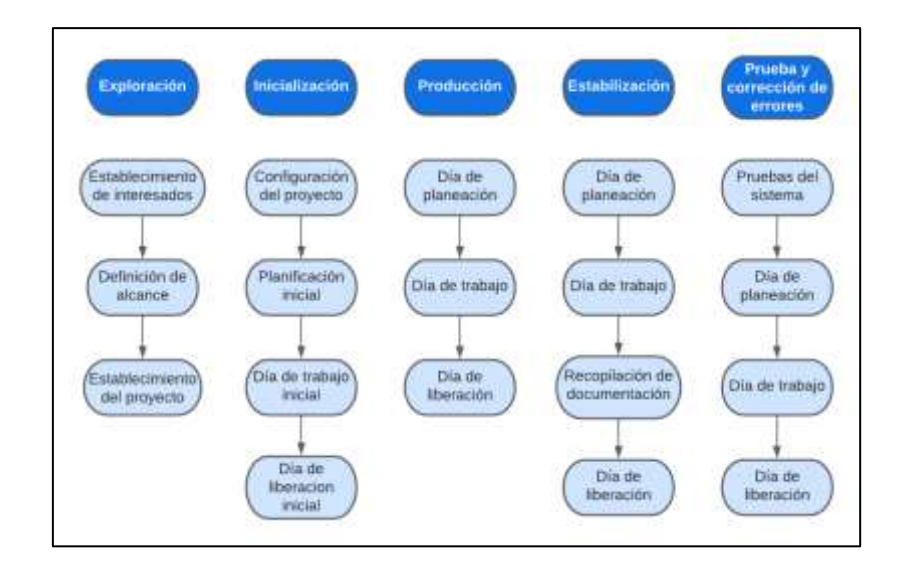

**Figura 1-2.** Fases de metodología Mobile-D (fuente: Agile Software Technologies Research Programme) **Realizado por:** Toaquiza Andrade E., 2022

- En la fase de exploración, se tiene que crear un plan y cimentar las características iniciales del proyecto que se van a seguir. Este desarrollo se realiza en tres subetapas: establecimiento de actores la cual permite la especificación de los actores que van a interactuar con el sistema, definición del alcance que tendrá el proyecto dentro del desarrollo y el establecimiento de proyectos. El cliente está presente activamente en el desarrollo ya que de esta manera se puede afinar más el fin de producción del proyecto con las especificaciones requeridas.
- En fase de iniciación, los desarrolladores preparan e identifican todos los recursos necesarios que se van a necesitar durante la creación del proyecto. Se planifica las siguientes fases y se identifican las herramientas materiales, tecnológicas y entrenamientos necesarios que necesiten los desarrolladores. Esta fase se fracciona en 4 secciones: inicialización del proyecto, planificación inicial, día de prueba y día de salida.
- En la fase de producción se entra iterativamente en la programación de tres días (planificación, trabajo, liberación) hasta implementar todas las funcionalidades. Primero se planifica la iteración de trabajo donde se establecen los requisitos y tareas a realizar en los 3 días. Se generan pruebas previamente al desarrollo de la iteración. El desarrollo se llevará a cabo en el día de trabajo integrando la tarea actual con las tareas ya realizadas anteriormente. En el transcurso del último día se procede a realizar la integración del sistema (en caso de que estuvieran trabajando varios equipos de forma independiente) seguida de las pruebas de aceptación.
- En la fase de estabilización, se procede a realizar las ultima actividades para integrar todos los ítems desarrollados en las fases anteriores para que el sistema funcione de manera

correcta de cara al cliente. En esta esta fase se llevan a cabo tareas similares a la fase de producción como por ejemplo la planificación, el día de trabajo y la liberación, sin embargo, toda la energía se dirige al acoplamiento e integración del proyecto. Como adición se puede tomar en cuenta la creación de documentos.

• La última fase (prueba y reparación del sistema) tiene como fin la generación de una versión completamente estable y funcional de la aplicación desarrollada. El resultante de esta generación se prueba en conjunto con los requisitos obtenidos inicialmente a través del cliente y se procede a corregir defectos que hayan sido encontrados.

#### <span id="page-31-0"></span>**2.4. Aplicaciones Móviles**

Las aplicaciones móviles son programas que están hecho para ser ejecutados en dispositivos portátiles como tablets, smartwatch, teléfonos y otros dispositivos, sin embargo, al hablar en el ámbito de desarrollo, se puede distinguir las aplicaciones desarrolladas en código nativo y las aplicaciones híbridas, desarrolladas en código entendible entre los distintos sistemas operativos existentes en este momento.

### Aplicaciones Móviles Nativas

Cuando se habla de que una aplicación móvil es nativa, se hace alusión a que la aplicación esta desarrollada y ensamblada en código nativo, es decir, en el lenguaje original del sistema operativo al que es objetivo (okhosting, 2015), teniendo la oportunidad de cubrir las necesidades de la sociedad, proporcionando comunicación, entretenimiento, productividad y otras utilidades (Carrasco, 2015, pp.20-21). Además de existir la posibilidad de poder seleccionar una función específica para añadirla a su dispositivo móvil, las APPs nativas son instrumentos con propiedades singulares, dirigidas a dispositivos portables como: tablets, Smartwatches o teléfonos móviles (Yeeply, 2017), los cuales no producen ningún tipo de incompatibilidad durante su desarrollo y posterior implementación.

#### *Características:*

Blummi (2017) destaca las siguientes características de las aplicaciones móviles nativas:

• Interfaz Simple

El desarrollo de la interfaz es sencillo debido a que todos los componentes que se usan son compatibles, además de que gracias a las actualizaciones periódicas del sistema operativo dan cada vez una sensación moderna a la aplicación.

#### • Funcionamiento Fuera de Línea

La mayoría de las aplicaciones desarrolladas son fieles al propósito por el cual fueron creadas ya que pueden prestar sus servicios sin necesidad de internet.

• Actualizaciones periódicas

Las aplicaciones móviles obtienen soporte y nuevas actualizaciones durante un cierto periodo de tiempo independientemente de si su objetivo es la corrección de errores o la adición de mejoras o funcionalidades nuevas.

**Compatibilidad** 

Programación nativa 100% compatible al sistema operativo seleccionado para el desarrollo.

# *Ventajas de las Aplicaciones Nativas*

OkHosting (okhosting 2015) define las siguientes ventajas:

- Máximo rendimiento en dispositivos El poder desarrollar aplicaciones móviles en lenguaje nativo permite aprovechar al máximo las cualidades del dispositivo y sacar su mejor rendimiento.
- Se incrementa la experiencia del Usuario

El poder aprovechar al máximo todas las características que puede ofrecer un dispositivo, permite que los usuarios puedan percibir una experiencia considerablemente excelente.

• Actualizaciones Constantes

Las aplicaciones nativas que se encuentren dentro de la tienda de aplicaciones pueden contar con una buena visibilidad de cara al público gracias a que pueden ser visibles para millones de usuarios en cualquier parte del mundo, de esta manera, se pueden recibir feedbacks que ayudarán a la mejora y crecimiento de la aplicación mediante actualizaciones.

#### *Desventajas de las Aplicaciones Nativas*

OkHosting (okhosting 2015) define las siguientes desventajas:

• Distintas funcionalidades en cada plataforma

Si se está desarrollando una App, empezando por la creación del proyecto, cada dispositivo tiene características únicas con las que se debe lidiar durante el desarrollo o mantenimiento de la aplicación, sin embargo, el punto con más desventaja es la diferencia entre sistemas operativos ya que no es lo mismo la plataforma de Android y de IOS teniendo que duplicar el proyecto para cada plataforma a la que se dará soporte.

• Una aplicación Nativa es más costosa

El costo de desarrollo de una aplicación nativa se incrementa en forma exponencial ya que se necesitará mínimo un desarrollador por cada sistema operativo al que se quiera enfocar el proyecto.

• Código personalizado y exclusivo

Todo código que se cree en un leguaje nativo es sumamente exclusivo ya que no se puede reutilizar en otra plataforma, es decir, si se quiere desarrollar para distintos sistemas operativos, se debe desarrollar tres veces la misma aplicación.

#### Aplicaciones Móviles Hibridas

Las APPs híbridas componen propiedades provenientes tanto de las aplicaciones nativas como de las aplicaciones web, dando como resultado un menor rendimiento al no ser desarrolladas en código nativo, además, generan un consumo ligeramente mayor de recursos (Pérez, 2014), por otro lado, son APPs que integran lenguajes o herramientas como Html, Css o Js ya que se saca provecho reciclando el código en un solo proyecto para distintos sistemas operativos.

Las APPs hibridas son ejecutadas en diferentes sistemas operativos móviles como Android e IOS teniendo poca necesidad de desarrollar en código nativo, tan solo permisos, sin embargo, se necesitan configuraciones en código nativo para las diferentes apis o librerías que se usan.

# *Características:*

Sienois (2020) destaca las siguientes características de las aplicaciones híbridas:

- Es muy útil el desarrollo híbrido ya que la App puede moldearse y adaptarse a las distintas plataformas a las que será enfocado su desarrollo, además, ayuda al ahorro de tiempo en su creación.
- Mantenimiento sencillo. Es realmente fácil para el desarrollador actualizar y añadir nuevas funcionalidades al proyecto.
- Responsiva. Tiene facilidad para adaptarse a prácticamente todo dispositivo móvil gracias a sus características hibrida.
- Costo accesible. Las aplicaciones híbridas tienen un menor costo de producción debido a que no se necesita una gran cantidad de desarrolladores para que un proyecto pueda ser exportable a los distintos sistemas operativos en el mercado.
- Mejor experiencia de uso. A pesar de tener ciertas funcionalidades incompatibles entre sistemas operativos, las aplicaciones híbridas tienen un manejo relativamente sencillo de cara al usuario.

# *Ventajas de Aplicaciones Móviles Híbridas*

Sienois (2020) destaca las siguientes ventajas de las aplicaciones híbridas:

- Presenta un mayor rendimiento dentro de los sistemas operativos porque tiene acceso a todos los recursos del teléfono.
- Permite las notificaciones push.
- Resulta más sencillo seguir una línea de diseño si es que nos basamos en una plataforma específica.
- Brinda una mejor experiencia al usuario.
- Se pueden desarrollar actualizaciones constantes para beneficio de las personas.
- No requieren de una conexión a internet para funcionar.

#### *Desventajas de Aplicaciones Móviles Híbridas*

Jesuites educació (2019) menciona las siguientes desventajas de las aplicaciones móviles híbridas:

- Dar una buena experiencia de uso hacia el público a veces es difícil ya que los componentes pueden variar su función o aspecto visual dependiendo de la plataforma
- La mayoría de la aplicación estará desarrollada en Node Js, se puede manejar otras versiones de Java pero mediante complejas configuraciones en el proyecto.
- Su velocidad y fluidez se verán reducidas si se trata de una aplicación muy compleja.
- No se puede integrar por completo todas las funcionalidades disponibles de los dispositivos debido a que hay algunas funciones que son incompatibles.
- Pueden ocupar mucho espacio dentro del almacenamiento del dispositivo del usuario debido a que puede contener archivos innecesarios dirigidos hacia otras plataformas.

# <span id="page-34-0"></span>**2.5. Eficiencia**

Para el presente proyecto, la variable que se va a estudiar es la eficiencia. La eficiencia es equivalente al desempeño concerniente a la cuantía de medios usados en concretas circunstancias (Blas et al., 2016). Esta característica se puede observar mejor en la Figura 2-2. Según la ISO 25010 (PORTAL ISO 25000, 2022), la eficiencia se ramifica en tres subpropiedades las cuales son:

- Comportamiento temporal. El comportamiento que tiene un sistema cuando se desarrolla una función bajo un banco de pruebas preestablecido con ayuda de los datos obtenidos.
- Uso de recursos. Los recursos usados durante el desarrollo de una función determinada según ciertas especificaciones establecidas.
- Capacidad. Nivel donde los límites supremos de un artículo o desarrollo de un proyecto están de acuerdo con las condiciones establecidas inicialmente.

La eficiencia se determina por el número de transacciones por unidad de tiempo que el usuario puede realizar usando el sistema. Lo que se busca es la máxima velocidad de realización de tareas del usuario. Cuanto mayor es la usabilidad de un sistema, más rápido opera el usuario al utilizarlo, y el trabajo puede realizarse en un menor tiempo. Se llevan a cabo inspecciones con expertos para evaluar las llamadas al sistema operativo y a la aplicación, y el tiempo de respuesta basado en ello. Se puede hacer uso de test exploratorios y sesiones guiadas con usuarios, para determinar qué cantidad de tareas pueden efectuar en un tiempo dado. (Mascheroni et al., 2012: p.657)

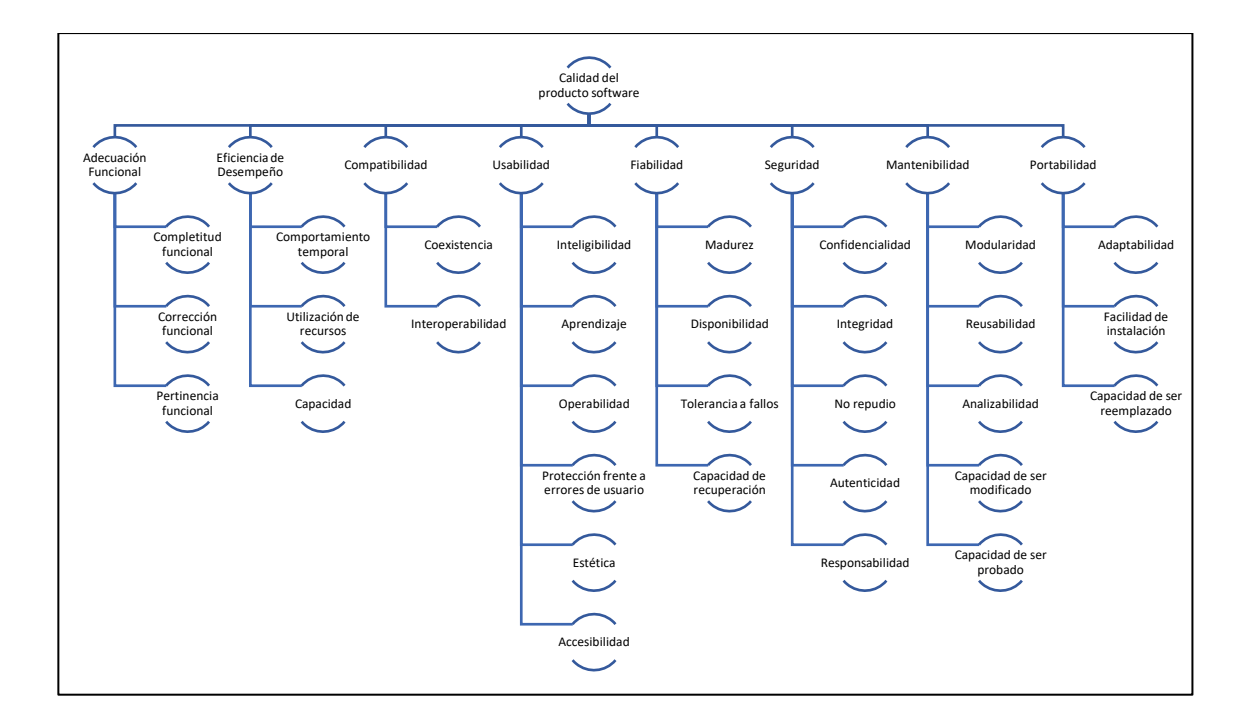

**Figura 2-2.** Fases de eficiencia de desempeño (fuente: ISO 25000) **Realizado por:** Toaquiza Andrade E., 2022

#### <span id="page-35-0"></span>**2.6. N-Capas**
El estilo de n-capas dentro de la arquitectura de software se basa en la distribución jerárquica de los distintos objetivos y papeles que desempeñan los componentes de programación para de esta manera, poder resolver de forma efectiva la división de responsabilidades.

Cada papel que desempeña un componente indica el tipo y la forma de interacción entre capas y las responsabilidades son equivalentes a la funcionalidad que implementan. Cuanto más crece un sistema de software de una empresa, más recursos consume y por este motivo se divide la estructura en varias capas. (Moquillaza et al., 2010, p. 58)

# *Características:*

Según Villagómez Bermeo Paul Enrique (2012), la arquitectura n-capas presenta las siguientes características:

- Subdivisión de sistemas los cuales ayudan a desarrollar en paralelo cada capa
- Permite el desarrollo de aplicaciones más robustas
- El mantenimiento es más sencillo debido a que los componentes están separados en distintos niveles
- El desarrollo es más dinámico y flexible gracias a la división de capas
- Al tener divido en capas el software o sistema, aumenta su escalabilidad de manera exponencial
- El diseño de n-capas permite que cada capa sea tratada como un módulo independiente ayudando a que cada una de ellas sea desarrollada, mejorada y desplegada.

# *Ventajas*

Según Aguilar Salvador Nelsson (2015), la arquitectura n-capas presenta las siguientes ventajas:

- Desarrollo equilibrado, paralelo y equivalente de las diferentes herramientas de una organización.
- Simplicidad de conservación y mantenibilidad de las apps debido a que todas las tareas siempre están situadas en las mismas zonas de la arquitectura.
- Sencillo cambio de tipología durante la expansión física de una aplicación debido a que las diferentes capas pueden dividirse de forma fácil y sencilla.

#### *Desventajas*

Según Aguilar Salvador Nelsson (2015), la arquitectura n-capas presenta la siguiente desventaja:

• Las pequeñas aplicaciones que se desarrollan mediante la arquitectura n-capas, sufren de una complejidad excesiva ya que no necesitan de una arquitectura tan elaborada para su funcionamiento y mantenimiento.

#### **2.7. Trabajos Relacionados**

Mediante la búsqueda de trabajos referentes a este tema, se puede mencionar el desarrollado por Cando y Antony, el que trata sobre el desarrollo de una App para la entrega de pedidos a domicilio basada en Android y bases de datos relacionales SQL (2020, pp. 51-52). Cáceres Diaz y Larco Tapia (2016, pp. 3-5) proporcionan un punto de vista diferente mediante una App georreferenciada en el ámbito empresarial a través de la implementación de un sistema de obtención de datos georreferenciados para la Superintendencia de Control del Poder de Mercado gracias al análisis de los distintos operadores económicos identificados.

En otro trabajo desarrollado por Pereira (2019, pp.VI-VII), propuso el desarrollo de una App georreferencial para la obtención de archivos y datos en tiempo real, dando la posibilidad al usuario de almacenarlos desde cualquier punto del país, y mediante el georreferenciador, añadir los datos del lugar, la hora y las coordenadas exactas de su posición. En este sentido, Bustamante Ayala (2018, pp.19-20) describe una App desarrollada bajo tecnología de realidad aumentada y obtención de datos georreferenciados para la visualización de lugares turísticos, el cual permite mostrar la información completa y detallada de la historia del lugar encontrado mediante sus coordenadas, poder tener una inmersión en Realidad Virtual (VR) y observar al detalle imágenes de dichos lugares desde el teléfono móvil.

#### **CAPITULO III**

En el presente capítulo define el tipo de investigación que se utiliza en el proyecto en conjunto con los métodos, técnicas e instrumentos que lo acompañan, además, se define la población que será evaluada en conjunto con la aplicación de la metodología seleccionada para el desarrollo.

# **3. MARCO METODOLÓGICO**

## **3.1. Tipo de Investigación**

Para el presente trabajo de titulación se emplea el tipo de investigación aplicada, ya que tiene como objetivo primordial poner en práctica los conocimientos adquiridos a lo largo de la carrera de Ingeniería en Software y debido a que la investigación del presente trabajo está enfocada al área tecnológica.

# **3.2. Procesos de entrega de productos de la empresa KawsaFoods**

La empresa Kawsafoods maneja la entrega de productos a sus clientes de forma que se demora un tiempo promedio de 47.18 minutos distribuidos en las siguientes fases:

- Llamar al cliente a ofrecer el producto en el caso de que el cliente desconozca de este o que el cliente ya en conocimiento del producto, llame a la empresa por vía telefónica para realizar una reserva del producto. Durante la llamada se ponen de acuerdo en la hora y el lugar para realizar la entrega de la reserva.
- Posterior a las llamadas entre cliente y tienda, el repartidor se dirige hacia el lugar en donde se encuentran los productos para después iniciar el viaje de entrega del pedido.
- Finalmente, al llegar al punto de destino, el repartidor llama al cliente para que este salga a recoger su pedido, cobrar y de esta manera finalizar el reparto.

Este proceso de entrega de productos está representado en la Figura 1-3 mostrada a continuación.

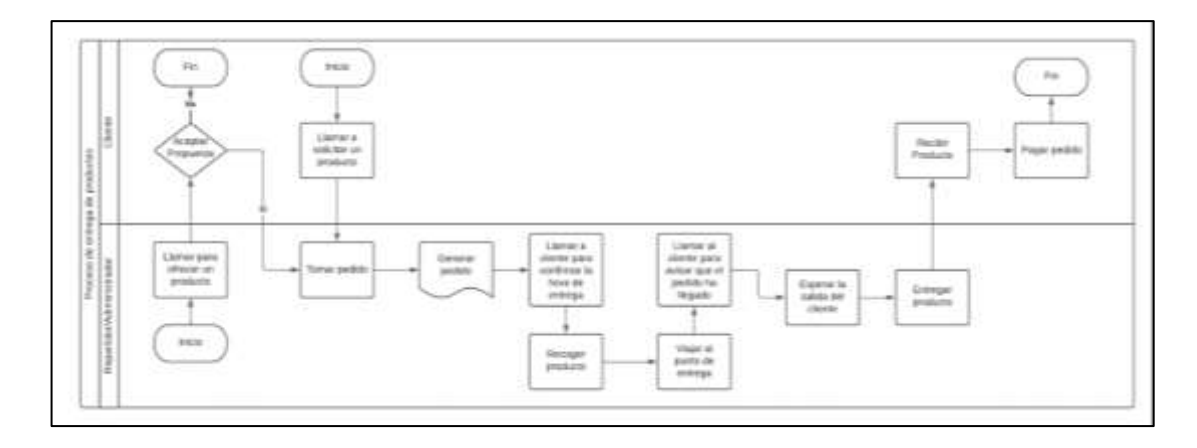

 **Figura 1-3:** Diagrama de procesos de entrega de productos  **Realizado por:** Toaquiza Andrade E., 2022

# **3.3. Métodos, Técnicas, Fuentes e Instrumentos**

Para el desarrollo de este trabajo de titulación, se hace uso de la investigación aplicada debido a que este proyecto está basado en conocimientos existentes los cuales se ponen en práctica, además, también es de tipo inductivo ya que se procederá a obtener conclusiones a partir de la observación de los hechos producidos en el transcurso del desarrollo e implementación del aplicativo, todo esto está mejor representado en la Tabla 1-3.

**METODOLOGÍA:** Para el desarrollo del proyecto se procederá a usar la metodología Mobile-D debido a que da muchas ventajas en un equipo de desarrollo pequeño y esta direccionado al desarrollo de aplicaciones móviles.

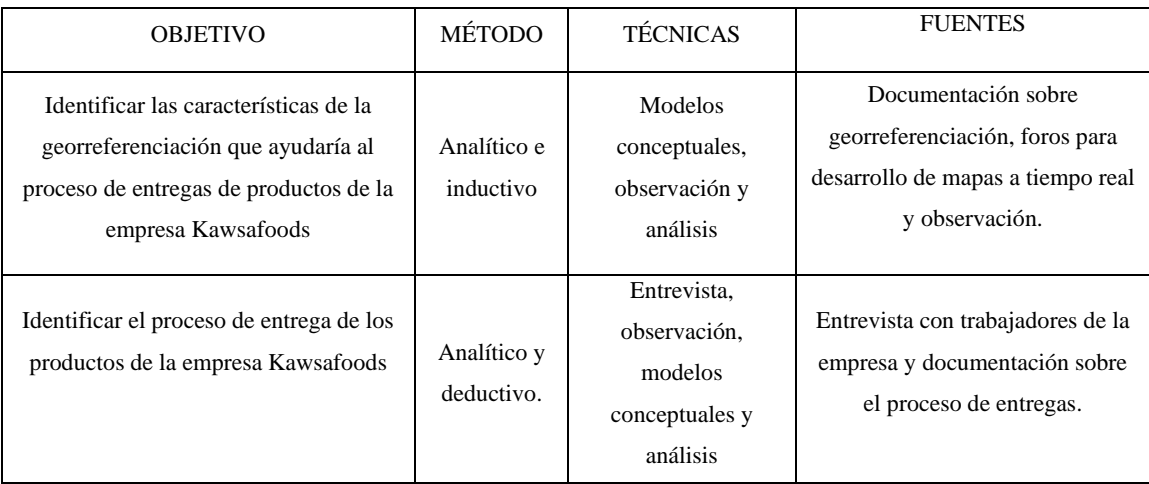

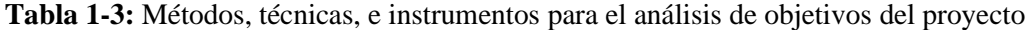

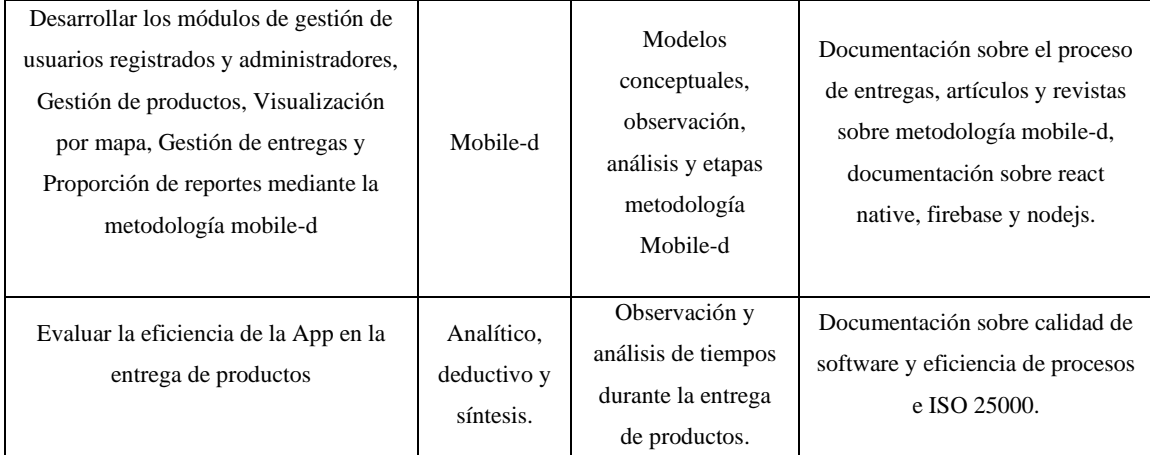

**Realizado por:** Toaquiza Andrade E, 2022.

# **3.4. Ambientes de Prueba**

- ❖ Hardware
- Computador Asus Rog Strix
- Teléfono Celular Samsung S6
- Teléfono Celular Samsung S10
- ❖ Software
- Emulador Android e IOS
- Android Studio
- Windows 10 Home

#### **3.5. Población**

Los clientes que se seleccionaron para la evaluación de la eficiencia del proceso de entrega de productos en la empresa Kawsafoods han sido los mismos en la obtención de tiempos antes y después del uso del aplicativo móvil independientemente de la cantidad de productos que se hayan solicitado, además, son clientes que siempre realizan por lo menos un pedido al mes. Los repartidores que se asignaron a cada cliente son los mismos antes y después del uso del aplicativo móvil, considerando para la asignación inicial la zona en la que se encuentra cada repartidor, siendo dividida en Quito norte y Quito sur.

La población seleccionada está conformada por 17 clientes totales que usan de manera recurrente los servicios de la empresa Kawsafoods en la ciudad de Quito, a estos clientes se les realiza una entrega de productos mensualmente, siendo asignados 2 repartidores los cuales

inician el proceso de entrega desde la obtención del pedido hasta la entrega en la ubicación designada por el cliente, el proceso general de entregas se encuentra mejor detallado en la Figura 2-3.

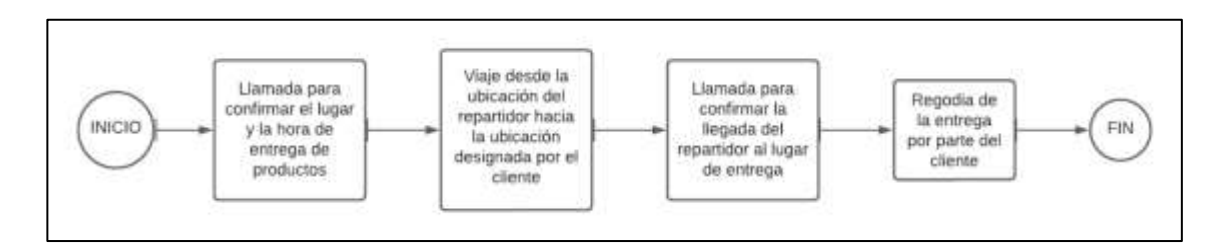

**Figura 2-3:** Proceso general de entrega de productos **Realizado por:** Toaquiza Andrade E, 2022

Para la obtención de los tiempos de entrega de productos, se han acordado 4 puntos generales en los que el repartidor debe anotar la hora en la que inicia cada uno de ellos, estos 4 puntos son:

- Hora de llamada: Llamada para confirmar el lugar y la hora de entrega de los productos.
- Hora de viaje: Viaje desde la ubicación del repartidor hacia la ubicación designada por el cliente.
- Hora de llegada: Llamada para confirmar la llegada del repartidor al lugar de entrega.
- Hora de entrega: Recogida de la entrega por parte del cliente

De esta manera se obtiene el tiempo que se tarda desde la llamada de confirmación del cliente para la entrega hasta el inicio de la ruta por parte del repartidor, el tiempo que tarda el repartidor en llegar a la ubicación designada por el cliente y el tiempo que tarda el cliente en recoger su pedido, la suma de estos tiempos da como resultado el tiempo total de entrega. Los tiempos de entrega obtenidos sin el uso del aplicativo móvil se detallan en la Tabla 2-3.

| $No$ de<br>entrega | Hora de<br><b>llamada</b> | Hora de viaje | Hora de<br>llegada | Hora de<br>entrega | Tiempos antes del uso del<br>aplicativo móvil (minutos) |
|--------------------|---------------------------|---------------|--------------------|--------------------|---------------------------------------------------------|
| E1                 | 9:16                      | 9:21          | 9:35               | 9:37               | 21                                                      |
| E2                 | 9:10                      | 9:12          | 9:27               | 9:35               | 25                                                      |
| E <sub>3</sub>     | 9:50                      | 9:57          | 10:16              | 10:22              | 32                                                      |
| E4                 | 9:47                      | 9:57          | 10:26              | 10:27              | 40                                                      |
| E <sub>5</sub>     | 10:30                     | 10:36         | 11:08              | 11:11              | 41                                                      |
| E6                 | 11:22                     | 11:31         | 11:55              | 12:05              | 43                                                      |
| E7                 | 10:42                     | 10:48         | 11:26              | 11:27              | 45                                                      |
| E8                 | 11:35                     | 11:42         | 12:16              | 12:21              | 46                                                      |
| E9                 | 12:14                     | 12:24         | 12:57              | 13:00              | 46                                                      |
| E <sub>10</sub>    | 14:32                     | 14:33         | 15:09              | 15:19              | 47                                                      |
| E11                | 15:39                     | 15:38         | 16:26              | 16:29              | 50                                                      |

**Tabla 2-3:** Tiempos obtenidos sin el uso de la aplicación móvil

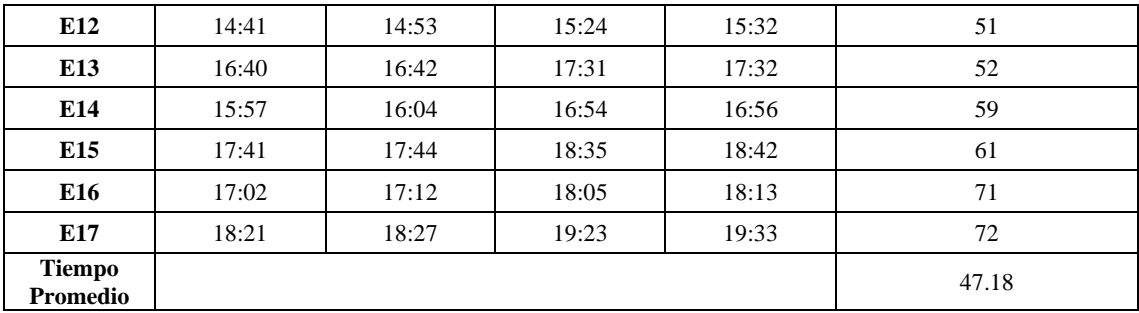

**Realizado por:** Toaquiza Andrade E, 2022.

## **3.6. Desarrollo de la aplicación Kawsa App utilizando la metodología mobile-d**

En el siguiente apartado se aplicarán las distintas fases de la metodología mobile-d durante el desarrollo del proyecto.

## *3.6.1.Fase: Exploración*

En esta fase se determina los requisitos para el desarrollo del proyecto además de definir los actores involucrados y los procesos realizados durante la interacción con la aplicación móvil.

# *Procesos de la aplicación móvil*

Durante la fase de exploración se definieron 3 procesos principales que corresponden al usuario cliente, fábrica y repartidor; el usuario cliente solo puede acceder a las funciones comerciales como ver, visualizar y reservar productos así como recibir información comercial de parte de la empresa, el usuario repartidor tiene la posibilidad de acceder a la a las funciones solo de repartición y el usuario fábrica puede tener acceso a las funciones de repartición y administración de información de la aplicación como la manipulación de la información de los productos, clientes, trabajadores y entregas como se puede observar a continuación en las figuras 3-3, 4-3 y 5-3 respectivamente.

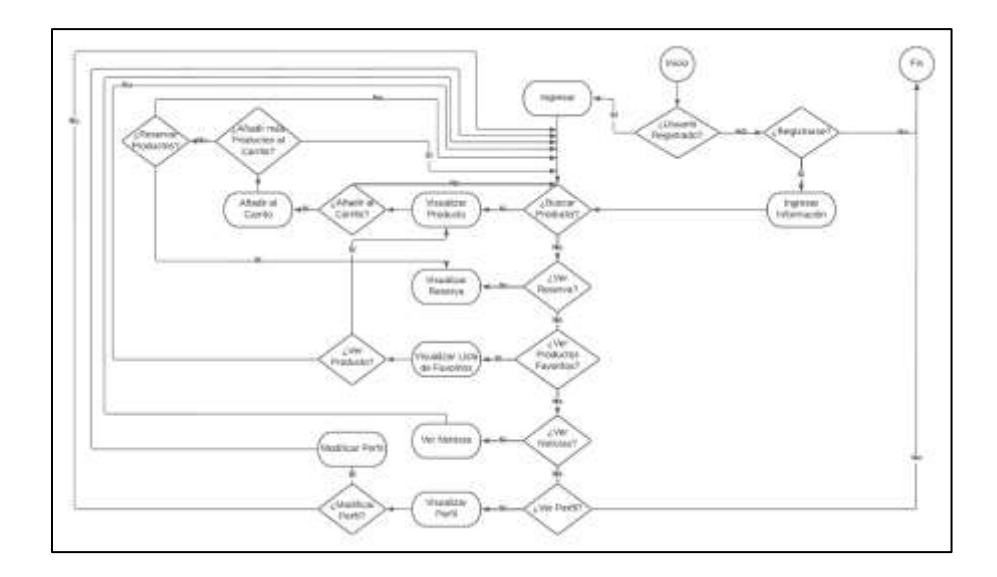

 **Figura 3-3:** Diagrama de procesos del cliente  **Realizado por:** Toaquiza Andrade E, 2022

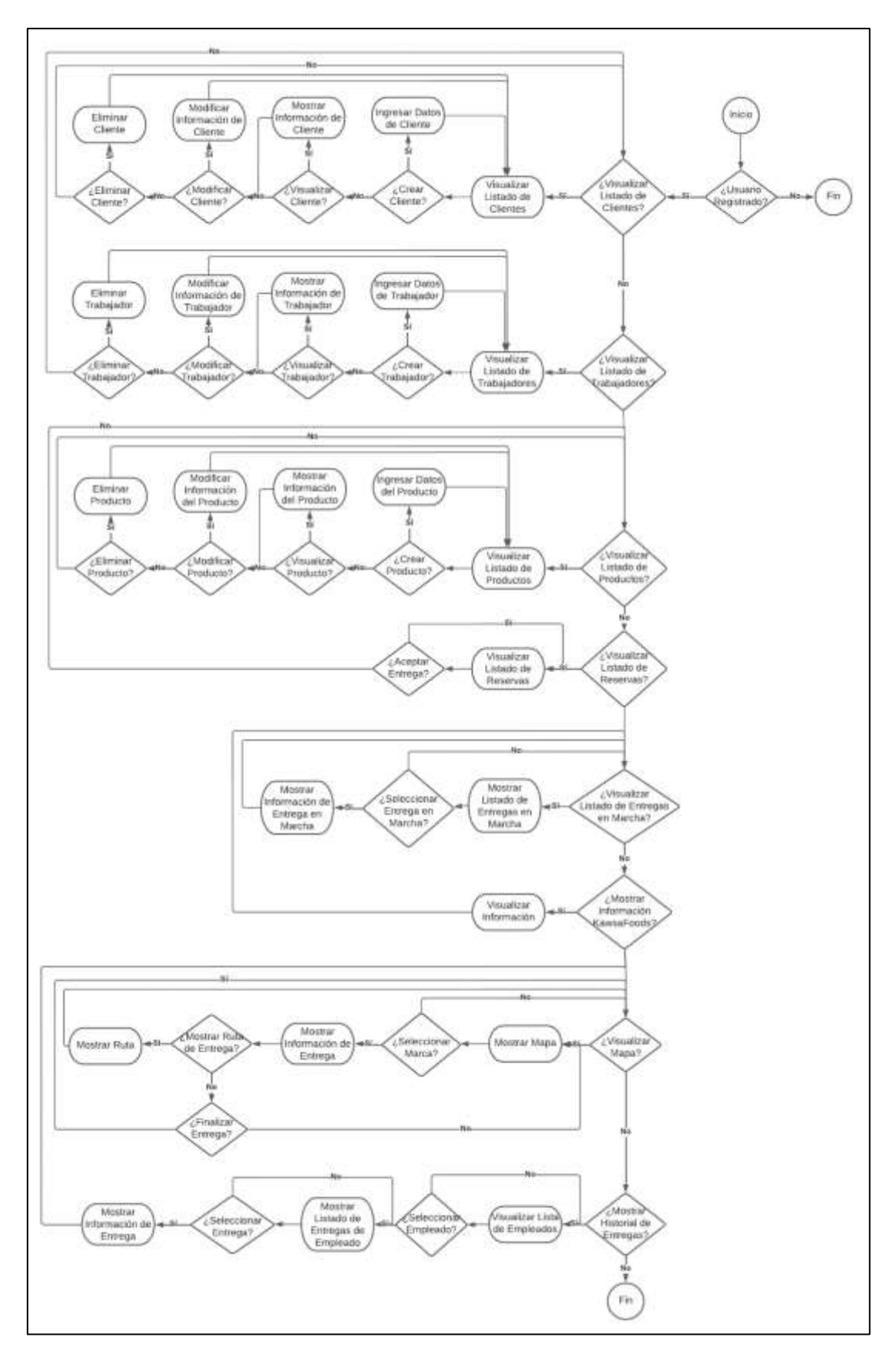

 **Figura 4-3:** Diagrama de procesos del usuario fábrica  **Realizado por:** Toaquiza Andrade E, 2022

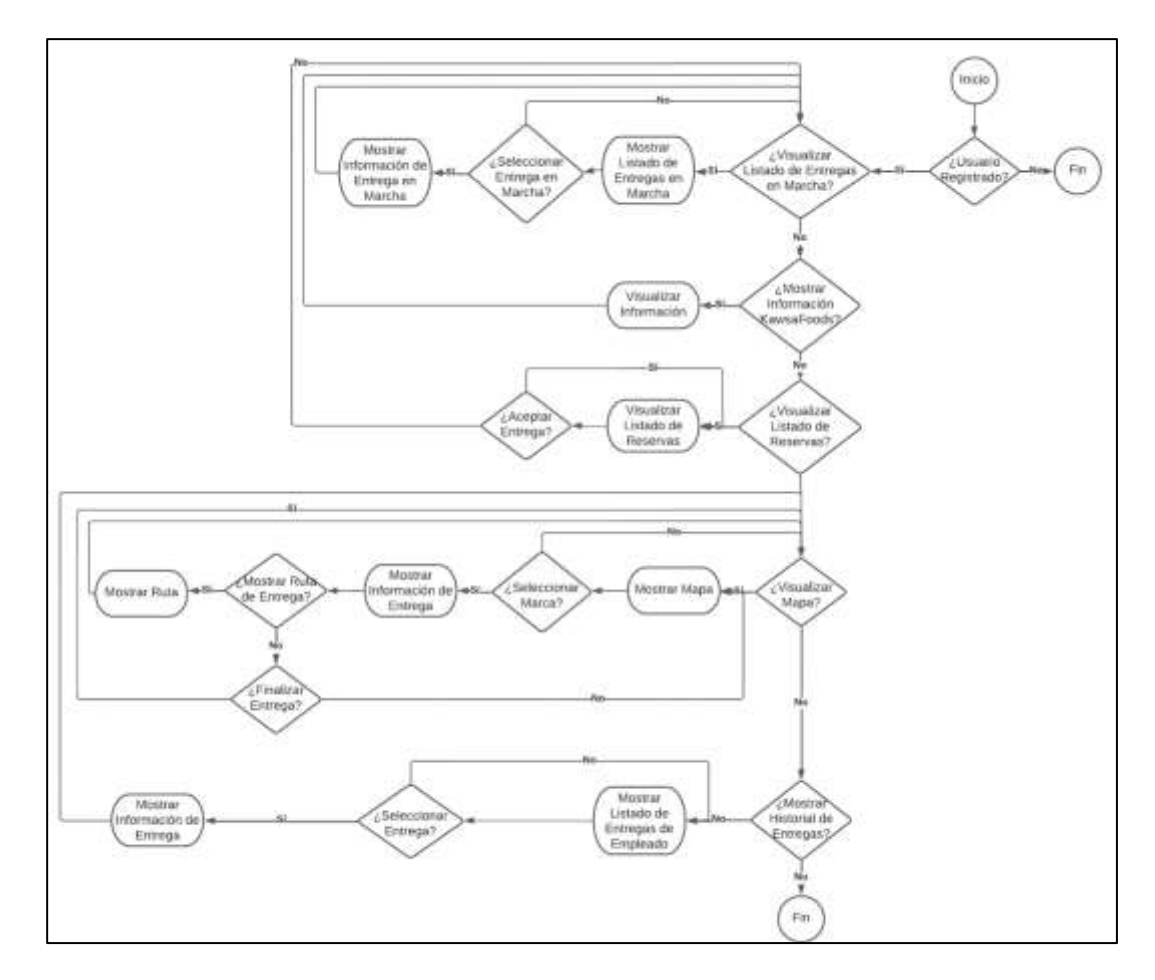

**Figura 5-3:** Diagrama de procesos del repartidor **Realizado por:** Toaquiza Andrade E., 2022

# *Definición de Actores*

En esta fase se definen los actores que estarán involucrados en el uso del software que se va a desarrollar como se puede observar en las tablas 3-3 y 4-3 a continuación.

**Tabla 3-3:** Descripción de actores para el módulo administrativo del aplicativo móvil KawsaFoods

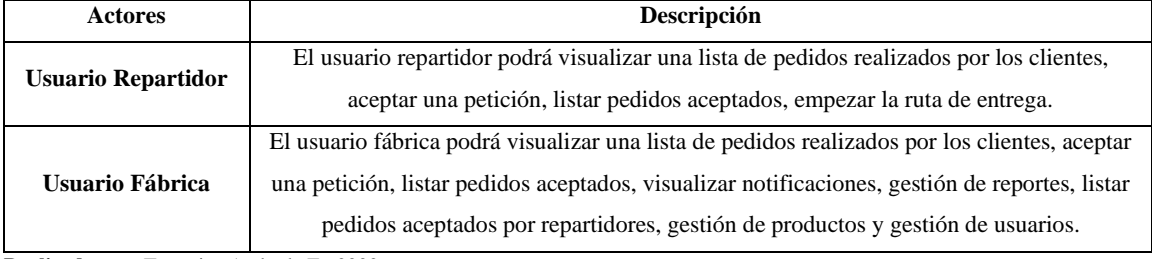

**Realizado por:** Toaquiza Andrade E., 2022

**Tabla 4-3:** Descripción de actores para el módulo comercial del aplicativo móvil KawsaFoods

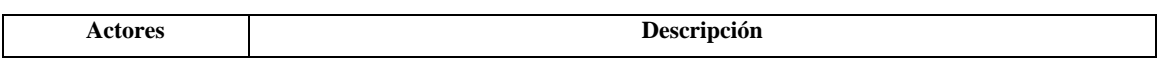

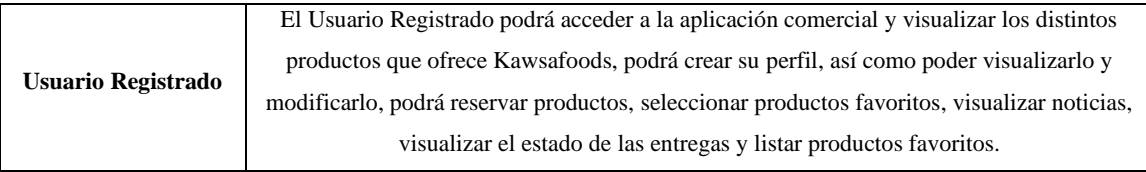

**Realizado por:** Toaquiza Andrade E., 2022

#### *Requisitos Funcionales*

Cada requerimiento tiene un identificador único en la forma Caso de Uso Requerimiento; por ejemplo, el primer detalle del caso de uso. Estos códigos deben ser usados en la documentación y en el código para la trazabilidad.

Se encontraron un total de 19 requisitos funcionales los cuales fueron indexados con "RF" seguidos del número de requisito, como por ejemplo "RF1 Iniciar Sesión en el aplicativo" en la Tabla 5-3.

A continuación, se describen los requisitos funcionales encontrados:

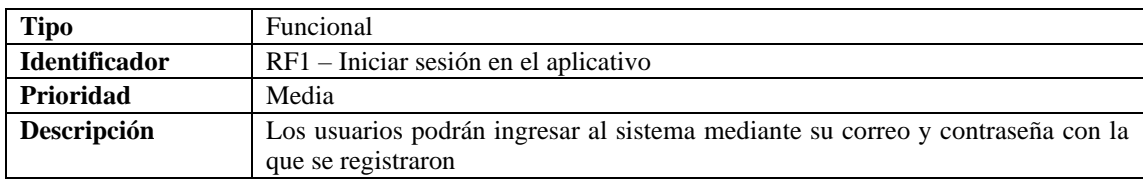

**Tabla 5-3:** Requisito funcional "RF1" Iniciar sesión en el aplicativo

**Realizado por:** Toaquiza Andrade E., 2022

Los demás requisitos se pueden encontrar dentro del anexo D.

#### *Requisitos No Funcionales*

Los [requerimientos no funcionales](http://www.pmoinformatica.com/2013/01/requerimientos-no-funcionales-porque.html) representan características generales y restricciones de la aplicación que se está desarrollando, se han encontrado 3 requisitos no funcionales los cuales fueron indexados con "RNF" seguido por el número del requisito, como por ejemplo "RNF1 - Seguridad "en la Tabla 6-3.

A continuación, se describen los requisitos no funcionales encontrados:

**Tabla 6-3:** Requisito no funcional "RNF1" Seguridad

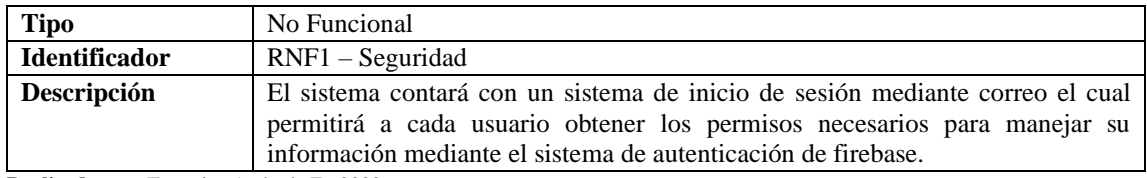

**Realizado por:** Toaquiza Andrade E., 2022

Los demás requisitos se pueden encontrar dentro del anexo D.

#### *Definición de la arquitectura*

La arquitectura seleccionada para el desarrollo del aplicativo móvil ha sido la arquitectura de ncapas debido a que se dividirá el software en distintos niveles para mejorar su escalabilidad como dar cierto nivel de seguridad y disponibilidad ya que si en algún momento, un componente del sistema falla, solo afectara a esa sección y no al software por completo. El aplicativo se dividirá en 3 grandes capas como la capa de presentación, la capa de negocio y la capa acceso a datos; dentro de la capa de presentación, se dividirá según el patrón Stack el cual divide esta capa por componentes y dentro de cada componente se divide en "children" (componentes individuales que en conjunto forman una pantalla). (Escalante 2013)

#### *Identificación de necesidades de formación*

Mediante el análisis de las tecnologías propuestas, se dio la necesidad de tener un tiempo de formación hacia la base de datos Firebase y el framework React Native debido a que se tiene un escaso conocimiento sobre dichas tecnologías.

## *3.6.2. Fase: Inicialización*

En esta fase se tiene como resultado la definición del diseño y el desarrollo del proyecto.

#### *Configuración del entorno*

• Instalación de Visual Studio Code

Visual Studio Code fue seleccionado como IDE de desarrollo para este proyecto debido a que proporciona una licencia gratuita además de tener una gran cantidad de plugins los cuales ayudan en gran medida en la construcción del proyecto. La instalación fue sencilla ya que se tomaron configuración predeterminadas, por otro lado, se instalaron plugins para ayudar a la identación. El proceso de instalación se encuentra detallado en el manual técnico.

• Instalación de Android Studio

Android Studio es una herramienta dedicada netamente al desarrollo en Android, sin embargo, la funcionalidad requerida para el desarrollo es su emulador incorporado el cual puede crear cualquier tipo de dispositivo con cualquier versión del SO Android. Se recomienda tener cuidado con las variables de entorno necesarias para su funcionamiento adecuado. La instalación se encuentra detallada en el manual técnico.

• Instalación de Paquetes ReactNative en proyecto

La instalación de paquetes React Native viene de la mano con las necesidades funcionales del proyecto, pudiendo escoger cuales se van a incorporar durante el desarrollo. Para la instalación de los paquetes se utilizará los comandos "npm" proporcionados seguidos del comando "install" y finalmente el nombre del paquete como por ejemplo "npm instal reactnative-firebase"

# *Formación*

• Estudio de Tecnología FireBase

Durante el desarrollo del proyecto se estudió la tecnología Firebase como base de datos y centro de envío de notificaciones push; el estudio se enfocó especialmente en la creación de la capa de acceso a datos con la que se pudo conectar la aplicación móvil y la base de datos proporcionada por firebase. Para las notificaciones, se obtuvieron los comandos necesarios con los que se pudo acceder a las notificaciones mediante la librería proporcionada por firebase la cual tiene como nombre "react-native-firebase".

En conclusión, se pudo apreciar que firebase proporciona un motor de base de datos estable, dinámico y fácilmente configurable para cada proyecto en particular.

Se recomienda restringir desde un inicio el acceso a la base datos creada para que sea usable netamente por el desarrollador y más adelante, ir liberando restricciones para las distintas fases de desarrollo, pruebas y producción.

• Estudio de React Native

Durante el desarrollo del proyecto se estudió la tecnología React Native seleccionada como Framework para la aplicación móvil ya que es compatible tanto para Android como para IOS, además de tener una comunidad de crecimiento continuo. Este framework fue de fácil aprendizaje debido a que tiene una lógica de implementación similar a Html y Css, tecnologías que fueron aprendidas en la carrera, debido a que utiliza el mismo sistema de etiquetas para desarrollar las interfaces, sin embargo, el punto más difícil de aprendizaje es el manejo de estados; el manejo de estados sugiere mantener una interfaz en un estado específico la cual cambia solo si se produce un evento que cambie el estado.

En conclusión, React Native es una herramienta en constante crecimiento y de fácil desarrollo gracias a su extensa comunidad.

Se recomienda estar pendiente de las nuevas versiones de React Native y las tecnologías que le dan soporte como nodeJS debido a que las versiones de estas deben ser compatibles para poder trabajar en conjunto.

# *Planeamiento de la arquitectura*

La arquitectura planteada en n-capas se empezó en el desarrollo de la capa de acceso a datos y posteriormente con la creación de la capa de presentación; la capa de negocio viene subdividida en 2 secciones, una de repartidor y otra de cliente, estas a su vez fueron divididas inicialmente en Stacks para finalmente ser 2 proyectos distintos como se puede ver en la Figura 6-3.

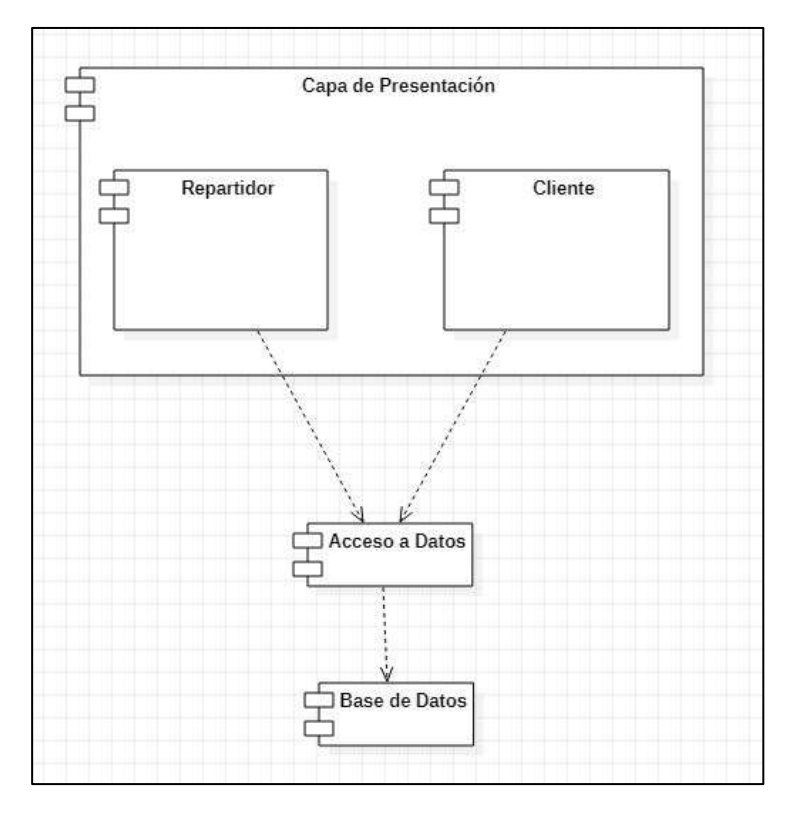

**Figura 6-3:** Planteamiento de arquitectura del aplicativo móvil (fuente: Henríquez Santiago) **Realizado por:** Toaquiza Andrade E., 2022

## *Implementación básica*

La Creación del proyecto fue sencilla debido al fácil manejo del IDE seleccionado y a su fácil e intuitiva interfaz, de la misma manera fue sencillo crear el emulador destinado para las pruebas durante el desarrollo del aplicativo mediante Android Studio. El proceso está mejor detallado en el anexo D.

# *3.6.3.Fase: Producción*

La fase de Producción está dividida en un total de 19 StoryCards las cuales fueron desarrolladas mediante la metodología de mobile-D, además, el diseño de la base de datos al ser no relacional y al haber seleccionado Firebase como motor, se estableció la estructura de Colección > Documento > Campos, una mejor representación se puede ver en la Figura 7-3. Los campos pueden contener objetos Json los cuales pueden albergar más objetos en su interior, dando la opción de extender aún más el árbol de la base de datos. El detalle de las StoryCards está mejor detallado en el anexo D.

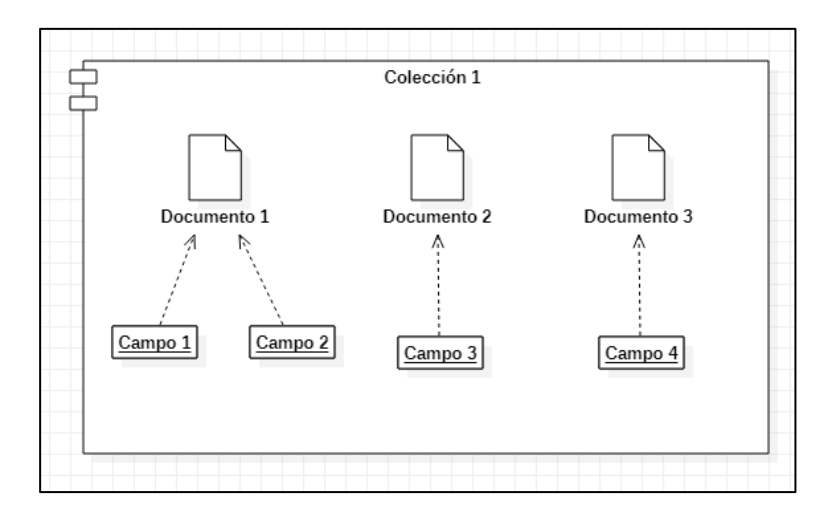

**Figura 7-3:** Representación del formato de datos en Firebase **Realizado por:** Toaquiza Andrade E., 2022

#### *3.6.4.Fase: Estabilización*

La fase de Estabilización consiste en la adición de elementos finales dentro del proyecto como la corrección de bugs que vayan surgiendo durante el desarrollo. Esta fase es muy importante ya que es un proceso similar a la fase de producción, sin embargo, el mayor esfuerzo está dirigido a la integración final.

Una vez finalizada la fase de estabilización, se alcanzan los siguientes puntos:

- La finalización del desarrollo del proyecto ya que se han terminado todas las funcionalidades solicitadas por el cliente.
- El inicio de pruebas finales para la posterior entrega del producto.

# *3.6.5.Fase: Pruebas del sistema*

El propósito de las pruebas del sistema consiste en que la aplicación sea estable y funcional para el uso del cliente. Las pruebas se basan en los requisitos establecidos por el cliente y de esta manera se pueden encontrar y solventar errores encontrados durante el proceso.

Las pruebas se centraron en la verificación de la aplicación móvil en base a los requisitos establecidos en la fase de exploración, simulando la conducta que posiblemente hagan los usuarios, la lista de las pruebas se muestra en la Tabla 7-3 mostrada a continuación.

| ID              | Requerimiento                                        | Cumplimiento |
|-----------------|------------------------------------------------------|--------------|
| RF1             | Iniciar sesión en el aplicativo                      | Hecho        |
| RF2             | Registrar nuevo usuario                              | Hecho        |
| RF3             | Modificar usuario                                    | Hecho        |
| RF4             | Eliminar usuario                                     | Hecho        |
| RF <sub>5</sub> | Visualizar usuario                                   | Hecho        |
| RF <sub>6</sub> | Ingresar producto                                    | Hecho        |
| RF7             | Modificar producto                                   | Hecho        |
| RF <sub>8</sub> | Eliminar producto                                    | Hecho        |
| RF <sub>9</sub> | Visualizar producto                                  | Hecho        |
| <b>RF10</b>     | Visualizar el estado del producto                    | Hecho        |
| RF11            | Marcar producto como favorito                        | Hecho        |
| <b>RF12</b>     | Reservar producto seleccionado                       | Hecho        |
| RF13            | Listar producto por categorías                       | Hecho        |
| <b>RF14</b>     | Listar productos reservados                          | Hecho        |
| <b>RF15</b>     | Listar favoritos del usuario                         | Hecho        |
| <b>RF16</b>     | Mostrar carrito de compra                            | Hecho        |
| <b>RF17</b>     | Mostrar contenido informativo                        | Hecho        |
| <b>RF18</b>     | Generar ruta desde el repartidor hacia el cliente en | Hecho        |
|                 | el mapa                                              |              |
| <b>RF19</b>     | Mostrar mapa de entrega de productos                 | Hecho        |

**Tabla 7-3:** Pruebas del sistema

**Realizado por:** Toaquiza Andrade E., 2022

## **CAPITULO IV**

El presente capítulo abarca la obtención y deliberación de los resultados obtenidos durante el proceso de desarrollo de la aplicación móvil para la entrega de productos de la empresa Kawsafoods y la medición de la eficiencia mediante la evaluación de tiempos.

## **4. MARCO DE RESULTADOS**

## **4.1. Medición de la Eficiencia de entrega de producto**

Mediante el uso de la aplicación móvil se obtuvieron las horas en las que se inició cada uno de los puntos acordados con el cliente, sin embargo, gracias al centro de notificaciones de Firebase, el punto 1 y 3 no aplicarán ya que no se hará uso de las llamadas para la coordinación con el cliente al inicio de la entrega como al final de esta. Los clientes que se usaron para la obtención de estos tiempos de reparto mediante el uso del aplicativo móvil son los mismos que se usaron para la obtención de tiempos iniciales sin el uso del aplicativo móvil.

Para la medición de eficiencia se utilizó la norma ISO 25010 haciendo énfasis en la evaluación de la característica de comportamiento temporal. La Eficiencia para el presente trabajo de integración curricular, es el tiempo promedio de las entregas en minutos y que mientras menor sea, es mejor para la empresa. En la Tabla 1-4 se recogen los tiempos obtenidos durante el uso del aplicativo móvil, pudiendo ver la diferencia entre el antes y después en la Tabla 2-4.

| $No$ de<br>entrega | Hora de<br><b>llamada</b> | Hora de viaje | Hora de<br>llegada | Hora de<br>entrega | Tiempos antes del uso del<br>aplicativo móvil (minutos) |
|--------------------|---------------------------|---------------|--------------------|--------------------|---------------------------------------------------------|
| E1                 | No aplica                 | 9:26          | No aplica          | 9:32               | 6                                                       |
| E2                 | No aplica                 | 10:59         | No aplica          | 11:09              | 10                                                      |
| E <sub>3</sub>     | No aplica                 | 9:52          | No aplica          | 10:07              | 15                                                      |
| E4                 | No aplica                 | 18:38         | No aplica          | 18:53              | 15                                                      |
| E5                 | No aplica                 | 14:05         | No aplica          | 14:22              | 17                                                      |
| E6                 | No aplica                 | 16:31         | No aplica          | 16:57              | 26                                                      |
| E7                 | No aplica                 | 15:47         | No aplica          | 16:15              | 28                                                      |
| E8                 | No aplica                 | 11:26         | No aplica          | 11:54              | 29                                                      |
| E9                 | No aplica                 | 14:34         | No aplica          | 15:04              | 30                                                      |
| E10                | No aplica                 | 17:01         | No aplica          | 17:32              | 31                                                      |
| E11                | No aplica                 | 11:28         | No aplica          | 11:59              | 31                                                      |
| E <sub>12</sub>    | No aplica                 | 16:31         | No aplica          | 17:06              | 35                                                      |
| E13                | No aplica                 | 19:06         | No aplica          | 19:42              | 36                                                      |

**Tabla 1-4:** Tiempos obtenidos con el uso de la aplicación móvil

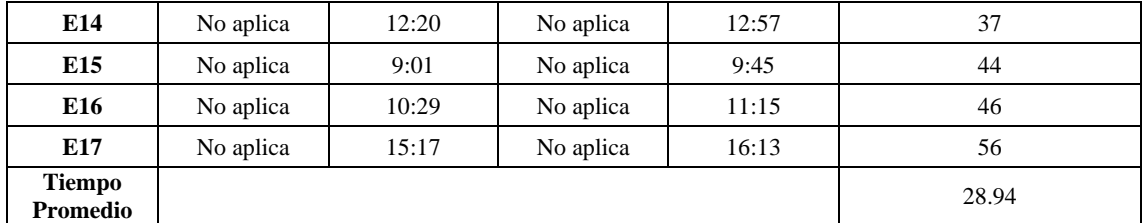

**Realizado por:** Toaquiza Andrade E., 2022

**Tabla 2-4:** Tabla final de los tiempos de entrega con el uso y sin el uso del aplicativo móvil

| N.º de entrega         | <b>Tiempos Antes</b> | <b>Tiempos Después</b> |
|------------------------|----------------------|------------------------|
| E1                     | 21                   | 6                      |
| E2                     | 25                   | $10\,$                 |
| E <sub>3</sub>         | 32                   | 15                     |
| E4                     | 40                   | 15                     |
| E5                     | 41                   | $17\,$                 |
| E6                     | 43                   | 26                     |
| E7                     | 45                   | 28                     |
| E8                     | 46                   | 29                     |
| E9                     | 46                   | 30                     |
| E10                    | 47                   | 31                     |
| E11                    | 50                   | 31                     |
| E12                    | 51                   | 35                     |
| E13                    | 52                   | 36                     |
| E14                    | 59                   | 37                     |
| E15                    | 61                   | 44                     |
| E16                    | 71                   | 46                     |
| E17                    | $72\,$               | 56                     |
| <b>Tiempo Promedio</b> | 47.10                | 28.56                  |

**Realizado por:** Toaquiza Andrade E., 2022

H0: El tiempo promedio anterior al uso del aplicativo móvil es mayor o igual al tiempo promedio usando el aplicativo móvil.

H1: El tiempo promedio anterior al uso del aplicativo móvil es menor al tiempo promedio usando el aplicativo móvil.

# **4.2. Resultados del estudio de estadística descriptiva**

Para la muestra inicial de 17 clientes, se procedió a realizar el análisis descriptivo para el cual, mediante la herramienta de Excel, se pudo obtener la Tabla 3-4 y además también se obtuvo el histograma correspondiente que se puede ver en el Gráfico 1-4.

| <b>Tipos estadísticos</b>  | <b>Resultados</b> |
|----------------------------|-------------------|
| <b>Media</b>               | 47,17647059       |
| Error típico               | 3,366394578       |
| Mediana                    | 46                |
| Moda                       | 46                |
| Desviación estándar        | 13,88000042       |
| Varianza de la muestra     | 192,6544118       |
| <b>Curtosis</b>            | 0,091090115       |
| Coeficiente de asimetría   | 0,007231833       |
| Rango                      | 51                |
| <b>Mínimo</b>              | 21                |
| <b>Máximo</b>              | 72                |
| Suma                       | 802               |
| Cuenta                     | 17                |
| Nivel de confianza (95,0%) | 7,136437706       |

**Tabla 3-4:** Resultados estadísticos de reparto obtenidos antes del uso del aplicativo

**Realizado por:** Toaquiza Andrade E., 2022

Mediante el análisis de datos se puede apreciar que se tiene un tiempo medio de 47.18 minutos lo que es equivalente a 47 minutos con 10 segundos por entrega; esto es debido a que, a la hora de realizar las entregas, el repartidor tiene que pasar por bodega, realizar una llamada inicial de confirmación al cliente, dirigirse al destino y hacer una llamada de llegada para proceder a esperar a que el cliente salga a recoger el pedido.

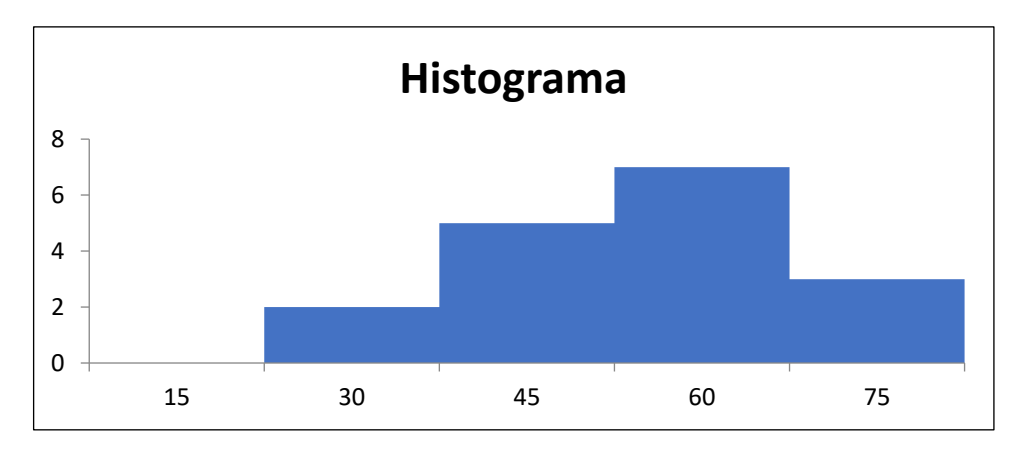

 **Gráfico 1-4:** Histograma de los datos obtenidos antes del uso del aplicativo  **Realizado por:** Toaquiza Andrade E., 2022

Con el histograma podemos ver que el pico de tiempo está dentro del rango de los 60 minutos teniendo un segundo gran grupo dentro del rango de los 45 minutos.

Para la muestra final de 17 clientes, se procedió a realizar el análisis descriptivo para el cual, mediante la herramienta de Excel, se pudo obtener la Tabla 4-4 y además también se obtuvo el histograma correspondiente que se puede ver en el Gráfico 2-4.

| <b>Tipos estadísticos</b>     | <b>Resultados</b> |
|-------------------------------|-------------------|
| Media                         | 28,9411765        |
| Error típico                  | 3,22954034        |
| Mediana                       | 30                |
| Moda                          | 15                |
| Desviación estándar           | 13,3157359        |
| Varianza de la muestra        | 177,308824        |
| <b>Curtosis</b>               | $-0,23327549$     |
| Coeficiente de asimetría      | 0,09869395        |
| Rango                         | 50                |
| <b>Mínimo</b>                 | 6                 |
| <b>Máximo</b>                 | 56                |
| Suma                          | 492               |
| Cuenta                        | 17                |
| Nivel de confianza $(95,0\%)$ | 6,84631968        |

**Tabla 4-4:** Resultados estadísticos de reparto obtenidos después del uso del aplicativo

**Realizado por:** Toaquiza Andrade E., 2022

Mediante el análisis de datos se puede apreciar que se tiene un tiempo medio de 28.94 minutos lo que es equivalente a 28 minutos con 56 segundos por entrega; esto es debido a que, a la hora de realizar las entregas, el repartidor tiene que pasar por bodega una sola vez, no tiene que realizar una llamada inicial de confirmación al cliente ni hacer una llamada de llegada para proceder a esperar a que el cliente salga a recoger el pedido, todo esto queda resumido dentro de un estado de entrega dentro de la aplicación.

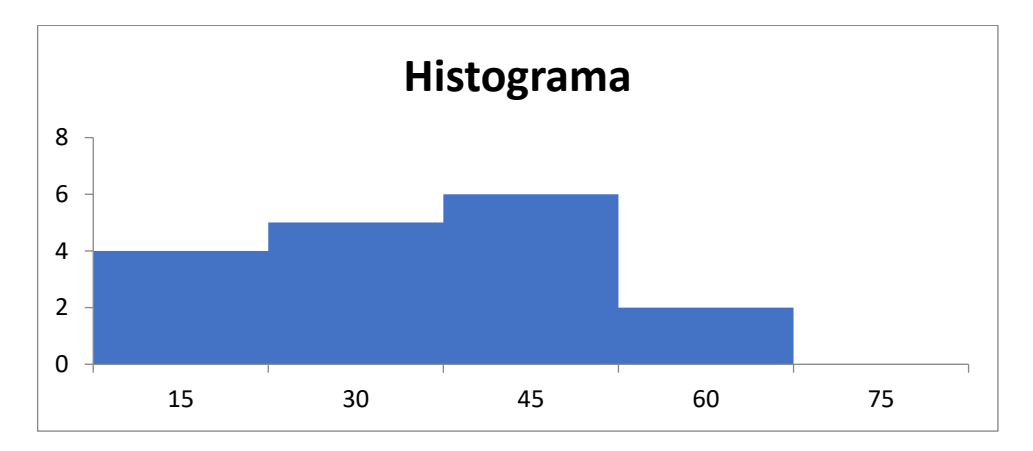

 **Gráfico 2-4:** Histograma de los datos obtenidos después del uso del aplicativo  **Realizado por:** Toaquiza Andrade E., 2022

Con el histograma se puede ver que el pico de tiempo está dentro del rango de los 45 minutos teniendo un segundo gran grupo dentro del rango de los 30 minutos. Para tener una referencia en porcentaje de la diferencia que hay en minutos se hizo una regla de tres donde el tiempo medio inicial se considera como el 100% y el tiempo medio final con el porcentaje incógnita que se debe encontrar.

Tiempo medio inicial  $= 47.18$ Tiempo medio final  $= 28.94$ Tiempo medio final en porcentaje =  $\frac{28.94*1}{47.18}$  = 0.61 Diferencia de porcentajes de tiempo =  $100 - 61 = 39\%$ 

#### **4.3. Demostración de la normalidad de los datos obtenidos**

Para demostrar la normalidad de los datos obtenidos se procedió a realizar la prueba de Kolmogorov Smirnov mediante la herramienta de Excel. Para esta prueba se tuvieron en cuenta los datos obtenidos antes y después de la aplicación móvil además de los datos mostrados en el punto anterior.

Teniendo las siguientes hipótesis:

H0 => Los datos obtenidos no tienen distribución normal

 $H1 \Rightarrow$  los datos obtenidos tienen distribución normal

Se pudo obtener el error de Kolmogorov Smirnov mediante el uso de error de significancia de 0.05 y un valor de distribución normal de 4.31926091 obtenido mediante la fórmula:

$$
k(n) = \sqrt{n} - 0.01 + \frac{0.85}{\sqrt{n}}
$$

El valor encontrado fue de 0.20721138. Esto quiere decir que si los errores obtenidos después de la prueba de Kolmogorov son mayores a 0.20721138, se cumple nuestra H0, si son menores, cumplen con H1.

Finalmente, se obtuvo un valor de error para los datos antes de la aplicación de 0.12199826 y un valor de error para los datos después de la aplicación de 0.11892859. Al hacer la comparación con el error de Kolmogorov Smirnov con valor de 0.20721138 se pudo deducir que los datos obtenidos si tienen una distribución normal.

#### **4.4. Estadística Inferencial**

### *4.4.1.Distribución normal*

Al haber demostrado que los datos si tienen distribución normal, se procedió a dibujar la campana de GAUS representada en el Gráfico 3-4 de los datos obtenidos mostrados en la Tabla 5-4.

| <b>Tiempos Antes</b> | Distribución Normal |
|----------------------|---------------------|
| 21                   | 0,004852794         |
| 25                   | 0,008017234         |
| 32                   | 0,015804927         |
| 40                   | 0,02514283          |
| 41                   | 0,02602991          |
| 43                   | 0,027467989         |
| 45                   | 0,02838991          |
| 46                   | 0,02863856          |
| 46                   | 0,02863856          |
| 47                   | 0,028739822         |
| 50                   | 0,028155107         |
| 51                   | 0,027674069         |
| 52                   | 0,027060423         |
| 59                   | 0,02000074          |
| 61                   | 0,017508408         |
| 71                   | 0,006591642         |
| 72                   | 0,005809915         |

**Tabla 5-4:** Tiempos antes del uso del aplicativo móvil y sus correspondientes distribuciones normales

**Realizado por:** Toaquiza Andrade E., 2022

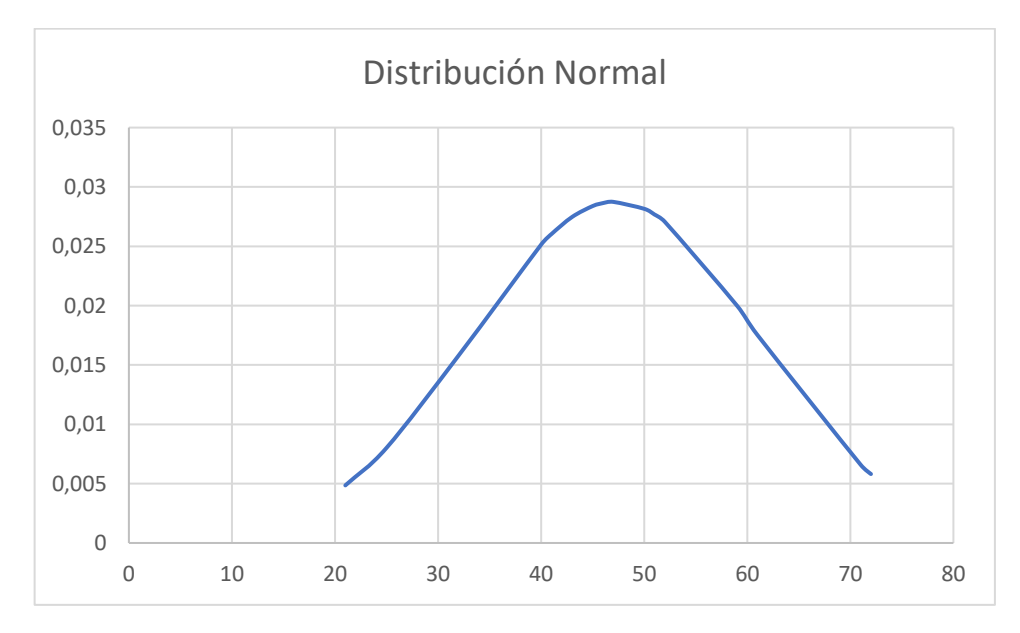

 **Gráfico 3-4:** Distribución de los datos obtenidos antes del uso del aplicativo  **Realizado por:** Toaquiza Andrade E., 2022

A partir de la tabla anterior, se obtuvo la distribución normal de los datos antes de la aplicación y dio resultado la gráfica mostrada en la cual se puede apreciar la campana de Gauss con pico máximo de entregas entre los 40 y 50 minutos, teniendo una ligera tendencia hacia los 60 minutos.

| <b>Tiempos Después</b> | Distribución Normal |  |
|------------------------|---------------------|--|
| 6                      | 0,006797299         |  |
| 10                     | 0,010898434         |  |
| 15                     | 0,01732101          |  |
| 15                     | 0,01732101          |  |
| 17                     | 0,020041133         |  |
| 26                     | 0,029229874         |  |
| 28                     | 0,029876134         |  |
| 29                     | 0,029950318         |  |
| 30                     | 0,029855934         |  |
| 31                     | 0,029594574         |  |
| 31                     | 0,029594574         |  |
| 35                     | 0,027005973         |  |
| 36                     | 0,026025691         |  |
| 37                     | 0,024940026         |  |
| 44                     | 0,015805963         |  |
| 46                     | 0,013188568         |  |
| 56                     | 0,003803759         |  |

**Tabla 6-4:** Tiempos después del uso del aplicativo móvil y sus correspondientes distribuciones normales

**Realizado por:** Toaquiza Andrade E., 2022

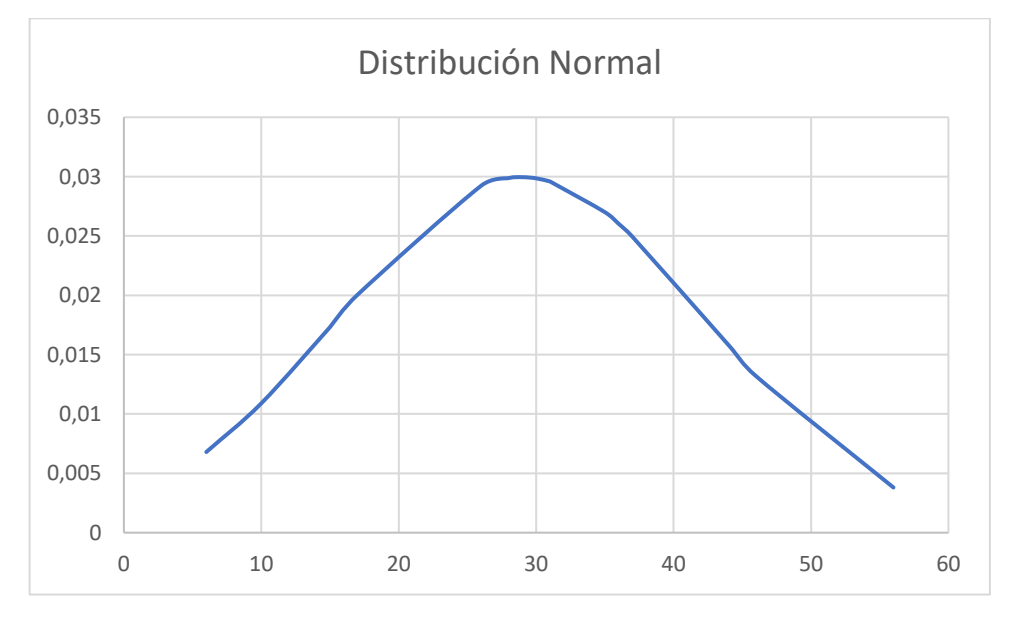

 **Gráfico 4-4:** Distribución de los datos obtenidos después del uso del aplicativo  **Realizado por:** Toaquiza Andrade E., 2022

A partir de la Tabla 6-4, se obtuvo la distribución normal de los datos obtenidos después de la aplicación y dio resultado la gráfica mostrada en el Gráfico 4-4 donde se puede apreciar la campana de Gauss con pico máximo de entregas entre los 30 minutos, teniendo una ligera tendencia hacia los 25 minutos.

En conclusión, se pudo observar una disminución significativa de tiempo en las entregas ya que paso a tener una media de 47 minutos a una media de 28 minutos teniendo una tendencia a realizar entregas en menos tiempo.

# *4.4.2.Prueba t de Student*

H0: El tiempo promedio anterior al uso del aplicativo móvil es menor o igual al tiempo promedio usando el aplicativo móvil.

H1: El tiempo promedio anterior al uso del aplicativo móvil es mayor al tiempo promedio usando el aplicativo móvil.

Mediante los tiempos tomados inicialmente antes y después de la aplicación móvil, procedemos a encontrar la t de student mediante la herramienta de Excel donde se obtuvo el valor crítico en 1.745 el cual permite distinguir si se cumple H0 o H1. Mediante la formula elaborada por William Sealy Gosset:

$$
t = \frac{\bar{x}_1 - \bar{x}_2}{\sqrt{\frac{s_c^2}{n_1} - \frac{s_c^2}{n_2}}}
$$

Se encontró que "t" es igual a 21.644 y en conjunto con el valor crítico encontrado de 1.745, se pudo deducir que "t" entra en la región de rechazo de H0, es decir, dando como hipótesis aceptada H1 la cual dicta que el tiempo promedio anterior al uso del aplicativo móvil es mayor al tiempo promedio usando el aplicativo móvil.

#### **CONCLUSIONES**

- Se identificó que las características de la georreferenciación que ayudaron al proceso de entrega de productos de la empresa Kawsafoods fueron: el uso del sistema GPS incorporado dentro de los dispositivos móviles, la geolocalización que va de la mano con los recursos cartográficos proporcionados por GoogleMaps y la obtención de coordenadas tanto de los puntos de destino como los puntos de origen de las rutas mediante cálculos matemáticos embebidos en la librería de google.
- Se identifico que el proceso de entrega de productos de la empresa Kawsafoods consta de las siguientes fases generales: llamada para confirmar el lugar y la hora de entrega de productos, viaje desde la ubicación del repartidor hacia la ubicación designada por el cliente, llamada para confirmar la llegada del repartidor al punto de entrega y recogida de la entrega por parte del cliente.
- El uso de la metodología mobile-d ayudó en gran medida al desarrollo del aplicativo móvil debido a que incluye al cliente dentro del equipo, mayormente en las fases de exploración y en la fase de pruebas, además, al ser una metodología ágil, permite realizar un desarrollo y diseño de alto nivel ya que cada iteración de planea, se desarrolla y se libera cada 3 días.
- Se pudo demostrar que, mediante el uso del aplicativo móvil durante la entrega de productos, la empresa Kawsafoods mejoró su eficiencia en aproximadamente 39% con respecto a las medias de tiempo iniciales obtenidas, siendo una reducción total de 18.24 minutos lo que es equivalente a 18 minutos con 14 segundos. De la misma manera, se cumplió H1 la cual nos dice que esta se cumple solamente si los tiempos obtenidos mediante el uso del aplicativo móvil son menores a los tiempos obtenidos inicialmente.

## **RECOMENDACIONES**

- Analizar las prestaciones que son remuneradas en las distintas apis o librerías usadas como por ejemplo en la API Google maps ya que hay varias funciones que son de pago, como el trazado de rutas fuera de la aplicación propia de Google Maps.
- Llevar un esquema de los procesos dentro de la empresa para una obtención de información más rápida para futuros desarrollos o aumento de funcionalidades dentro de la aplicación desarrollada.
- Listar los tiempos de menor a mayor para facilitar los cálculos estadísticos necesarios en la evaluación de la eficiencia de la aplicación móvil.

# **BIBLIOGRAFÍA**

**AGUADO, Juan-Miguel; J. MARTÍNEZ, Inmaculada; & CAÑETE-SANZ, Laura.** Tendencias evolutivas del contenido digital en aplicaciones móviles [en línea], *2015, (España)* 24(6), 787–795.

**AGUILAR SALVADOR, Nelsson José.** Implementación de mejoras en el framework de desarrollo de n-capas orientado al dominio basadas en tecnologías dsl para la reducción de los tiempos de desarrollo de software [en línea] (Trabajo de Titulación). (Ingeniería) Universidad Nacional de Piura, Piura, Perú. 2015. Disponible en: https://repositorio.unp.edu.pe/bitstream/handle/UNP/635/IND-AGU-SAL-15.pdf?sequence=1

**ANDROID STUDIO.** *"Introducción a Android Studio*" [blog]. [Consulta: 19 de Marzo 2021]. Disponible en: https://developer.android.com/studio/intro?hl=es-419

**ARCGIS RESOURCE.** "*Georreferenciación y sistemas de coordenadas"* [BLOG] [Consulta: 19 de Marzo 2021]. Disponible en: https://resources.arcgis.com/es/help/gettingstarted/articles/026n0000000s000000.htm

**BACK4APP.** *React Native: Ventajas y desventajas reveladas* [blog]. [Consulta: 19 de Marzo 2021]. Disponible en: https://blog.back4app.com/es/react-native-ventajas-y-desventajasreveladas/

**BALAGUERA AMAYA, Yohn Daniel.** "Metodologías ágiles en el desarrollo de aplicaciones para dispositivos móviles". *Revista de Tecnología* [en linea], 2013, (Colombia) **12**(2), 111–123. ISSN 1692-1399. Disponible en: doi:10.18270/rt.v12i2.1291

**BARAHONA CALVACHI, Leonardo Vicente.** Estudio de la herramienta "android studio" con aplicativo de gestión de proveedores, clientes y gestión de proformas para el taller mecánico "El Golpe Mágico" [en línea] (Trabajo de titulación). (Ingeniería) Universidad Técnica del Norte, Ibarra, Ecuador. 2018. Disponible en: http://repositorio.utn.edu.ec/bitstream/123456789/8682/1/04%20ISC%20483%20TRABAJO%2 0GRADO.pdf

**BERNAL-ÁLAVA, Ángel Fortunato; SOLÓRZANO-SOLÓRZANO, Sidar Edgardo; BURGOS-SALAZAR, Silvio Patricio; & DE LOURDES CANTOS-FIGUEROA, Mariana.** "La economía de las empresas del Ecuador en el contexto de la pandemia". *Polo del Conocimiento* [en linea], 2020, (Ecuador) **5**(1), 285–304. ISSN 2550-682X. Disponible en:10.23857/pc.v5i1.1898

**BLANCARTE, Oscar.** *"Introducción a NodeJS (JavaScript del lado del Servidor)"* [blog]. [Consulta: 06 de Octubre 2021]. Disponible en: https://www.oscarblancarteblog.com/2017/05/29/introduccion-a-nodejs-2/

**BLAS, María Julia; M. GONNET , Silvio; & P. LEONE, Horacio.** "Especificación de la Calidad en Software-as-a-Service: Definición de un Esquema de Calidad basado en el Estándar ISO/IEC 25010". Simposio Argentino de Ingeniería de Software [en línea], 2016, (Argentina). Disponible en: https://core.ac.uk/download/pdf/301073189.pdf

**BLUUMI.** *10 características de una aplicación móvil de empresa de éxito - Bluumi, crea apps iOS y Android* [en linea]. [Consulta: 25 de Enero 2021]. Disponible en: https://bluumi.net/10 caracteristicas-una-aplicacion-movil-de-empresa-exito/

**BONACHERA CANO, Francisco José; & JIMÉNEZ PELAYO, Jesús.** "*La documentación cartográfica: tratamiento, gestión y uso".* Recursos de información cartográfica en internet [en línea], 2001, (España), pp. 223–266. ISBN 84-95699-03-6.

**BUSTAMANTE AYALA, Jose Manuel.** Aplicativo móvil con realidad aumentada y georreferencia para la identificación de sitios turísticos [en línea] (Trabajo de titulación). (Ingeniería) Universidad Cesar Vallejo, Lima, Perú. 2018. Disponible en: https://hdl.handle.net/20.500.12692/34963

**CÁCERES DÍAZ, Iván Fernando; & LARCO TAPIA, Gregori Javier.** Análisis, diseño, desarrollo e implementación de un sistema de georeferenciación de operadores económicos para la Superintendencia de Control del Poder de Mercado [en línea] (Trabajo de titulación). (Ingeniería) Universidad Politécnica Salesiana, Quito, Ecuador. 2016. Disponible en: https://dspace.ups.edu.ec/handle/123456789/13039

**CARRASCO USANO, Silvia.** Análisis de la aplicación de la tecnología móvil en las empresas [en línea] (Trabajo de titulación). (PhD) Universidad Politécnica de Valencia, Valencia, España. 2015. Disponible en: https://riunet.upv.es/bitstream/handle/10251/57229/TFC%20Silvia%20Carrasco.pdf?sequence= 1#:~:text=Los%20dispositivos%20m%C3%B3viles%20hacen%20que,y%20eficiencia%20que %20esto%20supone.

**CASCÓN KATCHADOURIAN, Jesús; & RUIZ RODRÍGUEZ, Antonio Ángel.** "Descripción y valoración del software MapTiler: del mapa escaneado a la capa interactiva publicada en la Web". Software Documental [en línea], 2016, (España) 25(6). [Consulta: 17 de Enero 2021]. ISSN 1699-2407. Disponible en: doi:10.3145/epi.2016.nov.13

**CASTRO ROMERO, Alexander; GONZÁLES SANABRIA, Juan Sebastián; & CALLEJAS CUERVO, Mauro.** "Utilidad y funcionamiento de las bases de datos NoSQL". Facultad de Ingeniería UPTC [en línea], 2012, (Colombia) 21(33), pp. 21–32. Disponible en: https://dialnet.unirioja.es/descarga/articulo/5029469.pdf

**CELAYA, Laura; MARTÍN, Íñigo.** *"STIG - USAL"* [blog] [Consulta: 05 de Octubre 2022]. Disponible en: http://www.stig.usal.es/quehacemos.php

**CÓRDOVA ESPINOZA, Rosa Fernanda; & CUZCO SARANGO, Bernardo Esteban.** Análisis comparativo entre bases de datos relacionales con bases de datos no relacionales [en línea] (Trabajo de titulación). (Ingeniería) Universidad Politécnica Salesiana, Cuenca, Ecuador. 2013. Disponible en: https://dspace.ups.edu.ec/bitstream/123456789/6977/1/UPS-CT003639.pdf

**EISENMAN, Bonnie.** *Learning react native: Building native mobile apps with JavaScript*. Estados Unidos de América: O'Reilly Media, Inc., 2016.

**ESCALANTE, Lain Cárdenas.** "El patrón de arquitectura n-capas con orientación al dominio como solución en el diseño de aplicaciones empresariales". Facultad de Ingeniería Tecnología & Desarrollo [en línea], 2013, (Perú) 11(1), pp. 59-66. Disponible en: https://revistas.ucv.edu.pe/index.php/rtd/article/download/1671/1482

**GOOGLE**, 2021. *Google Cloud* [blog]. [Consulta: 19 de Marzo 2021]. Disponible en: https://cloud.google.com/apis/docs/overview?hl=es

**GUZMÁN, Roberto**, 2019. *"Había una vez un framework llamado React Native ¡Y ya!"* [blog]. [Consulta: 15 de Noviembre 2019] Disponible en: https://medium.com/@roberto140298/hab%C3%ADa-una-vez-un-framework-llamadoreact-native-y-ya-97515ad16b1d

**HOTA, A.K.; MADAN, Prabhu.** NODE.JS: Lightweight, Event driven I/O web development [blog]. [Consulta: 10 de Enero 2021]. Disponible en: https://informaticsweb.nic.in/sites/default/files/node.is .pdf

**JESUITES EDUCACIÓ.** *"Desarrollo de aplicaciones híbridas, ventajas e inconvenientes".*  [blog] [Consulta: 05 de Octubre 2022]. Disponible en: https://fp.uoc.fje.edu/blog/desarrollo-deaplicaciones-hibridas-ventajas-e-inconvenientes/

**KHAWAS, Chunnu; &SHAH Pritam.** "Application of firebase in android app development-a study". International Journal of Computer Applications [en línea], 2018, (India) 179(46), pp. 49–53. Disponible en: https://www.researchgate.net/publication/325791990\_Application\_of\_Firebase\_in\_Android\_Ap p\_Development-A\_Study

**LAVERDE GONZÁLES, Juan Camilo.** "GEORREFERENCIACIÓN OTRA FORMA DE VER LOS NEGOCIOS". *Revista Volar* [en línea], 2014, (Colombia). [Consulta: 25 de Enero 2021]. Disponible en: https://revistavolarcolombia.com/estilo-de-vida/negocios-estilo-devida/georreferenciacion-otra-forma-de-ver-los-negocios/

**LOPEZ, Sara.** "*Qué es Firebase: funcionalidades, ventajas y conclusiones"* [blog]. [Consulta: 19 de Marzo 2021]. Disponible en: https://www.digital55.com/desarrollo-tecnologia/que-esfirebase-funcionalidades-ventajas-conclusiones/

**MOQUILLAZA HENRÍQUEZ, Santiago Domingo; VEGA HUERTA, Hugo; & GUERRA GRADOS, Luis.** "Programación en N capas". Revista de Investigación de Sistemas e Informática [en línea], 2010. pp. 57-67. [Consulta: 06 de Octubre 2022]. ISSN 1816-3823. Disponible en: https://www.redalyc.org/pdf/4026/402640447007.pdf

**MASCHERONI, Maximiliano Agustín; GREINER, Cristina L.; H. PETRIS, Raquel; N. DAPOZO, Gladys; & G. ESTAYNO, Marcelo.** "Calidad de software e ingeniería de usabilidad". XIV Workshop de Investigadores en Ciencias de la Computación [en línea], 2012. pp. 656-660. [Consulta: 19 de Marzo 2021]. ISBN 978-950-766-082-5. Disponible en: http://sedici.unlp.edu.ar/handle/10915/19202

**OKHOSTING**, 2015. Ventajas y Desventajas de las Aplicaciones Móviles Nativas. *OK HOSTING | Hospedaje Web, Dominios, Desarrollo de Software, Marketing Online, SEO* [online]. [vid. 2021-03-19]. Dostupné z: https://okhosting.com/blog/ventajas-desventajas-de-lasaplicaciones-moviles-nativas/

**PEREIRA DA SILVA, Catarina.** Development of a mobile application for georeferenced data collection in the field [en línea] (Trabajo de Titulación). (Maestría) Universidade de Lisboa, Lisboa, Portugal. 2019. Disponible en: https://repositorio.ul.pt/bitstream/10451/41440/1/ulfc125285\_tm\_Catarina\_Silva.pdf

**PÉREZ PÉREZ, Iván.** Seguridad de aplicaciones híbridas para dispositivos móviles [en línea] (Trabajo de Titulación). (Maestría) Universidad Internacional de la Rioja, Logroño, España. 2014. Disponible en: https://reunir.unir.net/bitstream/handle/123456789/2833/perez%20perez.pdf?sequence=1&isAll owed=y

**PORTAL ISO 25000.** *ISO/IEC 25010* [blog] [Consulta: 12 de Marzo 2022]. Disponible en: https://iso25000.com/index.php/normas-iso-25000/iso-25010

**RUIZ, M**, 2017. *¿Qué es Firebase de Google?* [blog] [Consulta: 19 de Marzo 2021. Doisponible en: https://openwebinars.net/blog/que-es-firebase-de-google/

**SÁNCHEZ, Johanna.** Aplicación Móvil para georreferenciación y búsqueda de farmacias utilizando tecnología multiplataforma [en línea] (Trabajo de titulación). (Ingeniería) Universidad Nacional de Loja, Loja Ecuador. 2017. Disponible en: https://dspace.unl.edu.ec/jspui/bitstream/123456789/19376/3/S%C3%A1nchez%20Cuenca%2C %20Johanna%20Cecibel.pdf

**SIENOIS.** *"¿Aplicación híbrida o nativa? Usos, ventajas y características".* [blog] [Consulta: 05 de Octubre 2022]. Disponible en: https://www.sienois.com.mx/nota/app-hibrida-nativa

**TUBÓN CANDO, Gregory Antony.** Aplicación móvil con georreferenciación para gestión de pedidos a domicilio de un local de comida [en línea] (Trabajo de titulación). (Ingeniería) Pontificia Universidad Católica del Ecuador, Ambato, Ecuador. 2020. Disponible en: https://repositorio.pucesa.edu.ec/bitstream/123456789/2948/1/77128.pdf

**VILLAGÓMEZ BERMEO, Paul Enrique.** Análisis de la arquitectura de desarrollo de sistemas en N-Capas [en línea] (Trabajo de Titulación). (Ingeniería) Universidad Tecnológica Israel, Quito, Ecuador. 2012. Disponible en: https://repositorio.uisrael.edu.ec/bitstream/47000/583/1/UISRAEL-EC-%20SIS-%20378.242- %20266.pdf

**YEEPLY.** *¿Qué es una App Nativa, Web e Híbrida?* [blog]. [Consulta: 25 de Enero 2021]. Disponible en: https://www.yeeply.com/blog/tipos-de-app-y-para-que-sirven/

**ANEXOS ANEXO A:** MANUAL TÉCNICO

# **MANUAL TÉCNICO KAWSAFOODS**

**Riobamba - 2022**

# **1. INTRODUCCIÓN**

El sistema analizado se centrará en la mejora de eficiencia a la hora de repartir los productos de la empresa Kawsafoods mediante la visualización de los productos ofertados, reserva de productos, visualización de la ubicación del cliente y del repartidor mediante mapa en tiempo real.

# **2. INFORMACIÓN GENERAL 2.1. DESCRIPCIÓN GENERAL**

Como se muestra en la *Tabla 1* se detalla los datos generales de la empresa en la cual se desarrollará el trabajo de integración curricular.

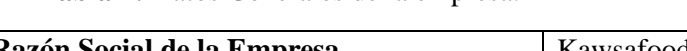

**Tabla 1:** Datos Generales de la empresa.

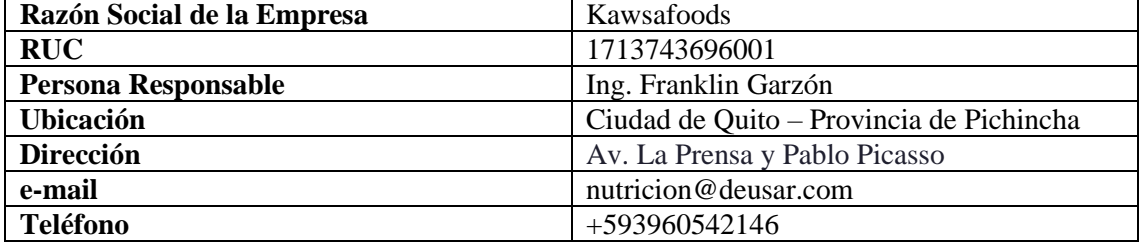

# **2.2. ANTECEDENTES**

La empresa Kawsafoods radicada en Quito, se dedica a la producción, venta y comercialización de productos alimenticios orgánicos en Ecuador. Esta empresa tiene complicaciones en el proceso de entregas de productos debido a lentitud en su repartición, además, el cliente desconoce el estado de la entrega misma, en qué lugar se encuentra el repartidor y en cuanto tiempo tarda en llegar al lugar de entrega. Otra complicación que se encuentra trata sobre el desconocimiento del lugar exacto de la entrega por parte del repartidor, la falta de comunicación con el cliente a la hora de programar una entrega y finalmente no existe un sistema de georreferenciación para poner a disposición de los clientes.

Todos estos inconvenientes llevan al cliente hacia el descontento debido al tiempo de espera demasiado largo que se genera a la hora de recibir su producto, a la pérdida del repartidor en la ciudad desembocando en la perdida de la venta y finalmente que el cliente no se encuentre en el lugar de entrega debido a una descoordinación entre empresa – cliente, haciendo imposible la entrega del producto y aumentando los costos de la empresa al proceder con una entrega fallida.

# **3. OBJETIVOS 3.1. OBJETIVO GENERAL**

Desarrollar una aplicación móvil con tecnología georreferencial en tiempo real para mejorar la eficiencia de la entrega de productos de la empresa Kawsafoods ubicada en Quito

# **3.2. OBJETIVOS ESPECÍFICOS**

- Identificar las características de la georreferenciación que ayudaría al proceso de entregas de productos de la empresa Kawsafoods.
- Identificar el proceso de entrega de los productos de la empresa Kawsafoods.
- Desarrollar los módulos de gestión de usuarios registrados y administradores, Gestión de productos, Visualización por mapa, Gestión de entregas y Proporción de reportes mediante la metodología mobile-d.
- Evaluar la eficiencia de la aplicación móvil en la entrega de productos.

# **4. REQUERIMIENTOS DEL SISTEMA**

Los requerimientos del sistema son necesidades de los usuarios que se deben documentar sobre una funcionalidad, servicios que deberá poseer el sistema con el propósito de resolver un problema y alcanzar los objetivos, éstos además contienen lo que son atributos, características, capacidades que el sistema debe cumplir. Una vez identificado el problema, al cual se le dará solución con la creación de una aplicación móvil que gestione y maneje la información durante la repartición de productos de la empresa Kawsafoods, se realizó la especificación de requerimientos del sistema para identificar cuáles son las necesidades del cliente.

# **4.1. REQUERIMIENTOS FUNCIONALES**

Los requerimientos funcionales del sistema nos ayudan a identificar cuáles son las necesidades que posee el cliente para resolver el problema. Para obtener dichos requerimientos se realizaron entrevistas con el CEO de Kawsafoods en las cuales se conversó sobre las necesidades básicas y se redactó una propuesta de las funcionalidades primordiales que la aplicación debe tener. Por la cual se documentaron todos estos requerimientos que el usuario desea que el sistema cumpla, con la finalidad de obtener un software o producto final de calidad para el usuario final. Luego de realizar las respectivas reuniones con el cliente se definieron 19 requerimientos funcionales iniciales; para apreciar con mayor detalle ver el **ANEXO 1**.

# **4.2. REQUERIMIENTOS NO FUNCIONALES**

La ingeniería del software no solo se cumple con la funcionalidad, sino también con las cualidades suplementarias (requisitos no funcionales) o de lo contrario no cumplirá con su misión: desarrollar el software que se necesita en el momento y condiciones que se tienen disponibles; o, dicho de otra manera, desarrollar software de calidad, ya que dichos requerimientos tienen que ver con las características que limitan el sistema. Los requerimientos no funcionales fueron definidos con el fin de asegurar las propiedades y características del sistema, el cual se estableció 3 parámetros que fueron implementados de la siguiente manera:

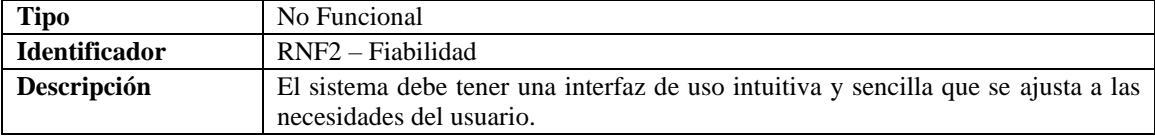

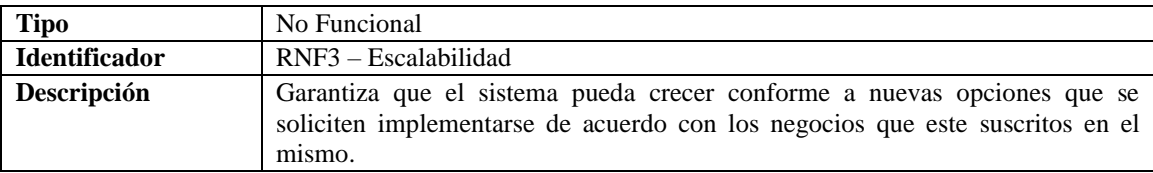

# **5. ANÁLISIS DE RIESGOS**

Para análisis y gestión de los riesgos expuestos se fundamentarán en acciones que permitirán que el riesgo tenga un menor impacto y que se reduzca su nivel para lo cual se iniciará con la identificación, análisis, priorización y hoja de gestión de riesgos. Con las acciones mencionadas se tomará en cuenta los criterios de valor para realizar el estudio de cada riesgo.

# **5.1. IDENTIFICACIÓN DE RIESGOS**

La identificación de riesgos es el proceso iterativo, y generalmente integrado a la estrategia y planificación. Para lo cual el objetivo es identificar y poder prevenir los posibles riesgos que puedan ocurrir durante el desarrollo del trabajo de integración curricular.

Para ello se debe realizar la identificación de todos y cada una de las amenazas, peligros que pueden ocasionar un daño a los diversos usuarios que intervienen en el desarrollo del sistema web contable.

A continuación, se detallan los diferentes tipos de riesgos que se identificaron los cual son:

- De Proyecto: los cuales atentan contra la planificación del proyecto es decir afecta a todo el proyecto en general.
- Técnico: son aquellas amenazas que afectan a la calidad del sistema esto quiere decir a la parte de hardware y software.
- Del negocio: estos en cambio amenazan la factibilidad del proyecto.

Se ha identificado 8 riesgos: 4 riesgos del proyecto, 2 riesgos técnicos y 2 riesgos del negocio, estos que se pueden evidenciar en el **ANEXO 2**.

# **5.2. ANÁLISIS DE RIESGOS**

Son aquellos que nos permite determinar cuáles son los factores de riesgo que tendrían un mayor efecto sobre la aplicación móvil, es por ello por lo que deben ser gestionados con especial atención para cual se tiene por objetivo establecer el grado de probabilidad que tiene un riesgo de presentarse el impacto que genera en el proyecto, la exposición posible que puede causar y su prioridad para categorizar dichos riesgos.

# **5.2.1.Determinación de la probabilidad**

Para saber cuan posible es la ocurrencia de determinado riesgo se analizó y determinó la probabilidad de cada uno de ellos. Por la cual la ocurrencia del riesgo se evalúa en una escala de alta, media o baja, asignando como porcentaje de 99% a 67%, 66% a 34% o 33% a 1%, y una valoración de 3, 2 o 1 respectivamente. La probabilidad de que ocurra un riesgo ha sido cuantificada de acuerdo con lo establecido en el **ANEXO 3**. Y como resultado se obtuvo 2 riesgos con prioridad alta, 4 medias y 2 bajas como se evidencia en el **ANEXO 6**.

#### **5.2.2.Determinación del impacto**

Por tener varios tipos de riesgos y, por ende, cada uno de ellos va a tener un impacto distinto en el mismo e indicando de esta manera distintas formas de afectar al proyecto, tanto en tiempo como en el peor de los casos la cancelación absoluta del mismo. Es por ello que se ha realizado un análisis de los distintos impactos que provocan dichos riesgos, siendo así en caso de ser bajo obtendría un valor de 1 si su retraso fuese de una semana, si el retraso es de dos semanas entonces el impacto sería moderado y obtendría un valor de 2, si el riesgo podría ser de un mes ya se lo considera alto con un valor de 3, pero en el caso de que esté produciría un retraso mayor a un mes en el proyecto implicaría que este es crítico ya que el proyecto no pude ser culminado y tendrá un valor de 4. El impacto de riesgo ha sido valorado en función de aspectos como retrasos en la entrega del producto e impacto técnico de acuerdo con los siguientes parámetros, es por ello por lo que los valores e indicadores pueden ser evidenciados en el **ANEXO 4.**

#### **5.2.3.Determinación de la exposición**

Para poder determinar la exposición, es necesario evidenciar que tan propenso es cada riesgo que ocurrir, para ello es necesario tomar la siguiente consideración. La exposición al riesgo ha sido determinada mediante la multiplicación de la probabilidad y el impacto de los riesgos la cual se ha categorizado de la siguiente manera. Si el resultado de lo multiplicado tiene el valor de 1 o 2, entonces ese riesgo tiene una exposición baja y se le otorgará el color verde, si el resultado de lo multiplicado tiene el valor de 3 o 4, entonces ese riesgo tiene una exposición media y se le otorgará el color amarillo, pero si el resultado de lo multiplicado tiene el valor mayor a 6 entonces ese riesgo tiene una exposición alta y se le otorgará el color rojo. En el **ANEXO 5** se evidencia los valores e indicadores para determinar la exposición. Los valores de probabilidad, impacto y exposición de cada uno de los riesgos nos indicaran que tan probable es que ocurra ese riesgo, que impacto tiene en el negocio o en el sistema y que nivel de exposición existe para que ese riesgo pueda ocurrir es por ello por lo que se obtuvo como resultado 2 riesgos con exposición alta, 4 medias y 2 bajas como se evidencia en el **ANEXO 6**.

## **5.2.4.Determinación de la prioridad**

Es importante para una pronta contingencia de los riesgos, el poder categorizar la importancia de atender cada uno de ellos en base a un proceso de priorización, para ello se ha determinado los siguientes análisis: La asignación de cada riesgo es de acuerdo con los valores que se tienen en la exposición al riesgo, tomando así, aquellos que poseen exposición alta con prioridad 1, exposición media con una prioridad 2 y exposición baja con prioridad 3, con el fin de categorizar a cada uno de los riesgos y tener presente cuáles de ellos podrían tener el mayor efecto negativo en el desarrollo del proyecto en caso de que ocurrieran dichos riesgos. Dicho esto, cada riesgo supone una prioridad diferente ya que puede afectar en mayor o menor medida al desarrollo del proyecto permitiendo planificar una atención oportuna a su prevención, control y monitoreo. Es por esa razón que se obtuvo como resultado 2 riesgos con priorización uno, 4 con priorización dos y 2 con priorización tres **ANEXO 7**.

# **5.3. Gestión de riesgos**

La gestión de riesgos nos sirve para describir las medidas a tomar para la prevención, supervisión y control de dichos riesgos de un proyecto y en el caso de que ocurra nos ayudará a saber cómo gestionar la misma. La hoja de gestión de riesgo utiliza los datos obtenidos en el análisis del riesgo, conteniendo una descripción del riesgo a evaluar con distintos indicadores y analizar la categoría a la cual pertenece. Para cual la hoja de la gestión se utilizará los siguientes campos la cual se encuentra estructurada de la siguiente manera:

- DESCRIPCIÓN: Se realiza una breve descripción de riesgo a gestionar.
- REFINAMIENTO: Se subdivide este campo en Causas y Consecuencias
	- o Causas: son los motivos por los que el riesgo se puede dar.
	- o Consecuencias: son los resultados una vez que ya haya ocurrido del riesgo.
- REDUCCIÓN: Actividades que se pueden ejecutar para poder prevenir que ese riesgo ocurra.
- SUPERVISIÓN: Actividades que se deben ejecutar continuamente para poder prevenir que ese riesgo ocurra.
- GESTIÓN: Las acciones que se tomaran para poder resolver las consecuencias que trajo ese riesgo.

Es de vital importancia el contar con un plan de contingencia y medidas para poder corregir o minimizar los impactos que los riesgos puedan generar al proyecto, es por eso por lo que se han elaborado hojas de gestión de riesgo. Los riesgos gestionados a lo largo del desarrollo del proyecto estos se encuentran detallados en el **ANEXO 8**.

# **6. FACTIBILIDAD**

Para poder obtener un software de calidad, se debe realizar una correcta estimación del proyecto tanto en tiempo, costos y esfuerzo, apoyándose en el estudio se toma decisiones en cuanto a proceder o no con la ejecución de este. **ANEXO 9.**

## **6.1. Factibilidad Técnica**

Durante el estudio de factibilidad técnica se visitó al cliente para realizar la evaluación de los equipos y software que posee Kawsafoods.

Se realizó el estudio de factibilidad para determinar si los recursos de hardware, software, personal de desarrollo y técnico requerido es apto para llevar a cabo el proyecto. Luego de realizar un respectivo análisis se determinó los recursos que serán utilizados, siendo así que el personal posee 1 computadora con el sistema operativo Windows 10.

El sistema se desarrollará con el lenguaje de programación NodeJs en el backend y React Native en el frontend, para la creación de la Base de Datos se utilizará Firebase, en el proceso de la documentación se hará uso de las herramientas ofimáticas de Microsoft, además de utilizar herramientas para las diferentes estimaciones que se van a realizar en el proyecto. De acuerdo con lo antes mencionado se concluye que el desarrollo y explotación del software es factible, debido a que se cuenta con los recursos necesarios para el proyecto. La información completamente detallada acerca de la factibilidad técnica con respecto al hardware, software, personal de desarrollo y técnico requerido para el desarrollo del sistema se encuentran en el **ANEXO 10.**

# **6.2. Factibilidad Operativa**

Esta etapa trata sobre la factibilidad a nivel de actividades que podrán realizar los diferentes usuarios que operarán el sistema, se analizará mediante el rol asignado a cada uno de los miembros, esto se realiza para determinar la viabilidad de los roles que tendrá el sistema y la comprobación de que se cuenta con recursos humanos necesarios para usar el sistema. Es por ello por lo que el sistema podrá ser accesible por los usuarios que asigne el administrador para actividades en específico, como se puede apreciar en detalle en el **ANEXO 11.**

# **7. Planificación**

Con el fin de lograr una calendarización y una óptima coordinación, se realizó la respectiva planificación donde se plantearon las iteraciones basado en el modelo Mobile D.

# **8. Instalación de Visual Studio Code**

Se inicia con abrir el instalador descargado desde la web de visual studio.

Al abrir el instalador aparecerá una ventana en la cual seleccionaremos la opción de crear el acceso directo y agregar el PATH. Al seleccionar estas opciones dar clic en siguiente.

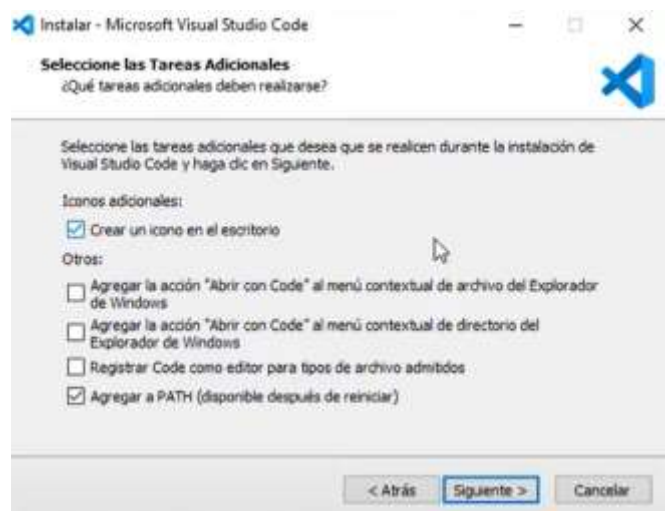
#### En la siguiente pantalla se procederá a confirmar la instalación del IDE dando clic en el botón "INSTALAR".

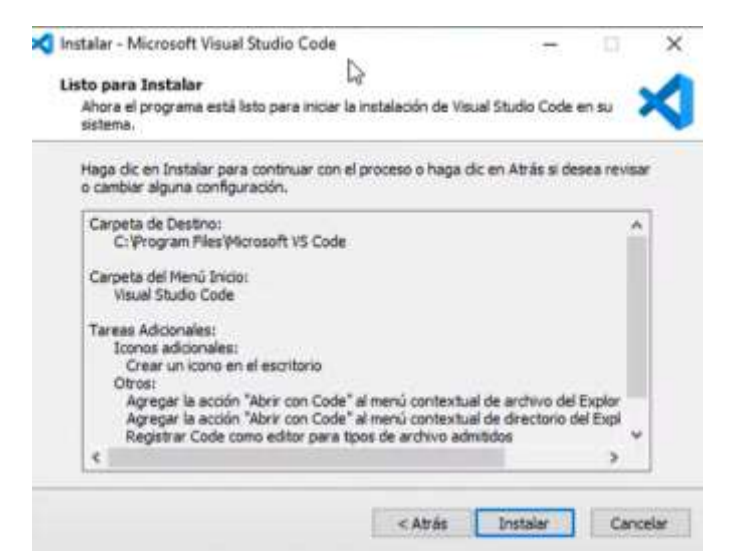

Al clickar en el botón de Instalar, se debe esperar que termine el proceso.

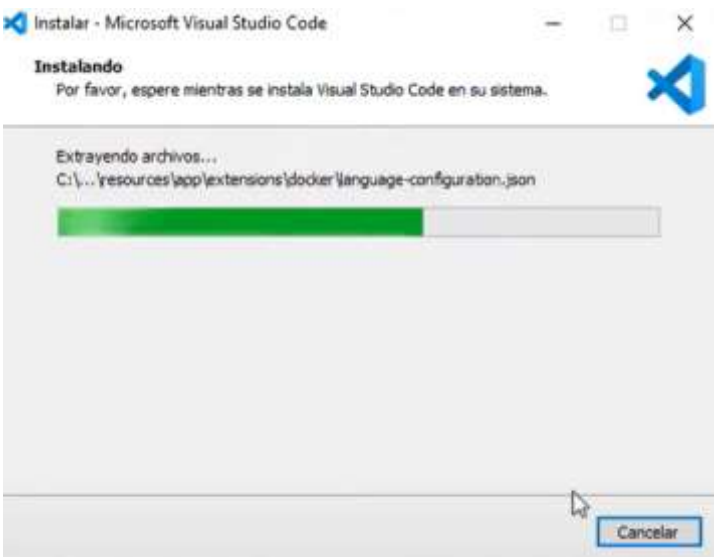

Al terminar la instalación seleccionar la opción de "Ejecutar Visual Studio Code" y clickar el botón de "Finalizar" para dar por terminada la instalación.

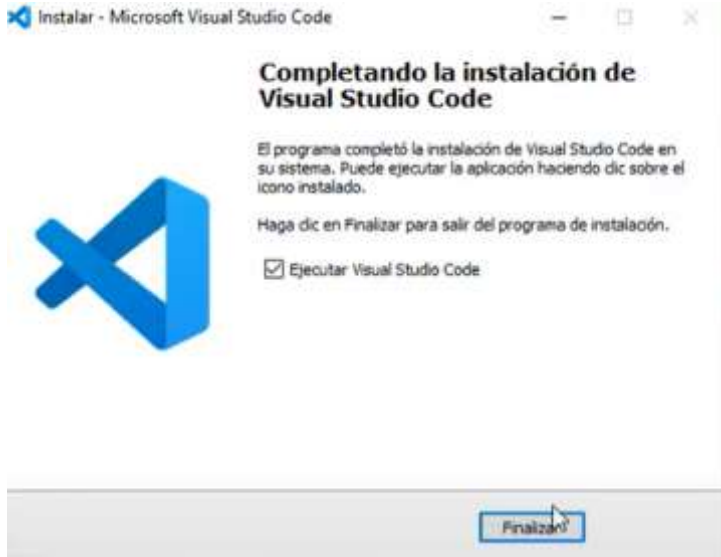

#### **9. Instalación de Android Studio**

Iniciar el instalador descargado desde la página oficial de Android Studio.

Al aparecer la primera pantalla del instalador, dar clic en "Next" para empezar la configuración inicial.

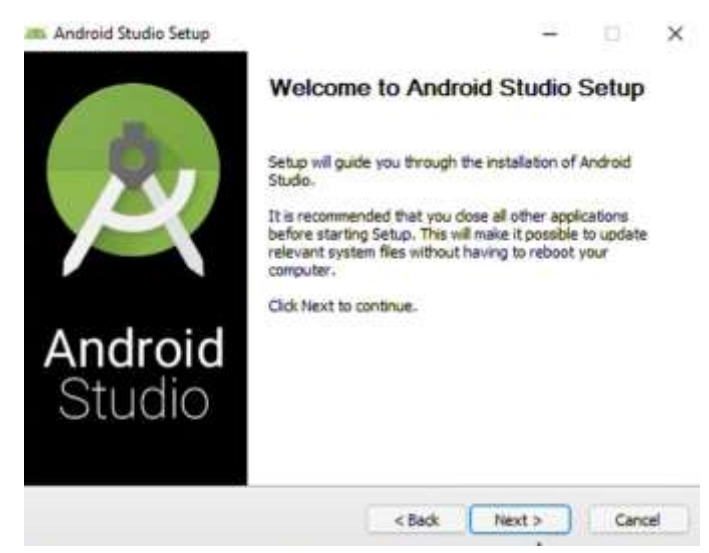

Seleccionar la opción de Android Studio y Android Virtual Devices (emulador de Android Studio) y dar clic en el botón "Next"

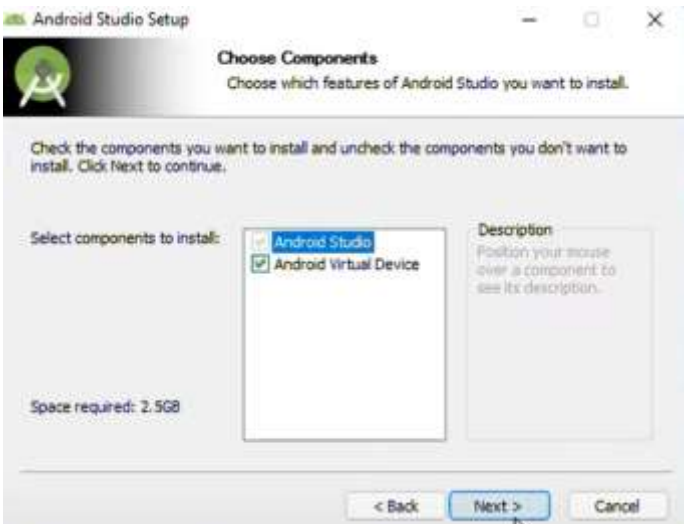

Seleccionar la ruta de instalación que seguirá Android Studio como su emulador y pulsar "Next"

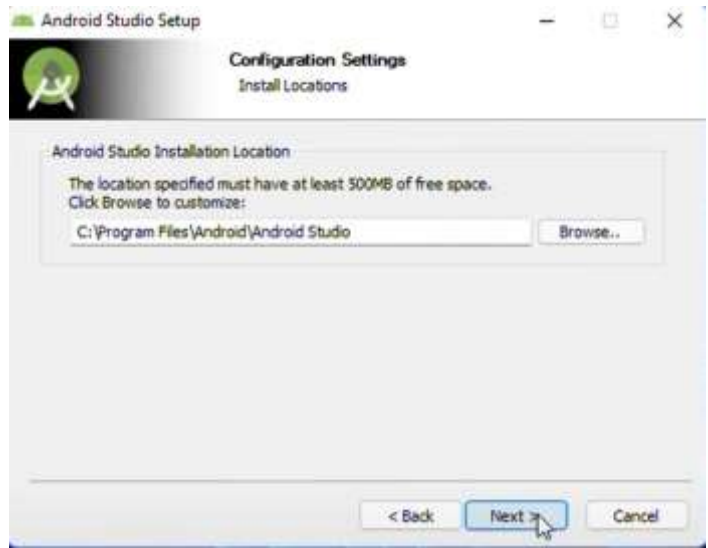

Esperar a terminar la instalación y dar clic en el botón "Next"

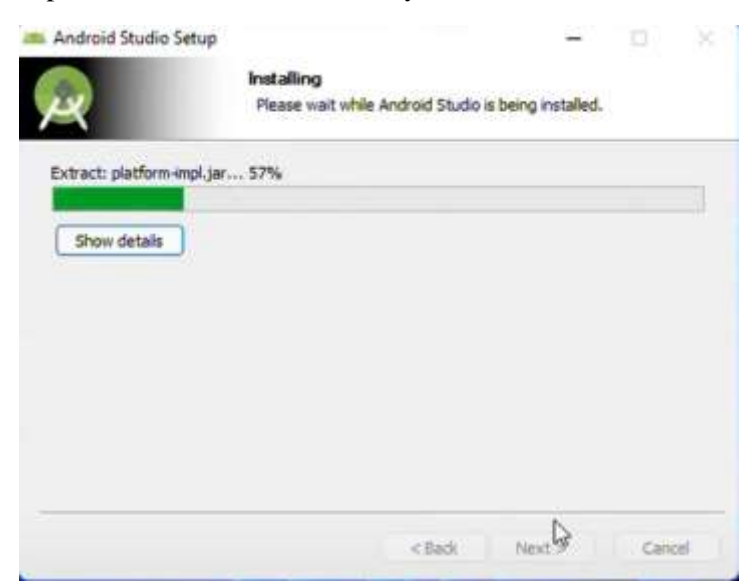

Se proporcionará una pantalla donde se dará la opción de importar la configuración de Android Studio, seleccionar "Do not import settings" y clickar en "OK"

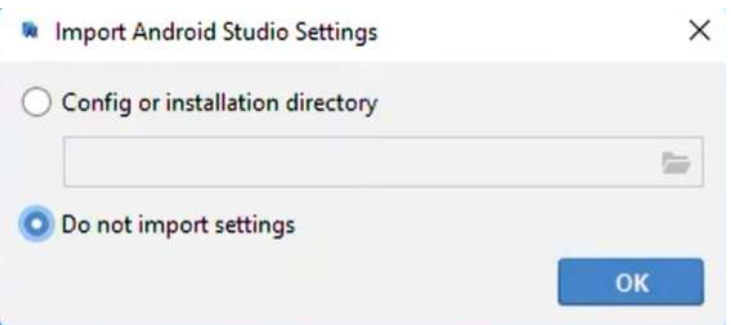

En la pantalla inicial de Android Studio dar clic en "Next" para proceder con la configuración inicial

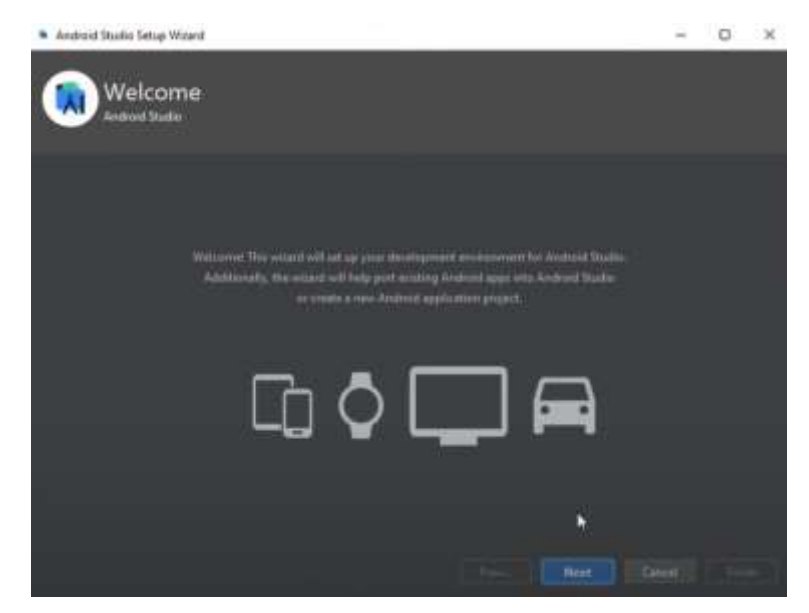

Seleccionar la instalación de tipo Custom para seleccionar las características necesarias para el desarrollo y dar "Next"

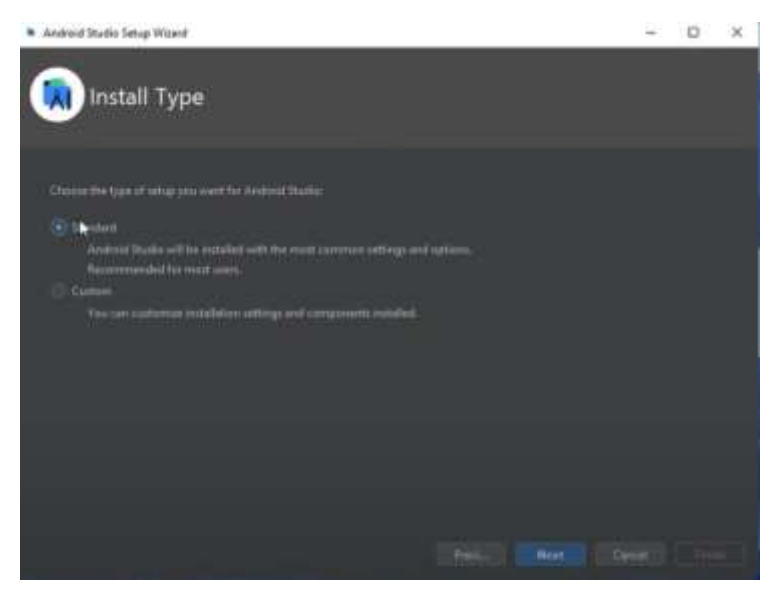

## Seleccionar API 31 y Performance (Intel HAXM) para poder tener el emulador y las últimas versiones de Android disponibles

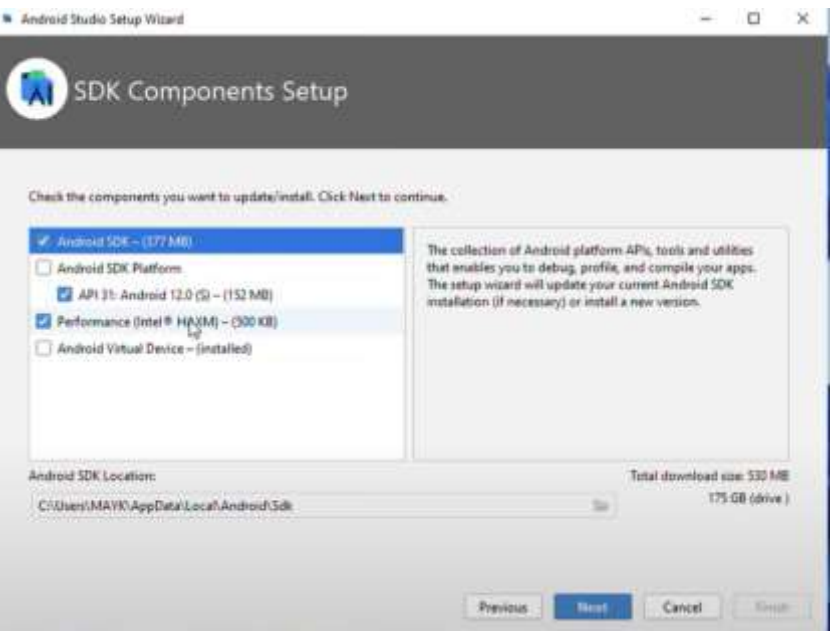

Seleccionar la configuración de los emuladores, en nuestro caso lo dejaremos por defecto

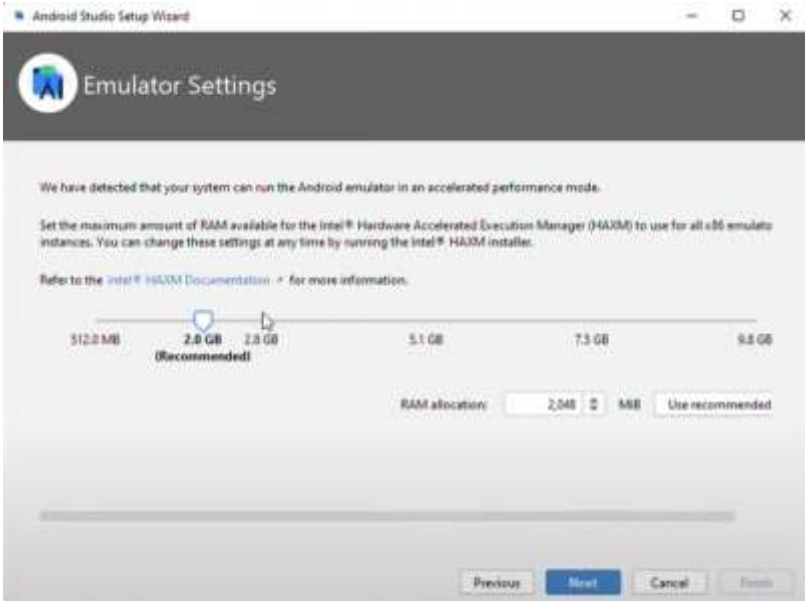

Dar clic en el botón FINISH para finalizar la configuración

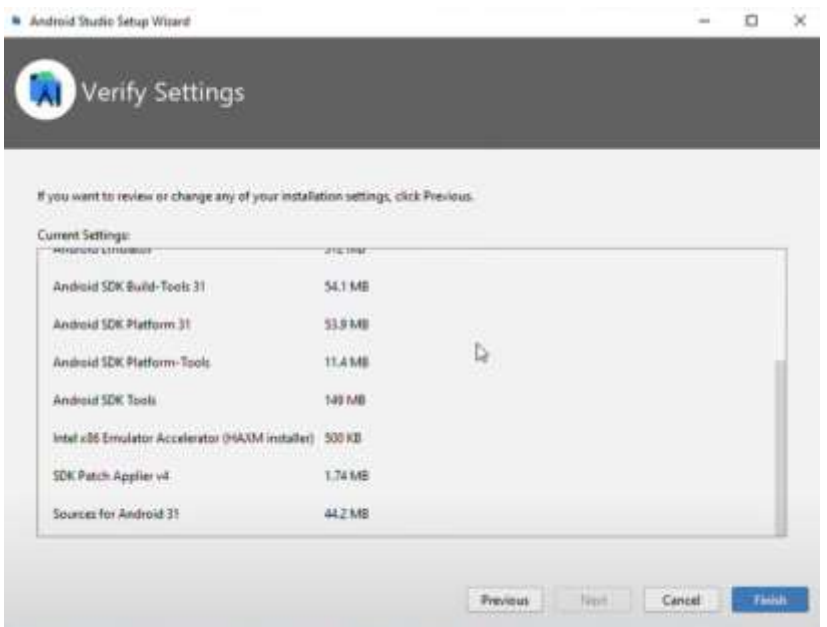

#### **10. Implementación Básica**

Abrir el IDE, seleccionar el tipo de proyecto que se va a crear, proporcionar la localización donde se va a guardar, seleccionar la versión de node que se va a utilizar y seleccionar la versión de npx para el desarrollo, posteriormente dar clic en Crear

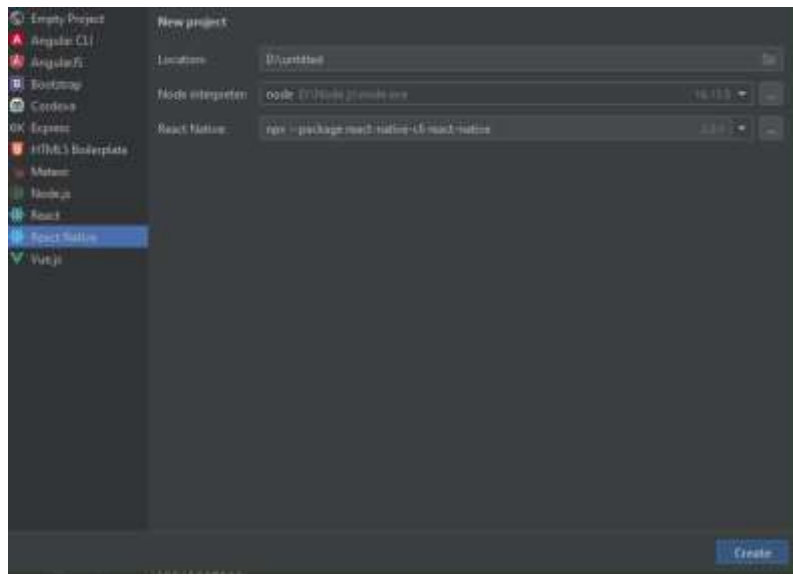

Una vez creado el proyecto se crearán todas las carpetas necesarias para iniciar el desarrollo.

#### **11. ANEXOS**

#### **11.1. Requerimientos Funcionales**

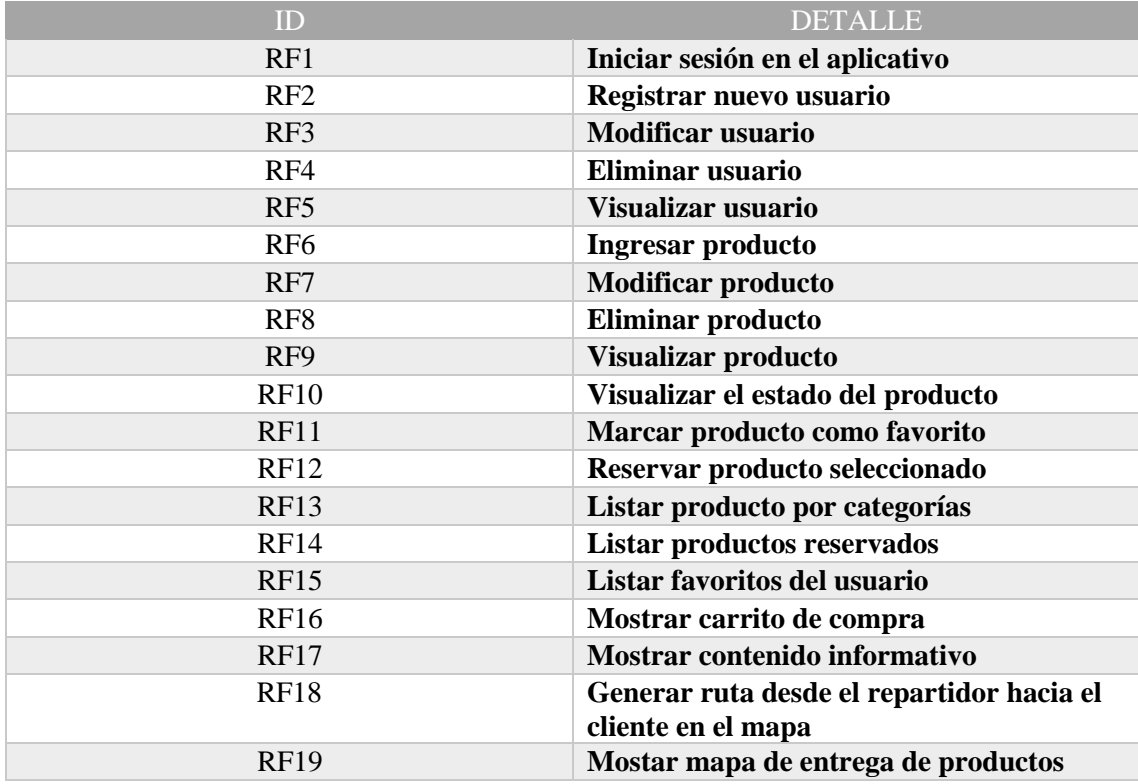

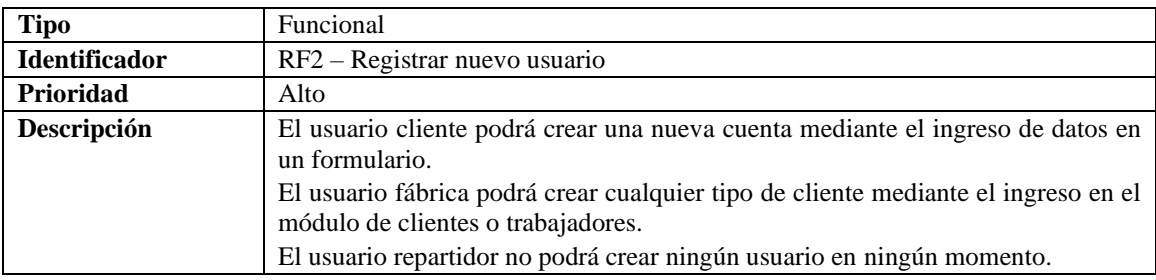

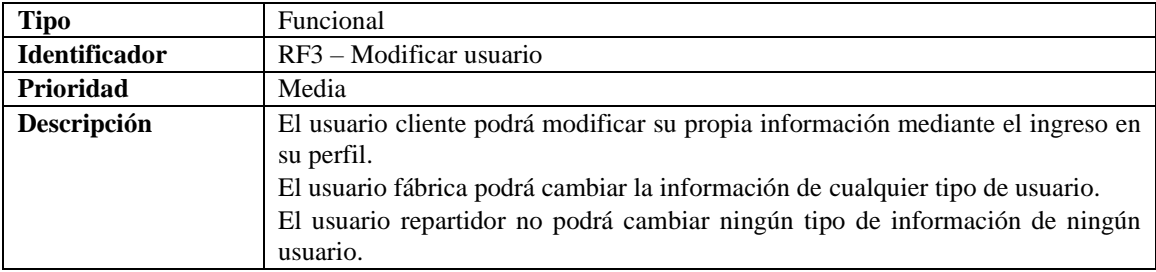

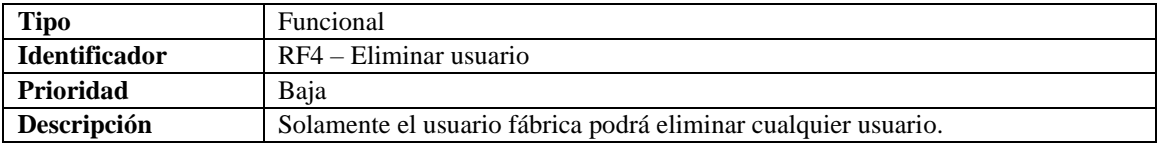

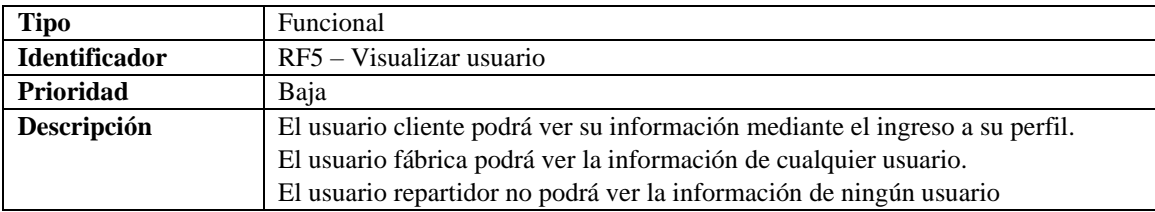

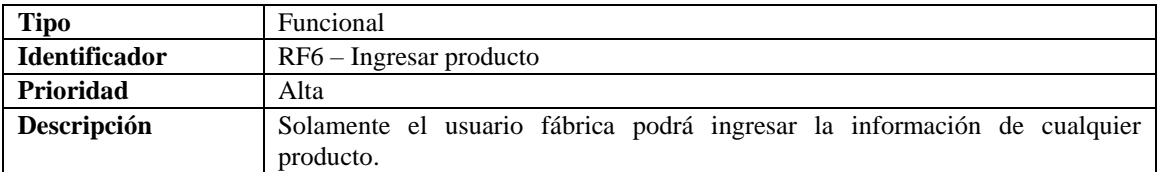

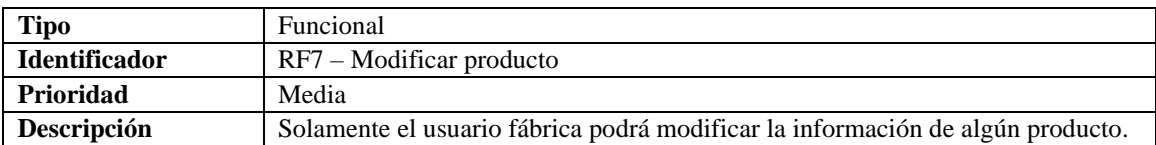

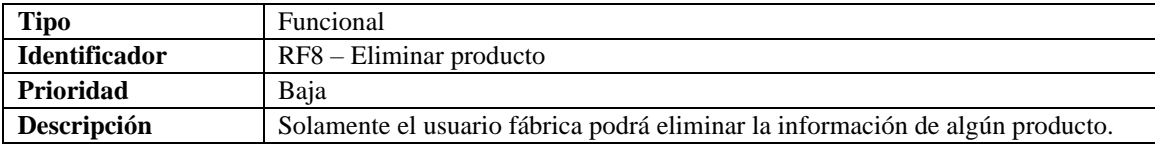

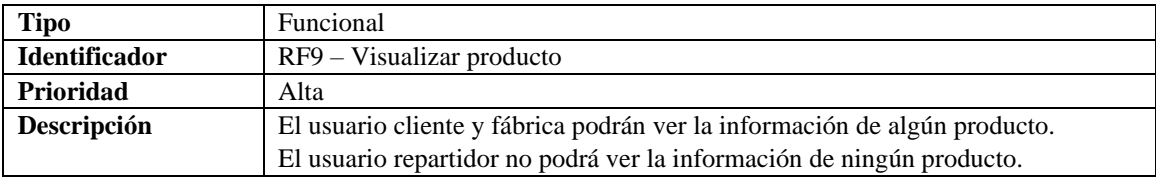

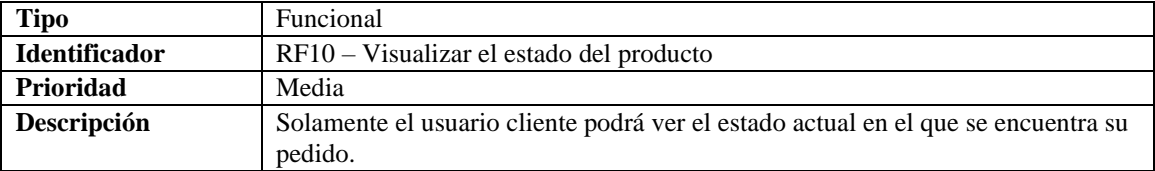

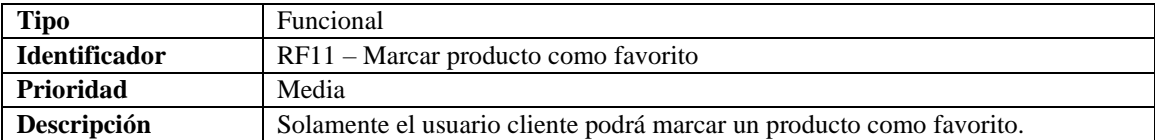

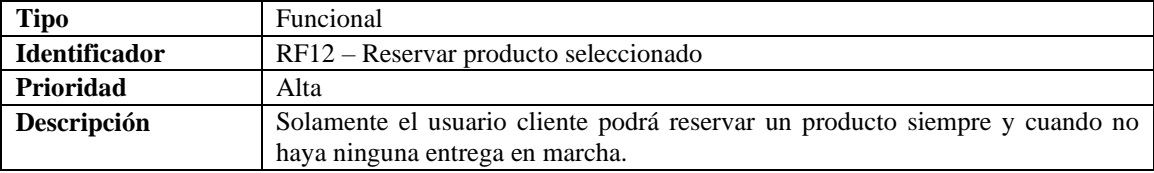

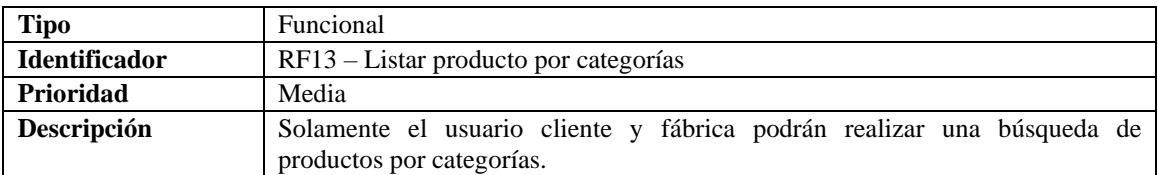

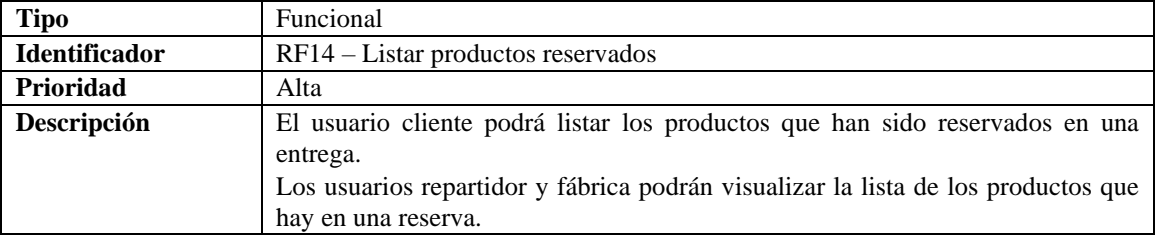

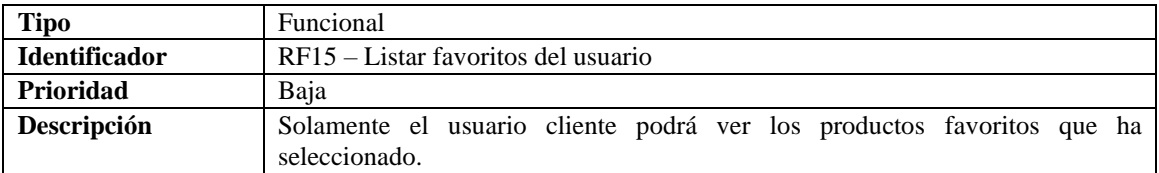

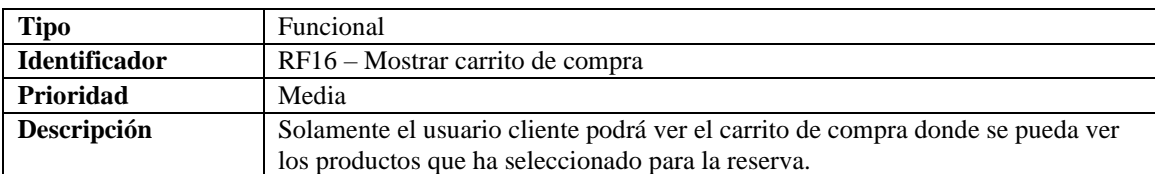

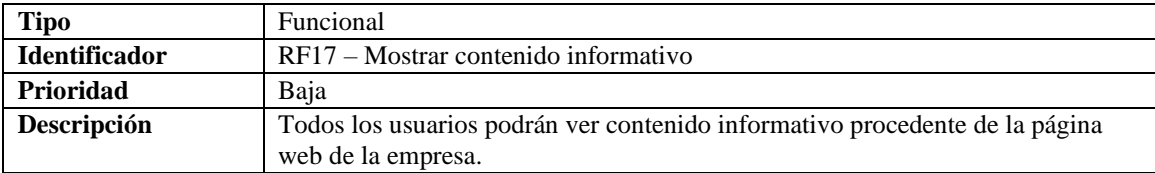

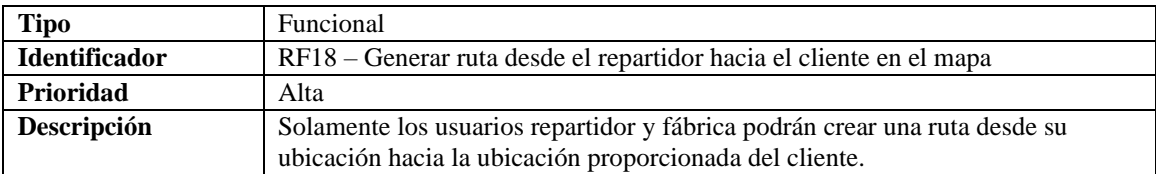

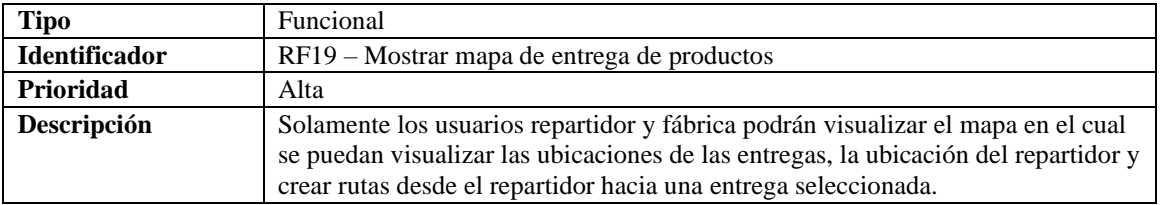

# **11.2. Identificación de Riesgos**

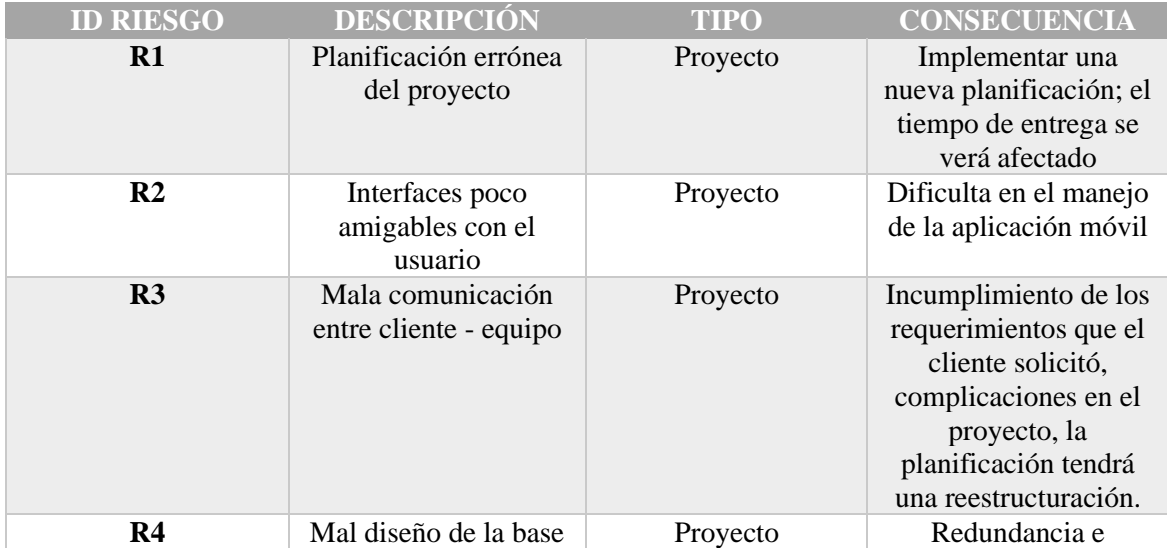

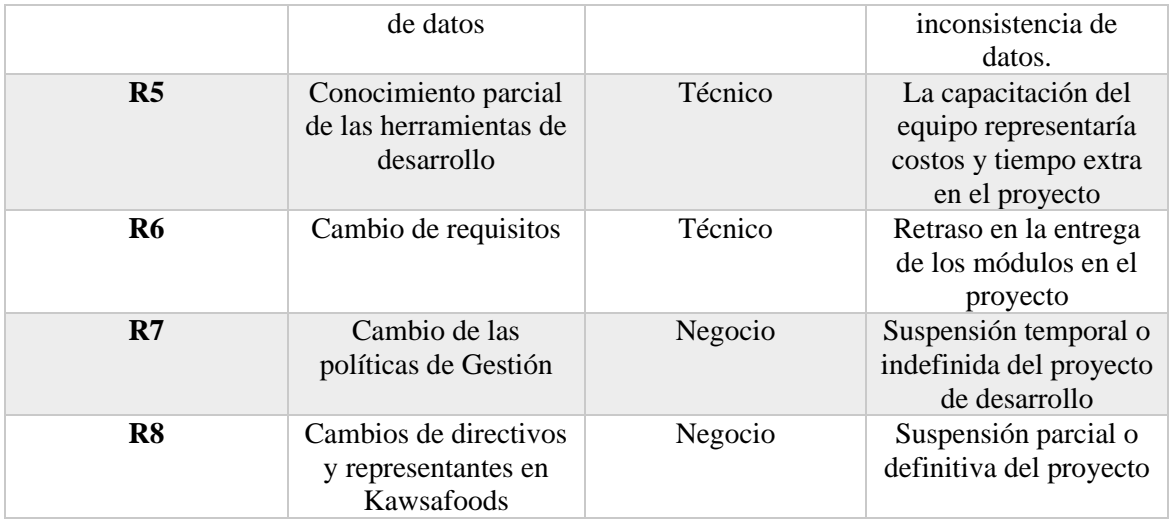

# **11.3. Criterios de valoración de la probabilidad**

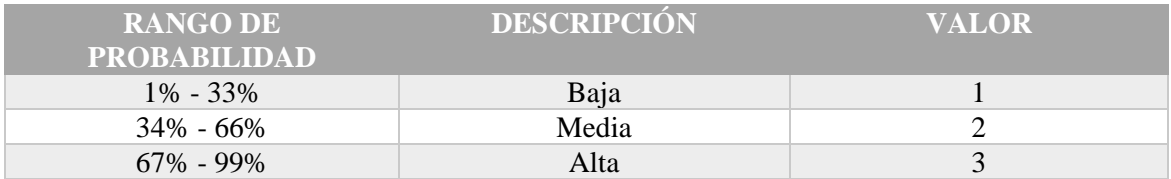

# **11.4. Valores de impacto de riesgo**

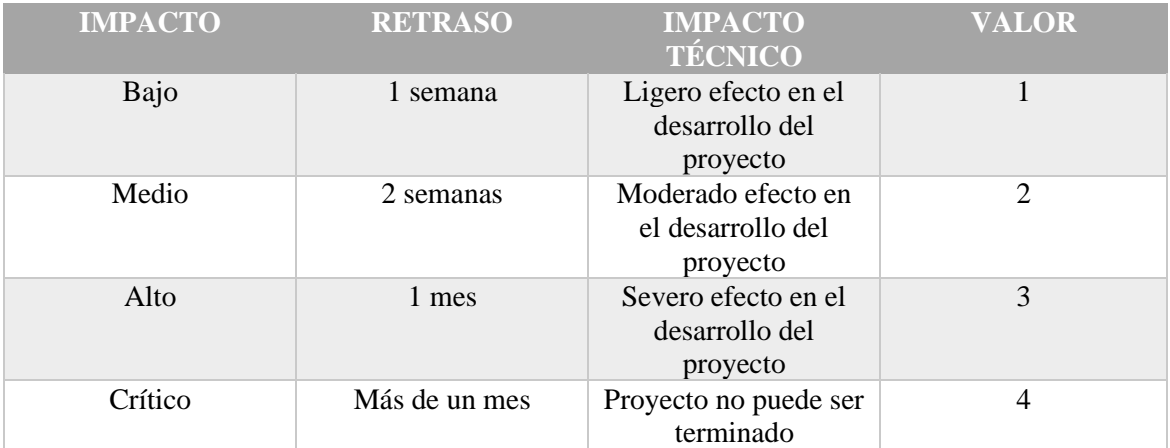

# **11.5. Valores de la Exposición al Riesgo**

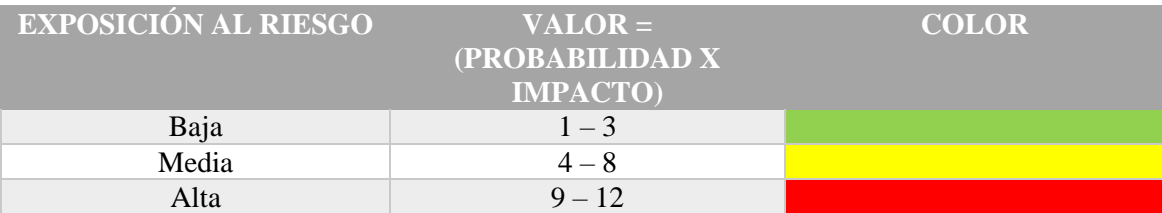

# **11.6. Análisis de Riesgos**

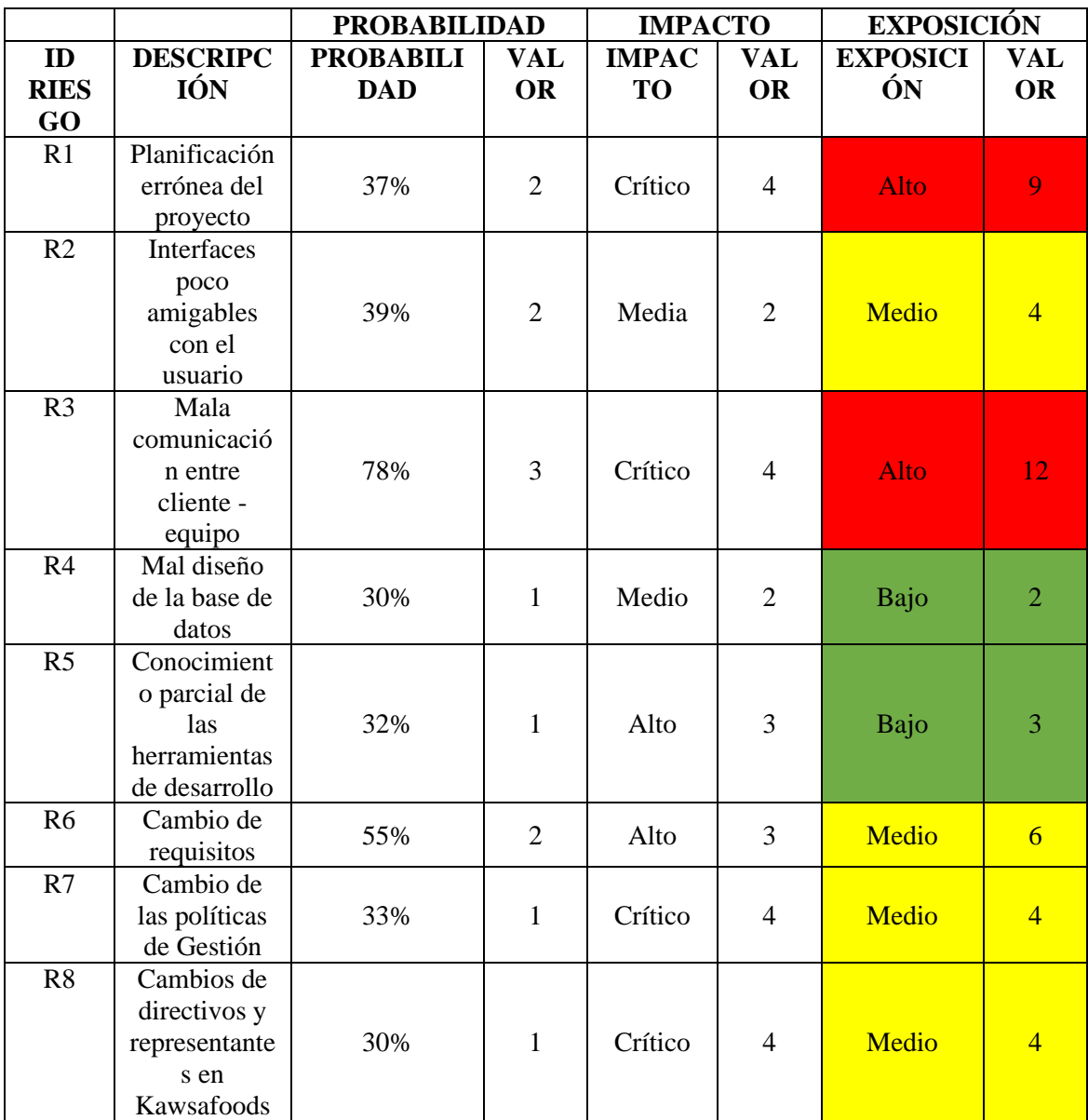

# **11.7. Priorización de Riesgos**

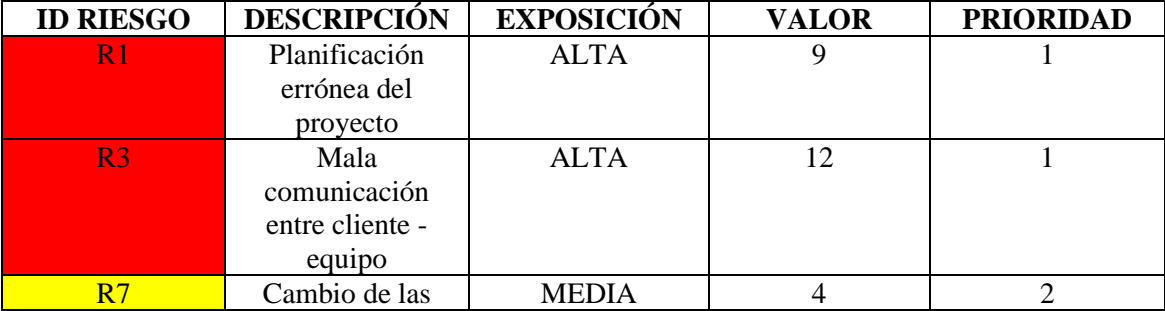

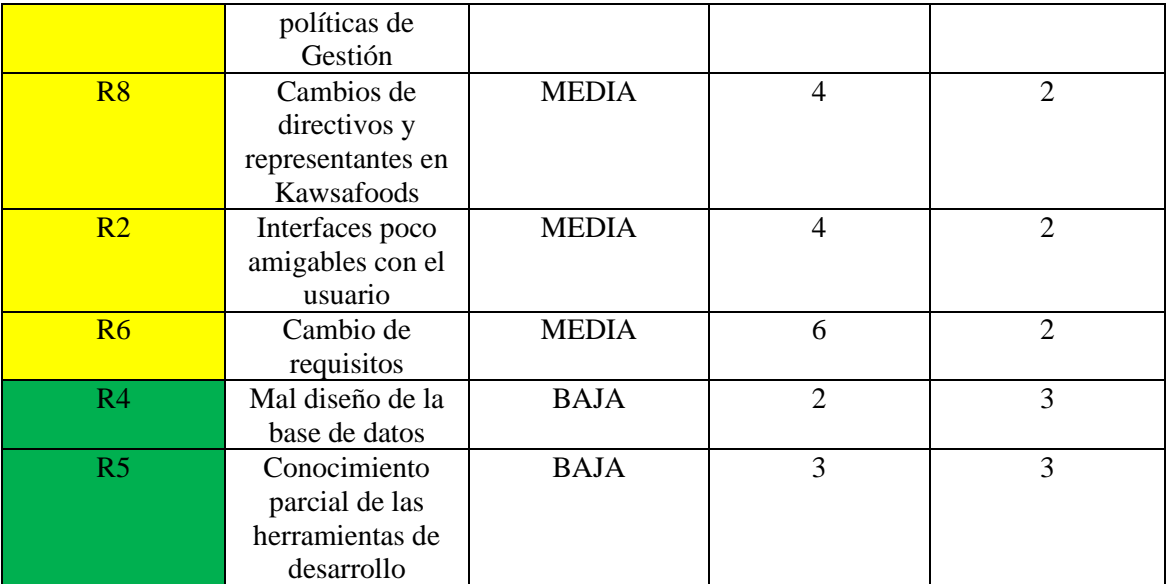

# **11.8. Hoja de Gestión de Riesgos**

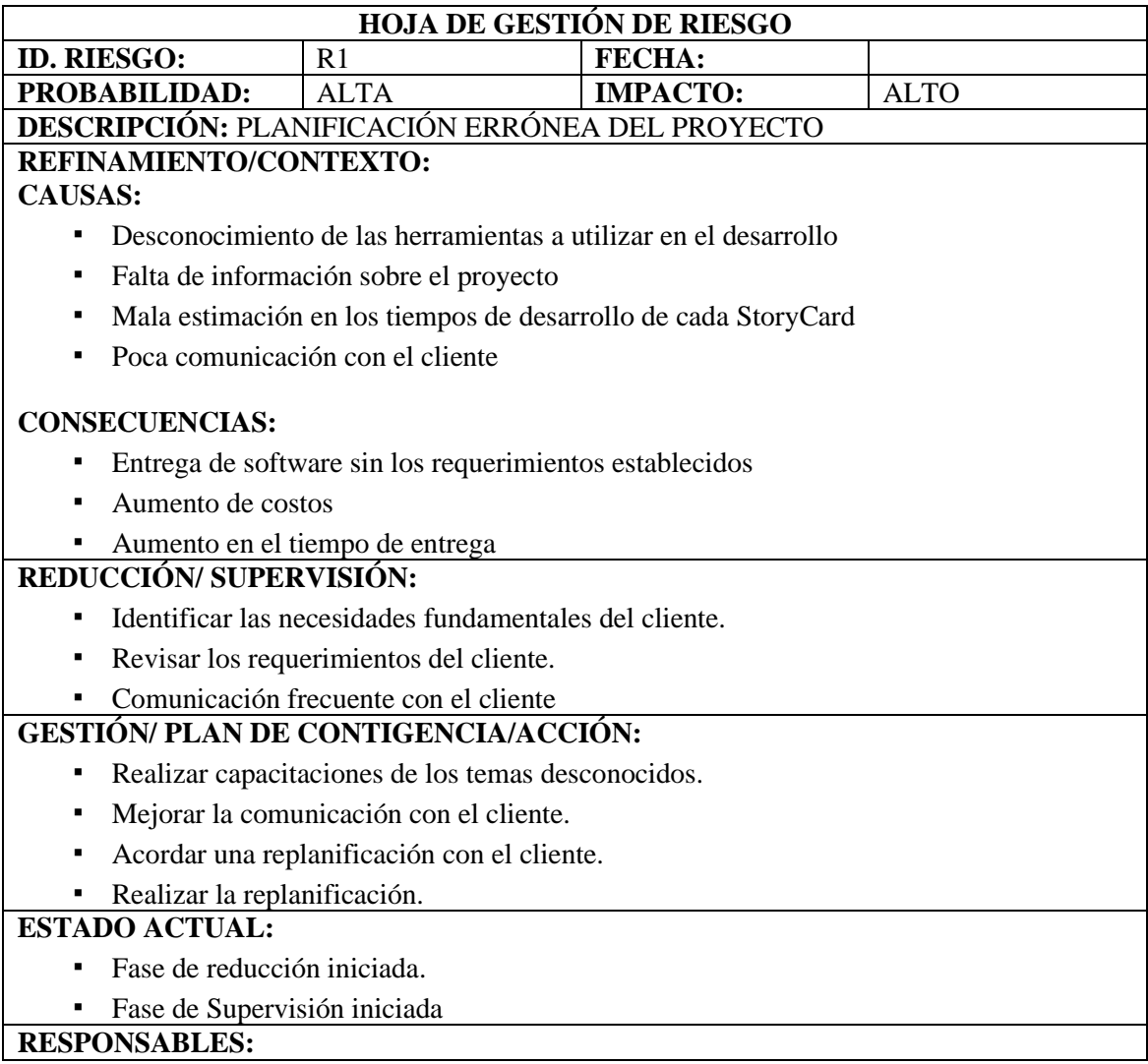

**·** Esteban Toaquiza

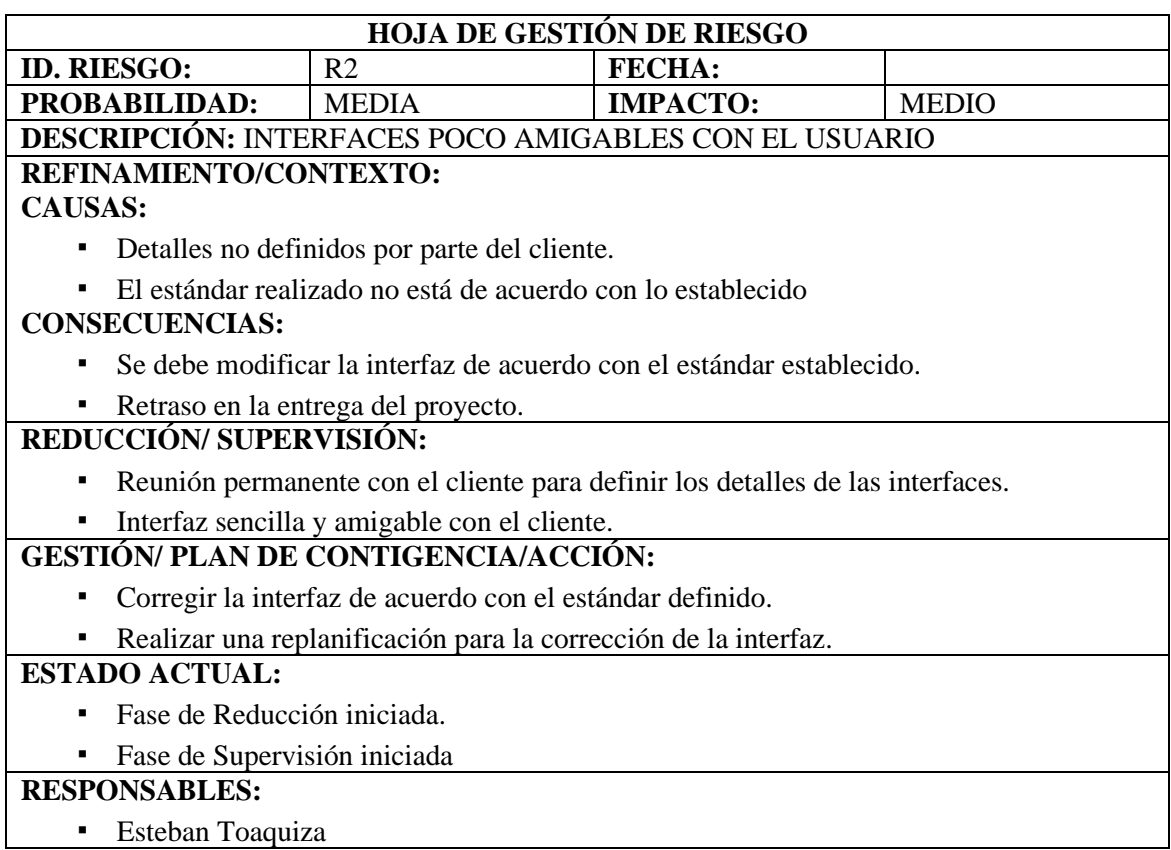

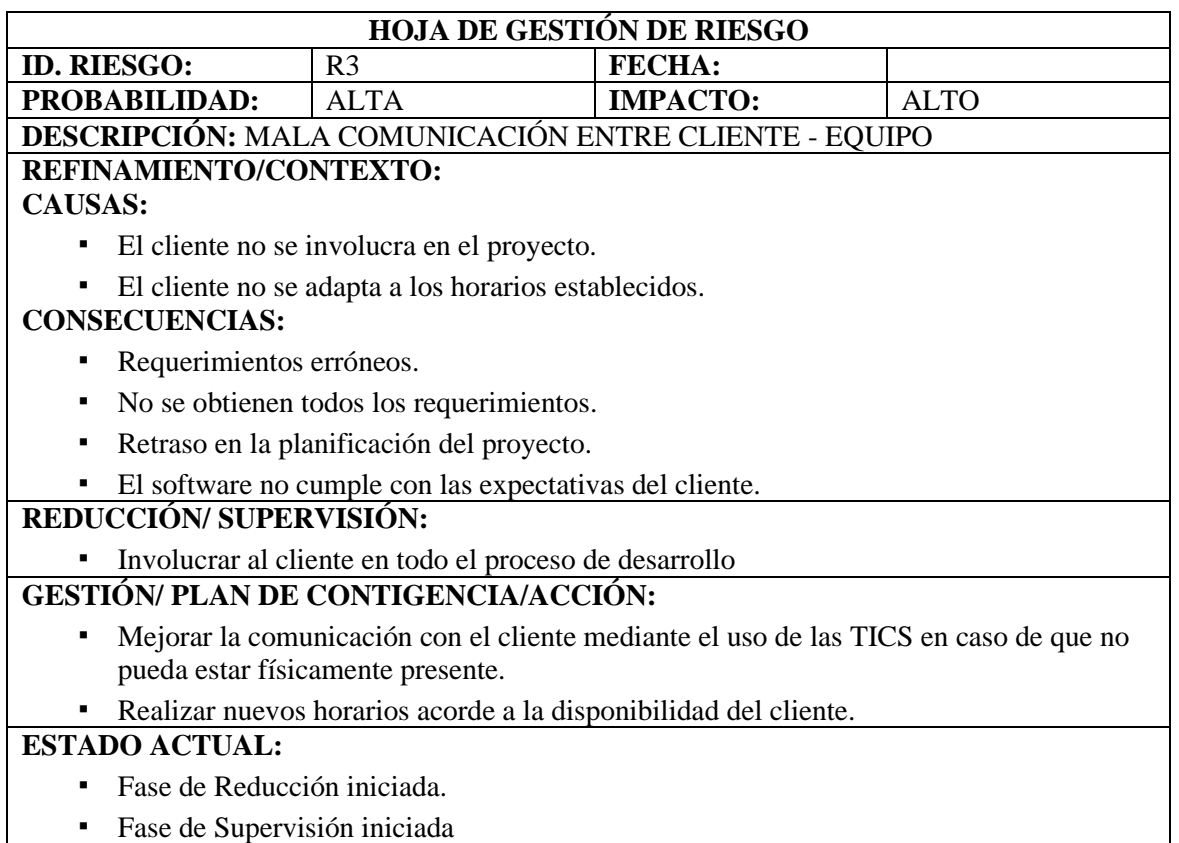

# **RESPONSABLES:**

# **·** Esteban Toaquiza

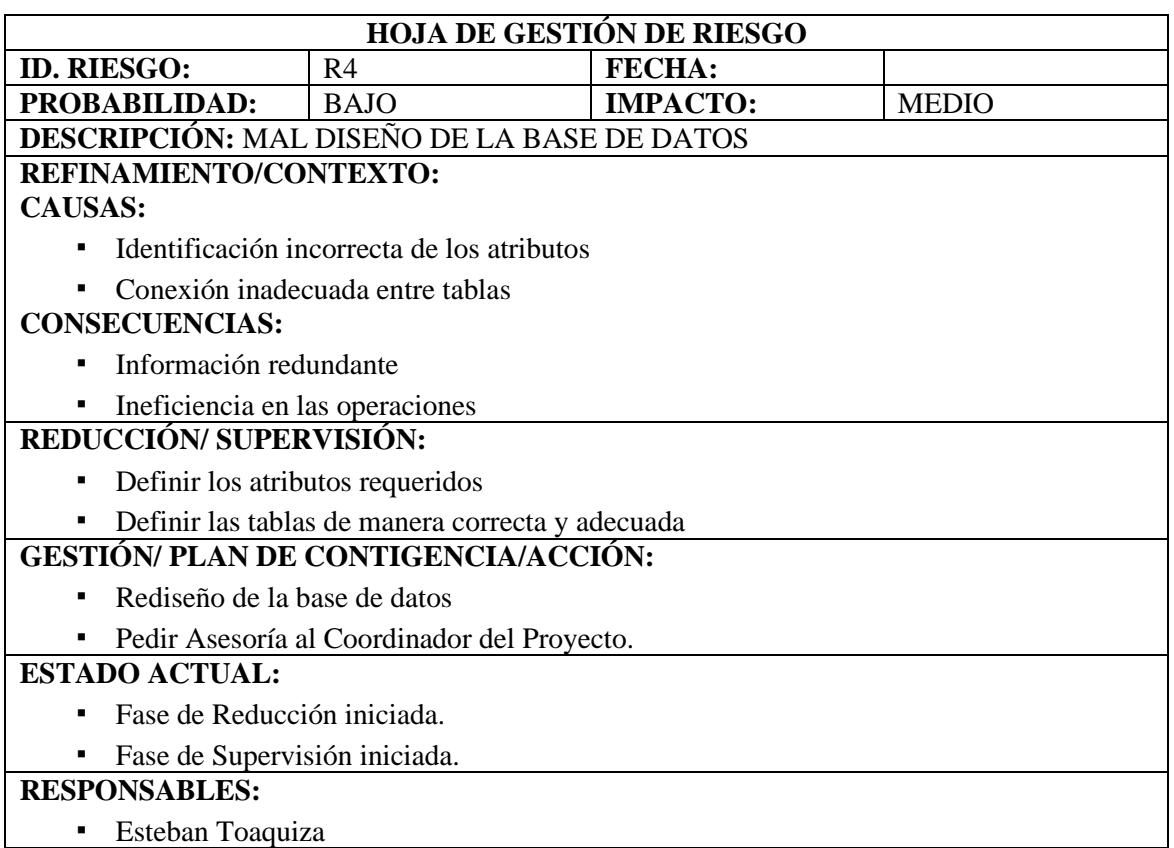

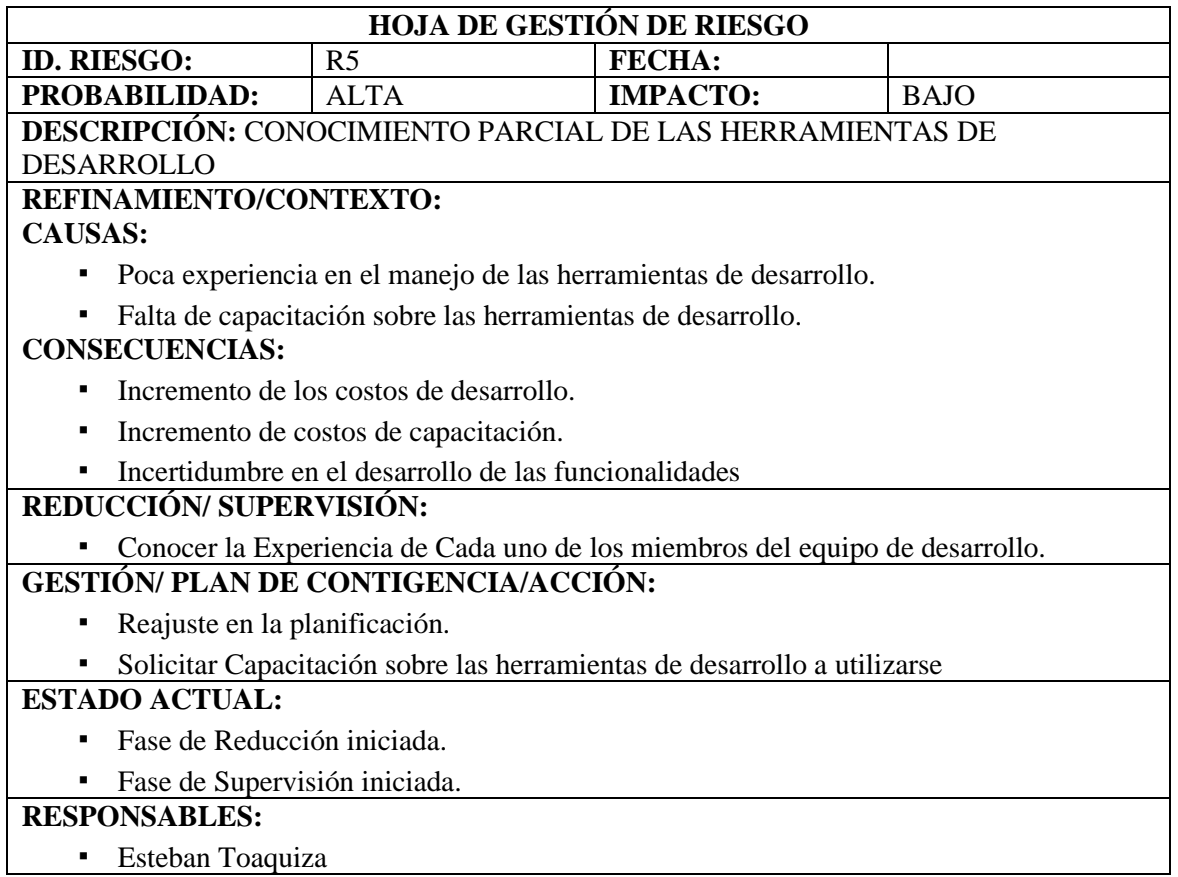

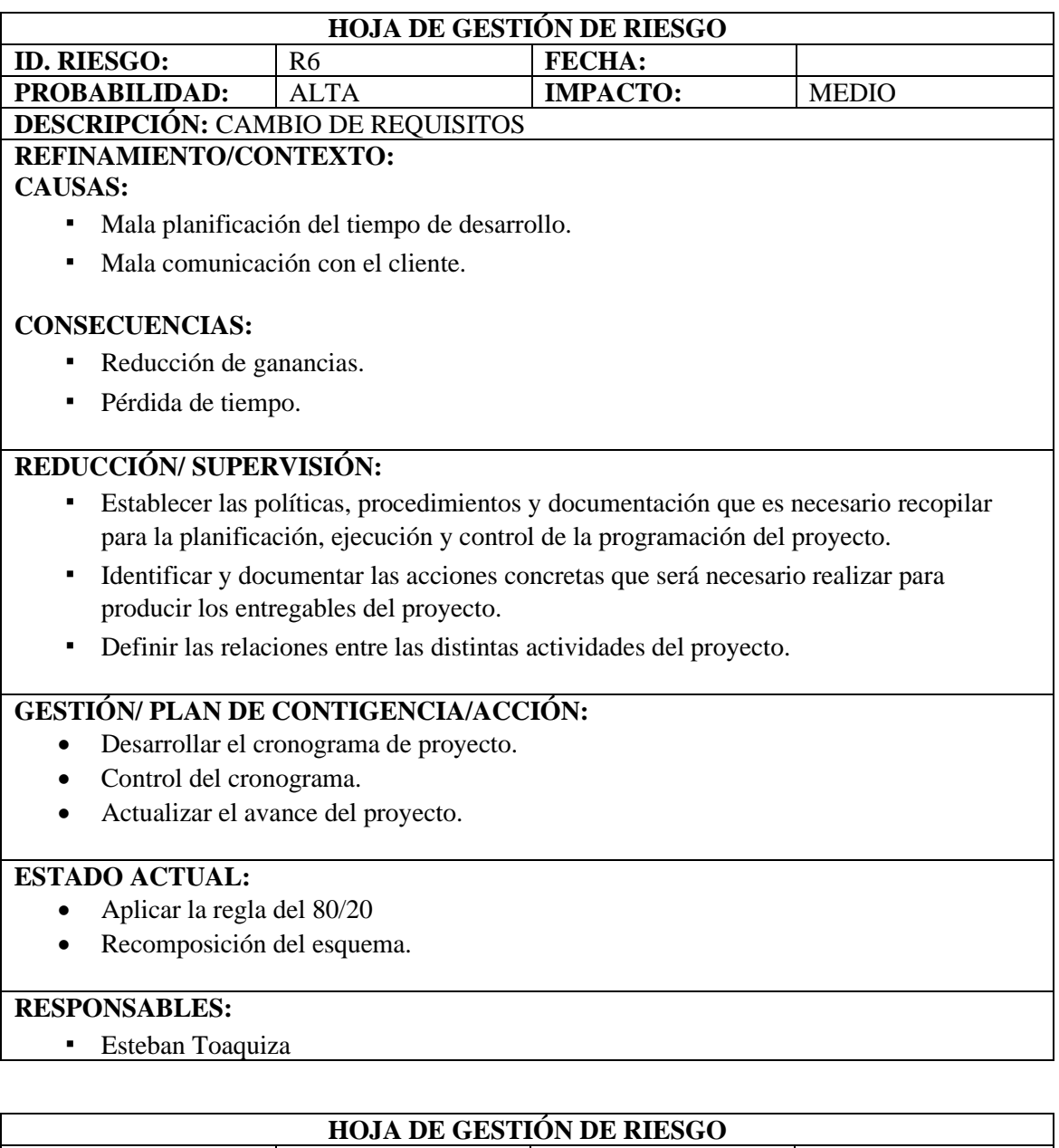

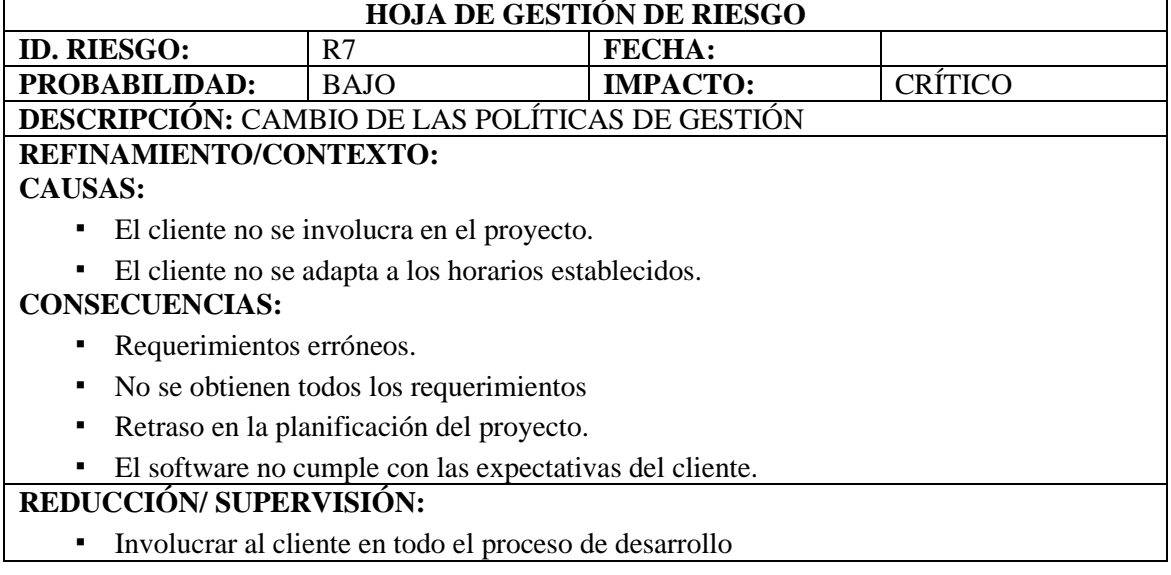

## **GESTIÓN/ PLAN DE CONTIGENCIA/ACCIÓN:**

▪ Mejorar la comunicación con el cliente mediante el uso de las TICS en caso de que no pueda estar físicamente presente.

#### ▪ Realizar nuevos horarios acorde a la disponibilidad del cliente

## **ESTADO ACTUAL:**

- Fase de Reducción iniciada.
- Fase de Supervisión iniciada

#### **RESPONSABLES:**

**Esteban Toaquiza** 

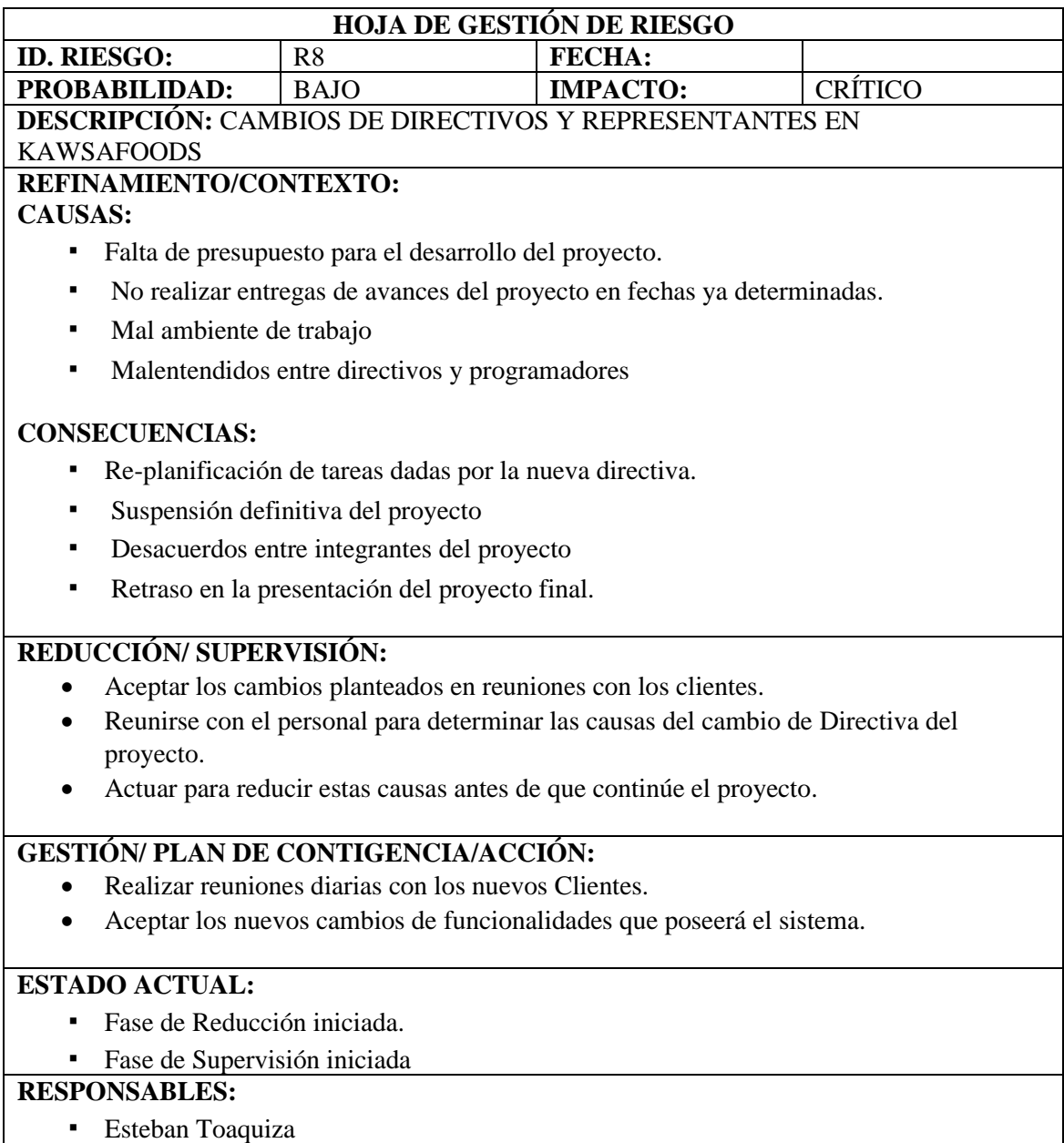

#### **11.9. Estimaciones**

#### Entrada Externa

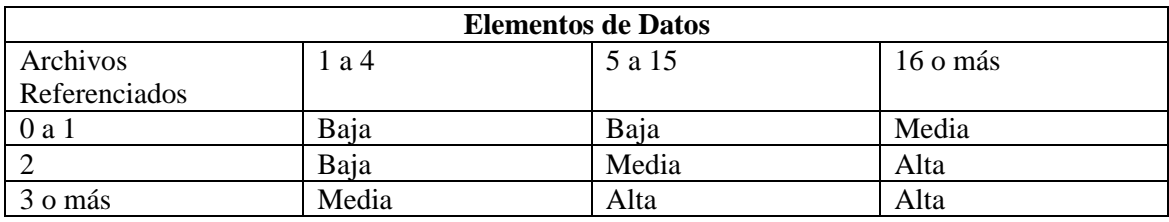

### Salida Externa

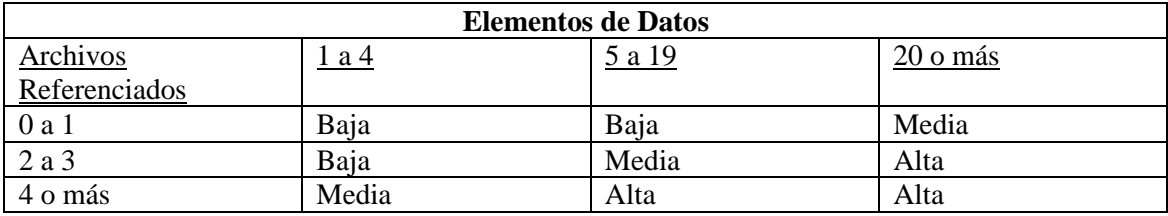

## Consulta Externa

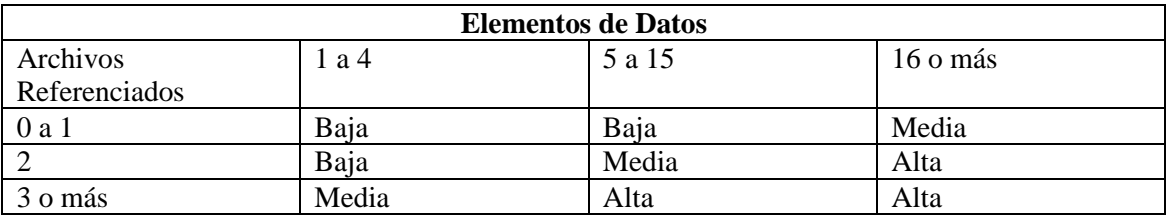

#### Consulta Externa

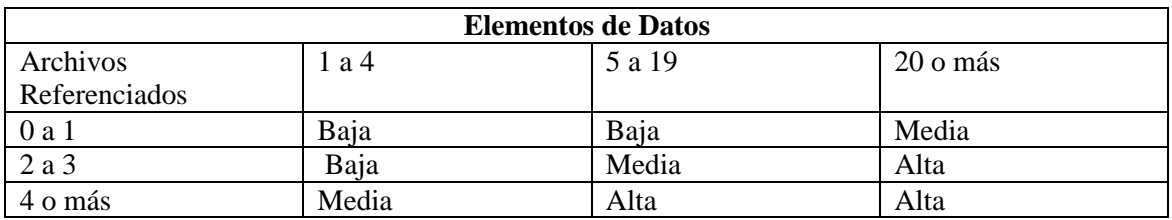

Archivos Lógicos Internos/ Archivos de Interfaz Externo

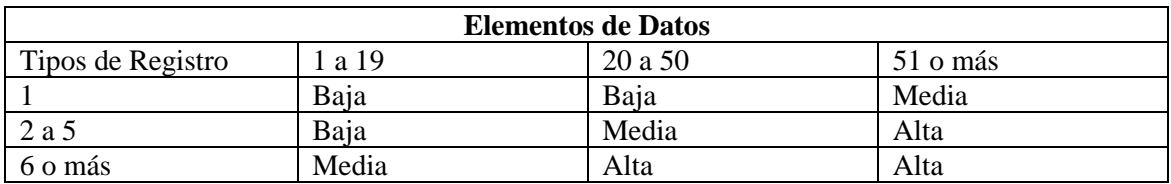

### **11.10. Factibilidad Técnica**

• Hardware Existente

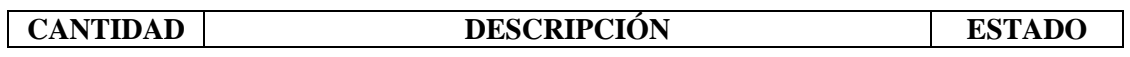

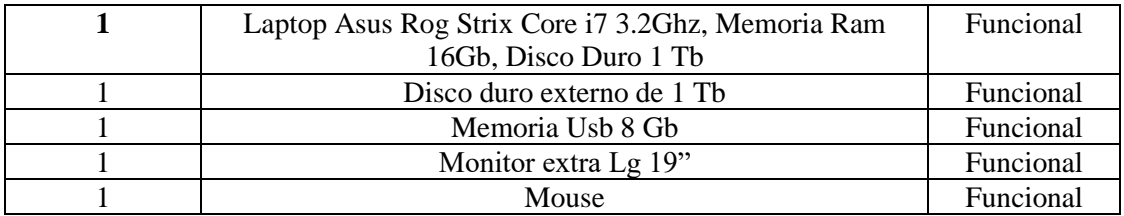

• Hardware Requerido

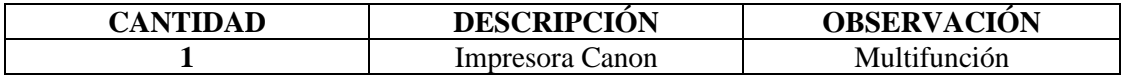

• Software existente

Se cuenta con el software necesario para el desarrollo del proyecto los cuales son: Visual Studio, Android Studio, Github, Windows 10, Ofimática, Skype.

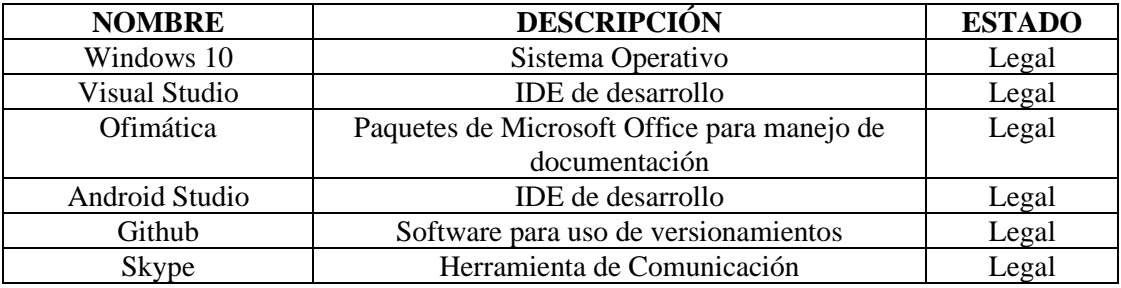

• Software Requerido

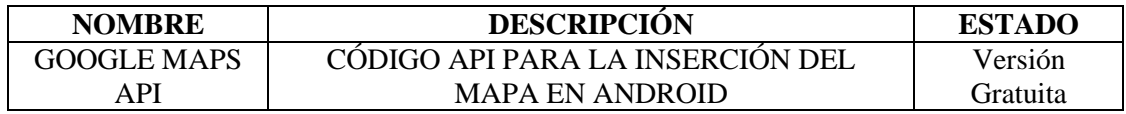

#### **11.11. Factibilidad Operativa**

Factibilidad Operativa Existente

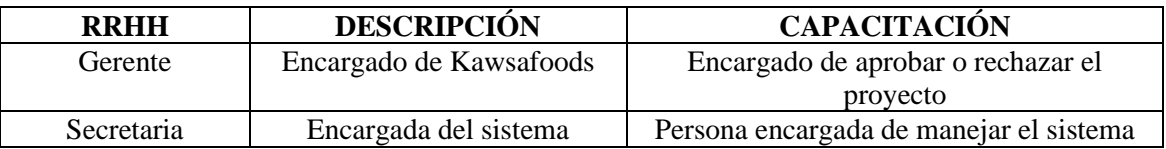

• Factibilidad Operativa Requerida

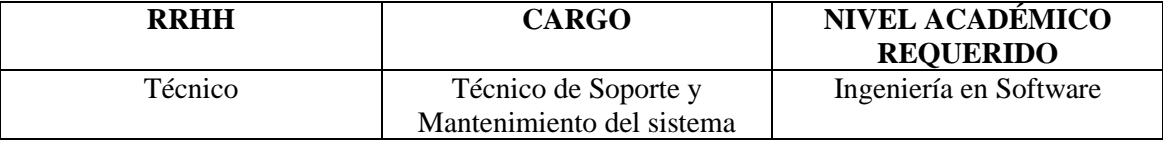

#### **11.12. Pantallas de Desarrollo**

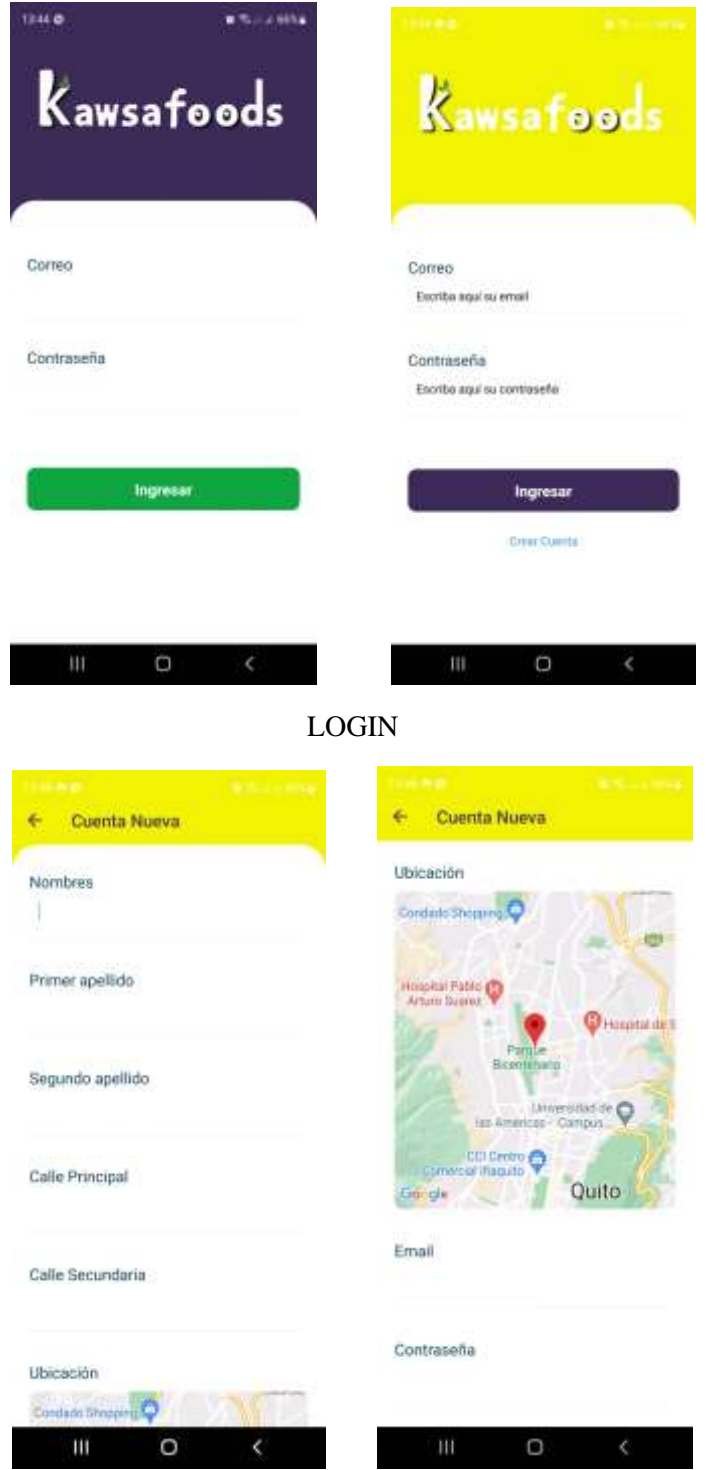

CREACIÓN DE CUENTA CLIENTE

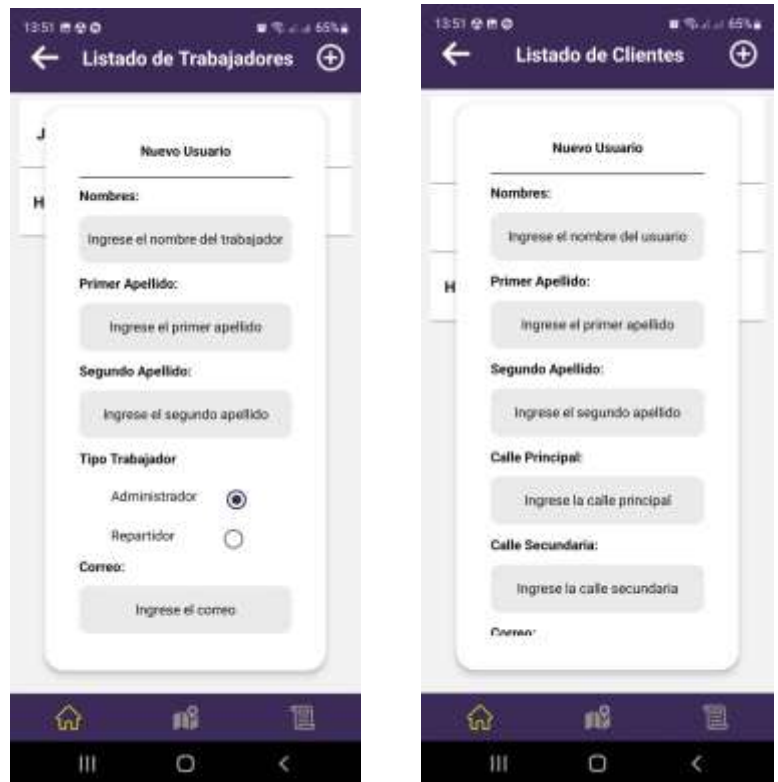

CREACIÓN DE CUENTA ADMINISTRADOR

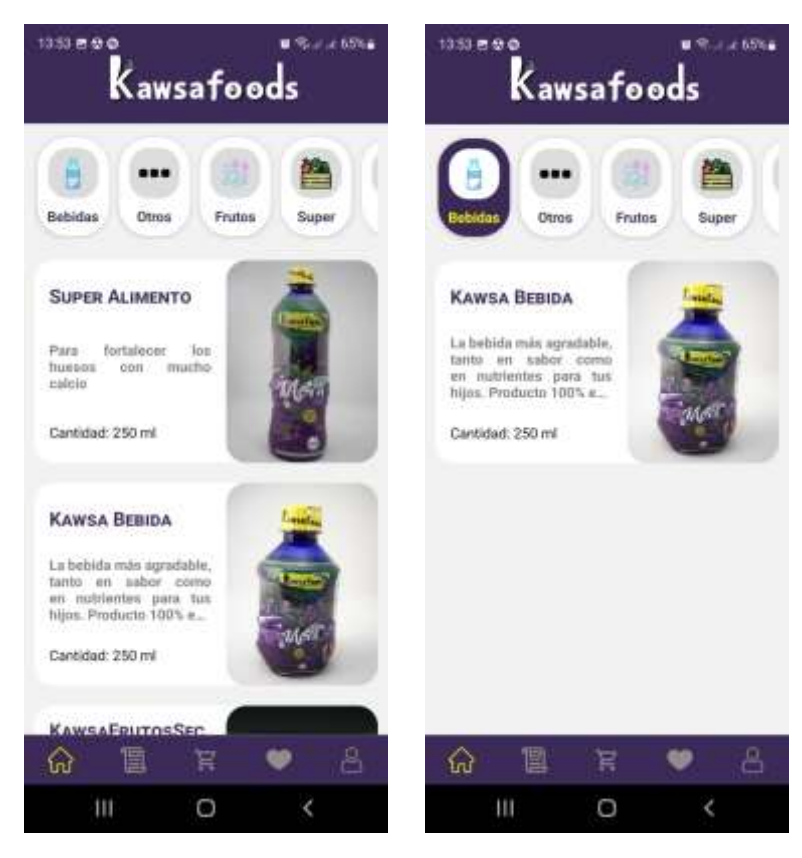

LISTADO DE PRODUCTOS, LISTADO POR CATEGORÍA

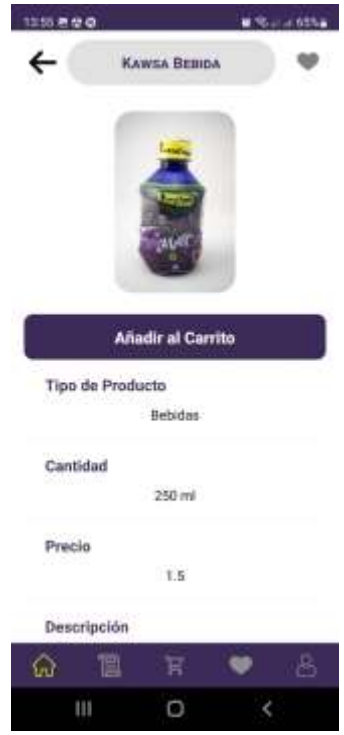

VISUALIZACIÓN DE PRODUCTO

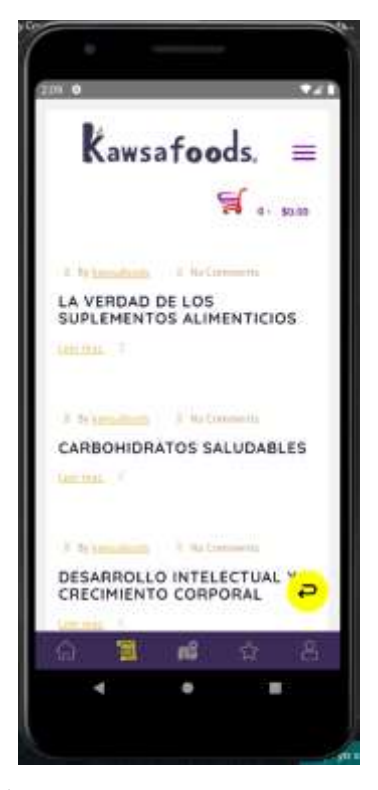

VISUALIZACIÓN DE NOTICIAS EXTRAIDAS DE LA WEB

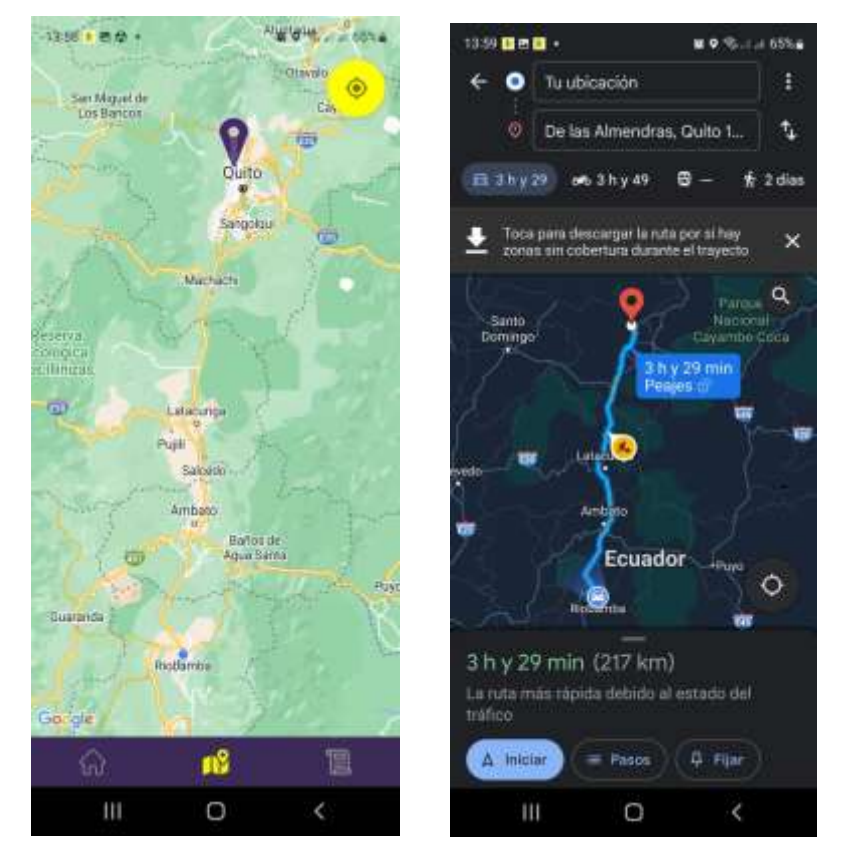

#### MAPA DE REPARTIDOR

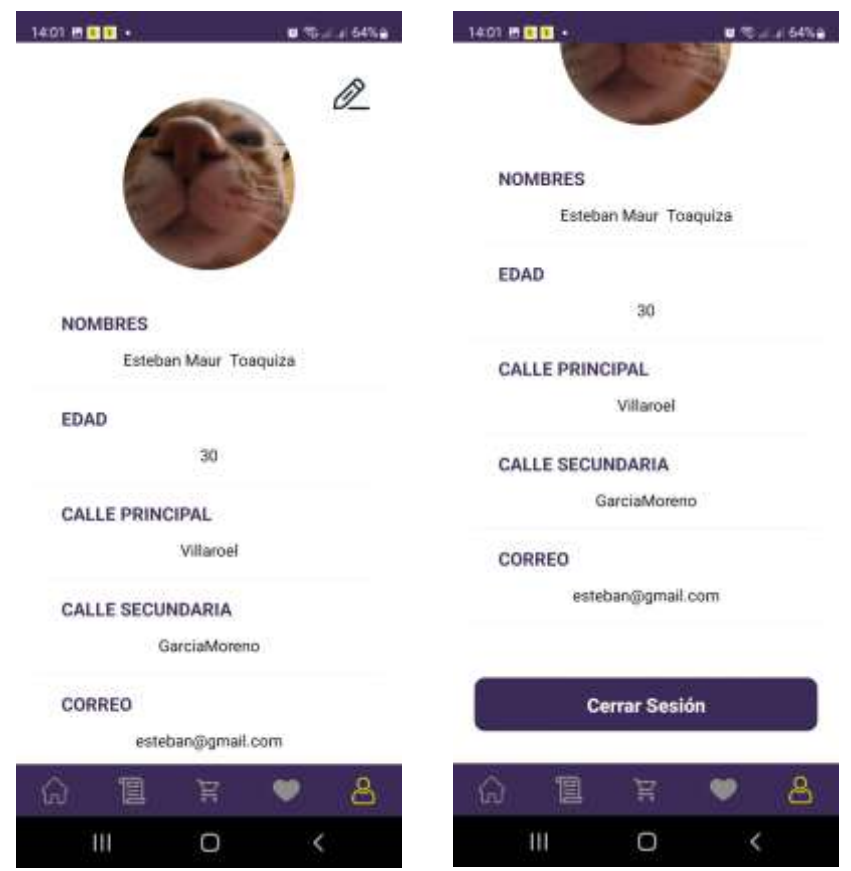

PERFIL CLIENTE

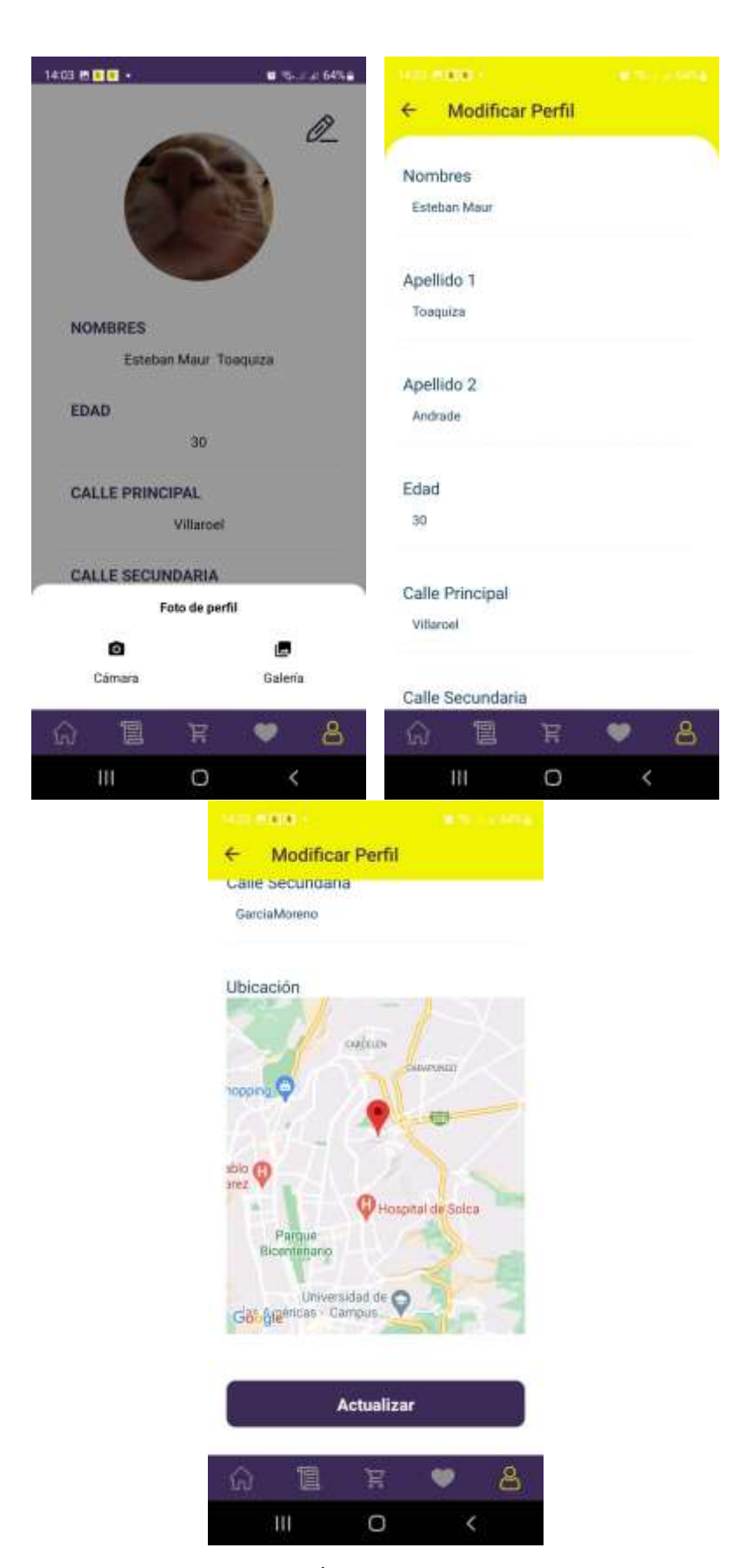

EDICIÓN DE USUARIO

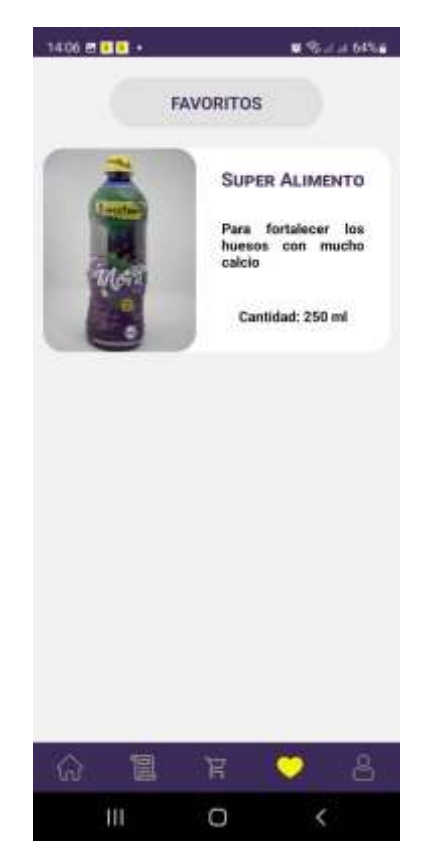

FAVORITOS

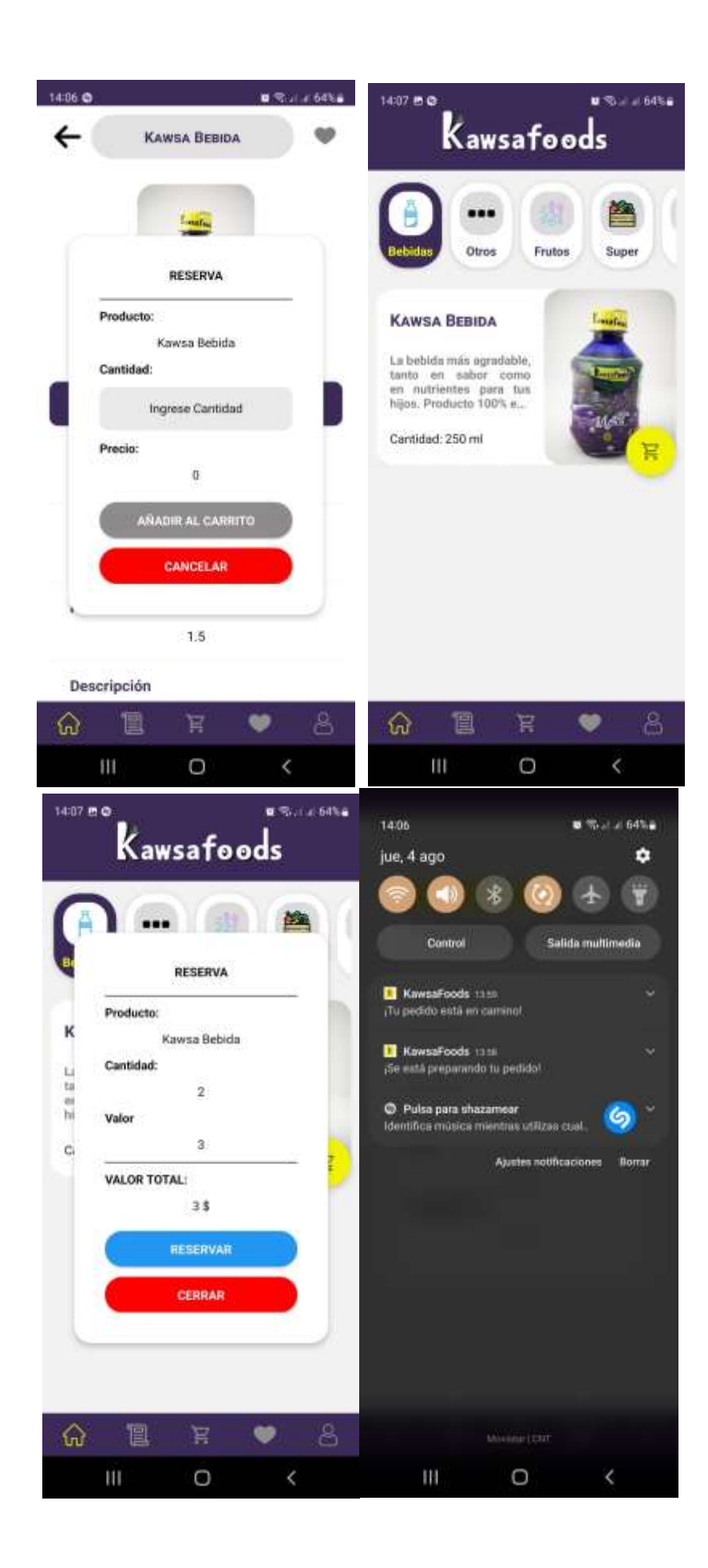

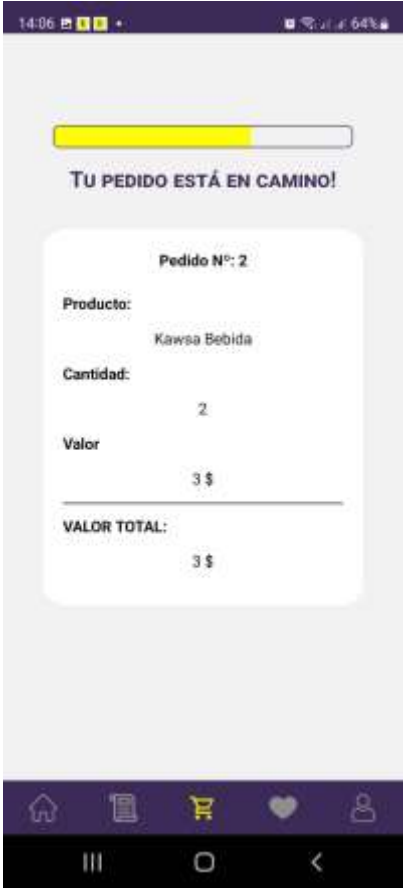

RESERVA

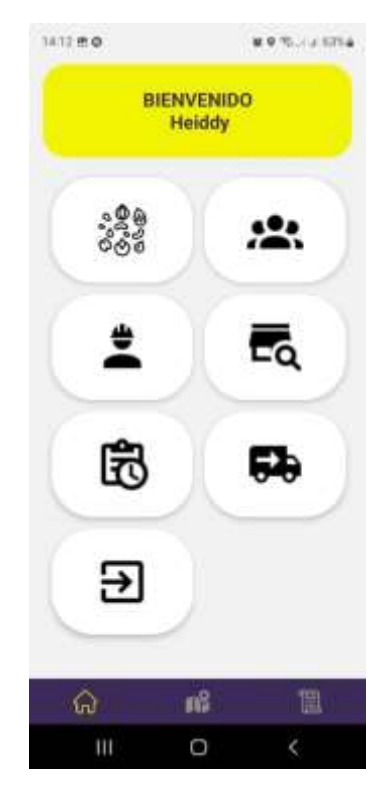

MENU PRINCIPAL ADMINISTRADOR

| 1413 8 0.<br>$\overline{\phantom{0}}$ | <b>Listado de Productos</b> | B 9 To 2 at 53 h B<br>⊕ | 14:13 m O<br>$\overline{\phantom{0}}$ | <b>Listado de Clientes</b> | <b>BOTHER 63%</b> | ⊕ | 1413 8 0<br>$\overline{\phantom{0}}$<br>Listado de Trabajadores |    | B 9 % and 63% at<br>⊕ |  |
|---------------------------------------|-----------------------------|-------------------------|---------------------------------------|----------------------------|-------------------|---|-----------------------------------------------------------------|----|-----------------------|--|
| в                                     |                             | 魯                       | <b>Esteban Maur</b><br>Toaquiza       | ₿                          | O.                | ٠ | <b>Jenkins Andrade</b>                                          | 砲  | O<br>п                |  |
| Bebidas                               | Frutos:<br>Otros            | Super                   | Frank Magico                          | 串                          | l.                | ٠ | <b>Heiddy Villamarin</b>                                        | 皍  | l                     |  |
|                                       | <b>Super Alimento</b>       | l                       | <b>Heiddy Villamarin</b>              | 愈                          | $\theta$          | ٠ |                                                                 |    |                       |  |
|                                       | Kawsa Bebida                | l                       |                                       |                            |                   |   |                                                                 |    |                       |  |
|                                       | <b>KawsaFrutosSeco</b><br>s | $^{\!\mathscr{Q}}$      |                                       |                            |                   |   |                                                                 |    |                       |  |
| ଇ.                                    | 稲                           | 圎                       | $\hat{\omega}$                        | nß                         |                   | 閶 | $\hat{\omega}$                                                  | n8 | Ü                     |  |
| Ш                                     | O                           | <                       | Ш                                     | О                          | $\mathcal{L}$     |   | Ш                                                               | O  | ¢                     |  |

LISTADO DE PRODUCTOS, CLIENTES Y TRABAJADORES

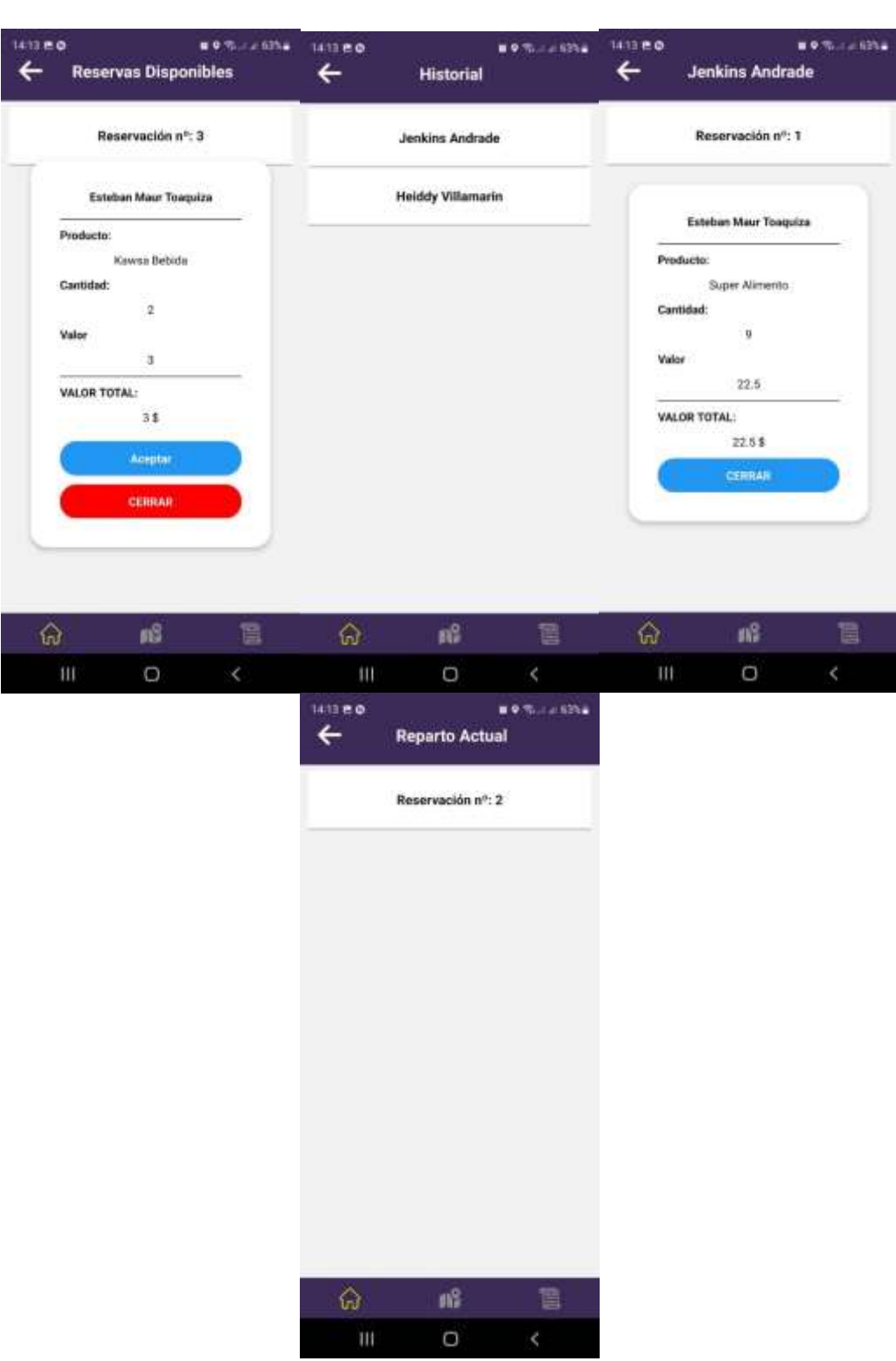

REPORTES DE RESERVAS EN MARCHA, HISTORIAL DE TRABAJADORES Y RESERVAS DISPONIBLES

**11.13. StoryCards**

• StoryCard: Iniciar sesión en el aplicativo

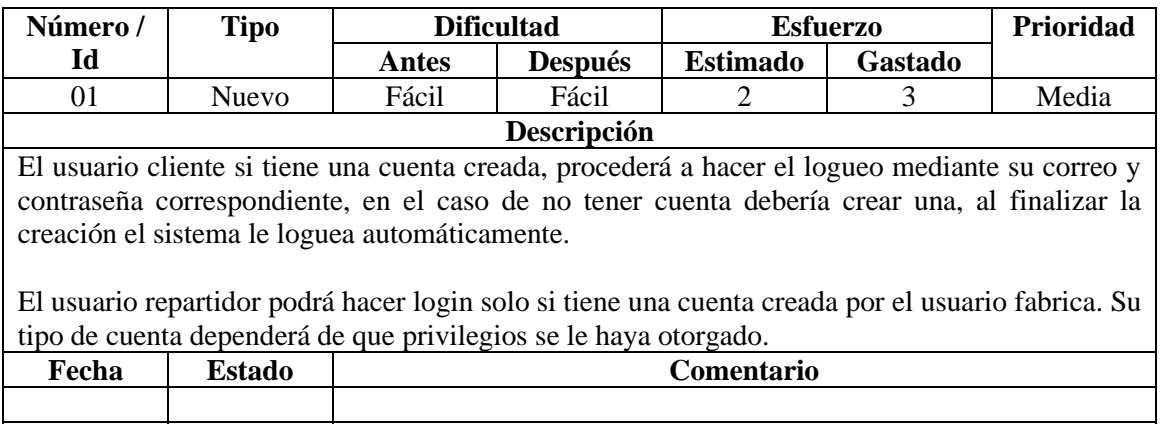

• StoryCard: Registrar nuevo usuario

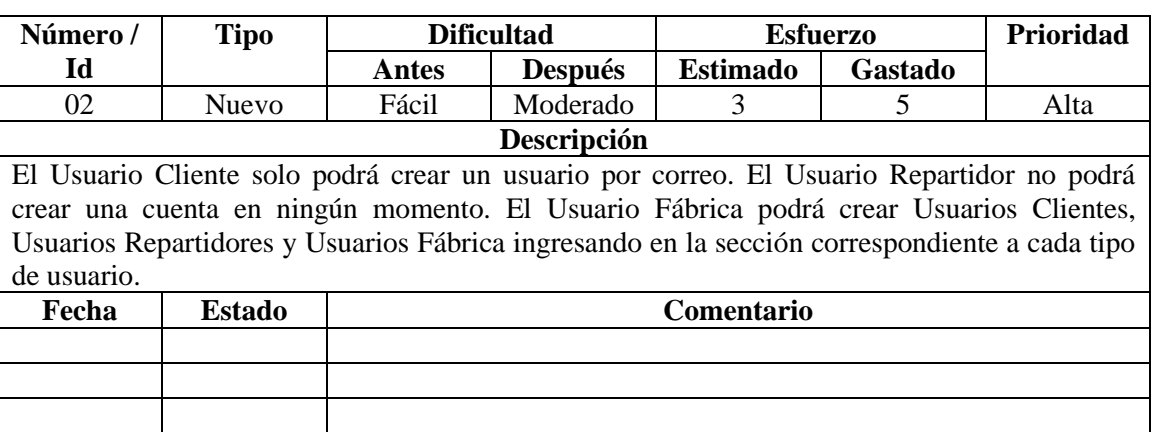

• StoryCard: Modificar usuario

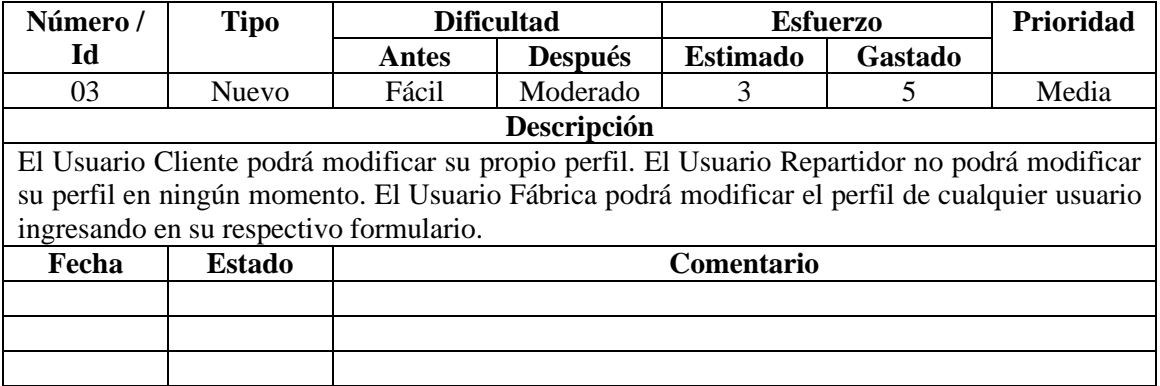

• StoryCard: Eliminar usuario

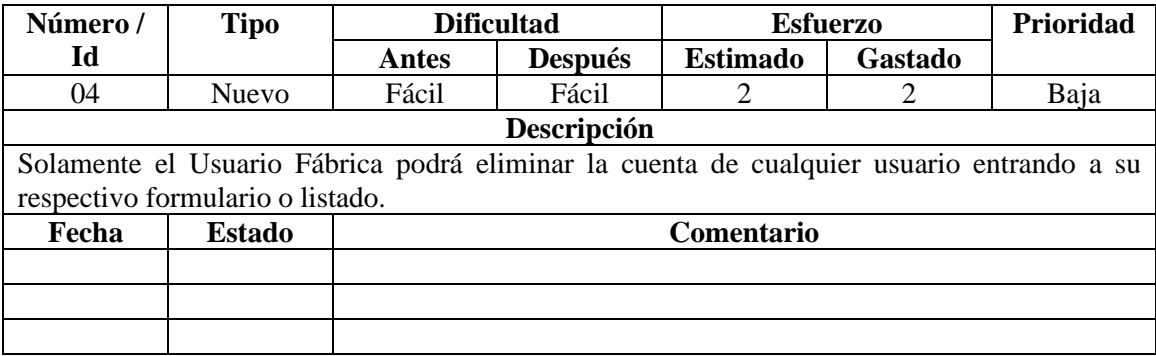

• StoryCard: Visualizar usuario

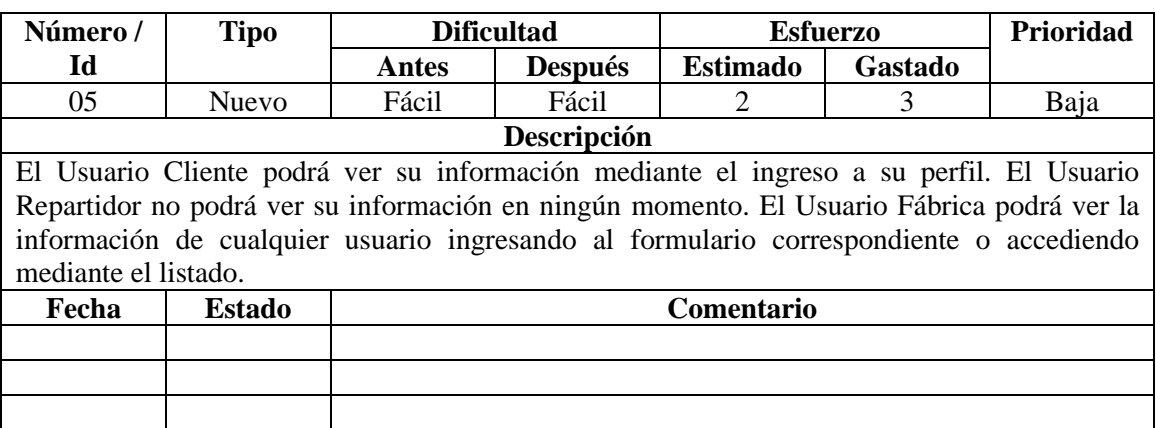

• StoryCard: Ingresar producto

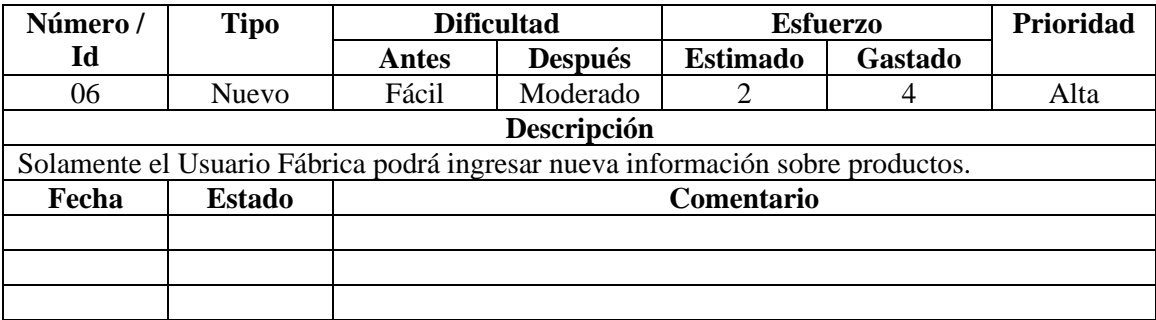

• StoryCard: Modificar producto

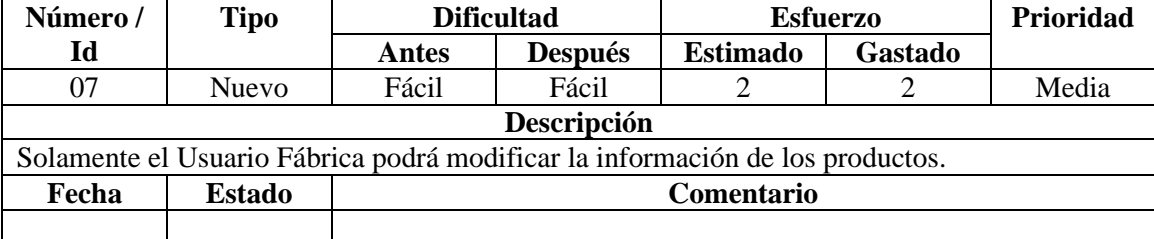

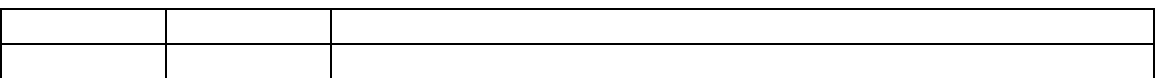

• StoryCard: Eliminar producto

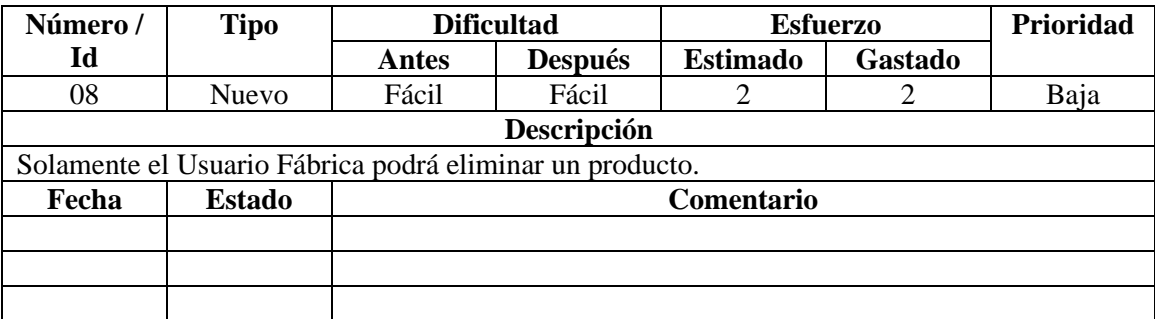

• StoryCard: Visualizar producto

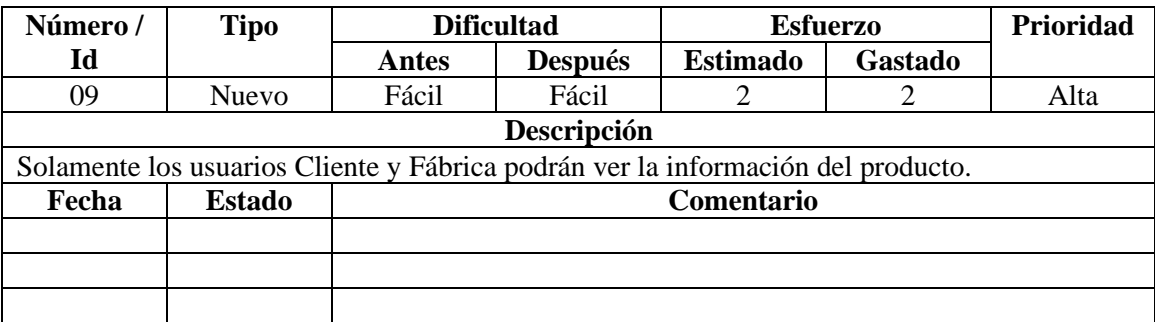

• StoryCard: Visualizar el estado del producto

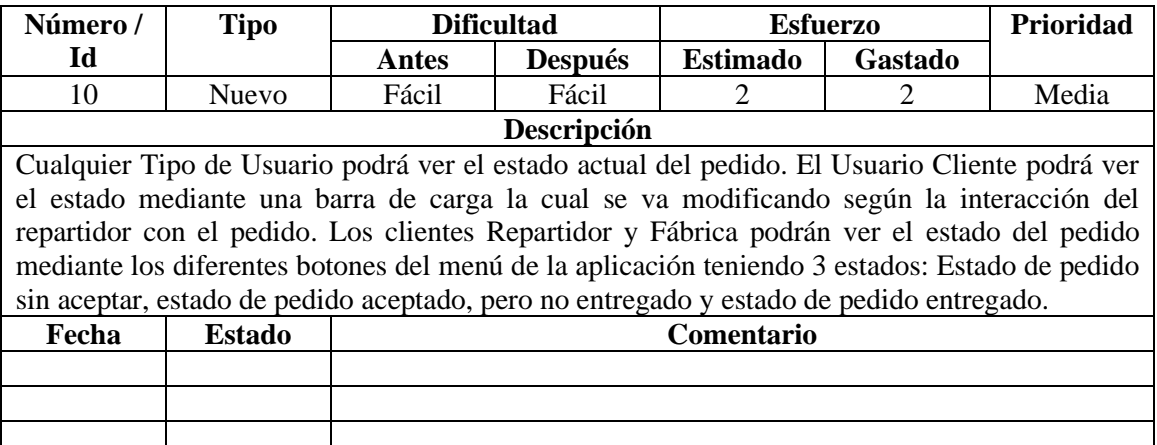

• StoryCard: Marcar producto como favorito

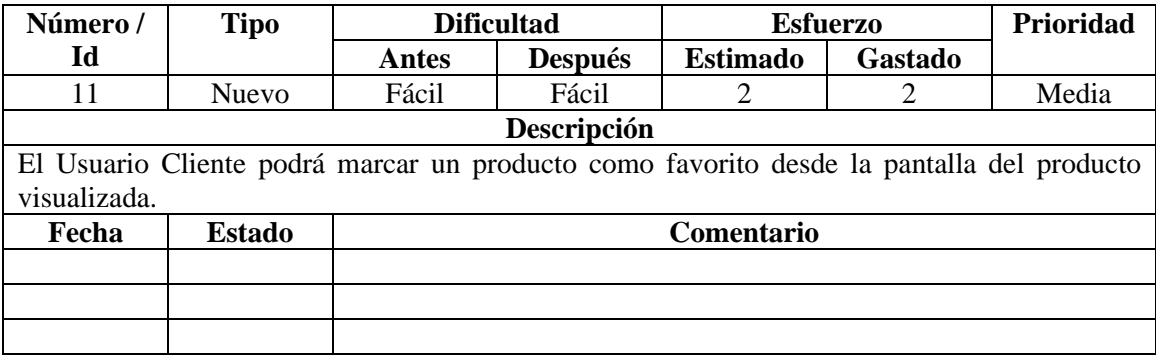

• StoryCard: Reservar producto seleccionado

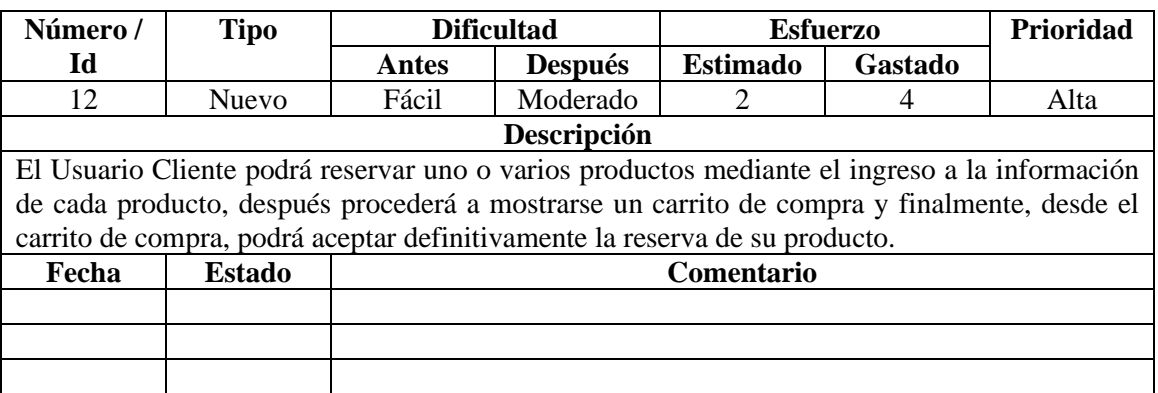

• StoryCard: Listar producto por categorías

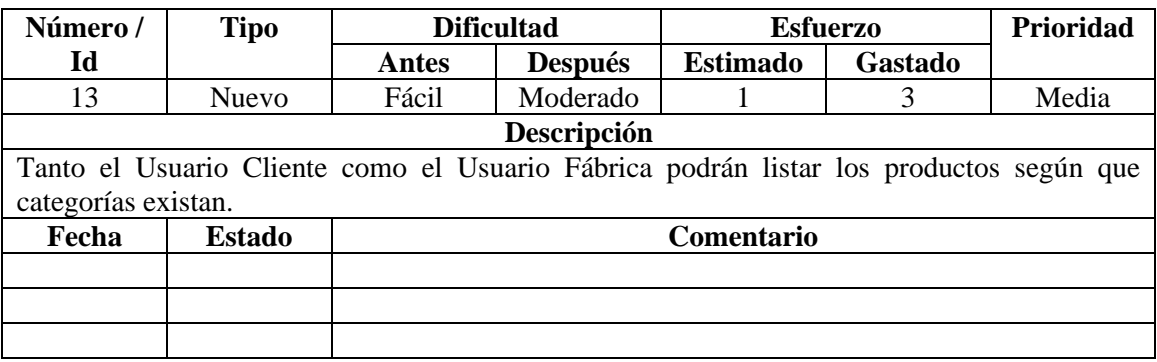

• StoryCard: Listar productos reservados

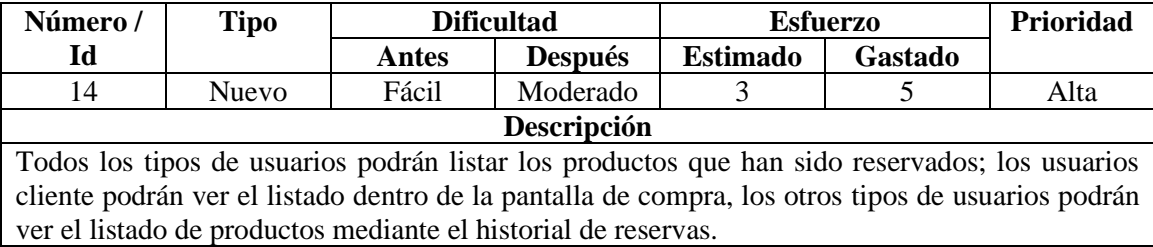

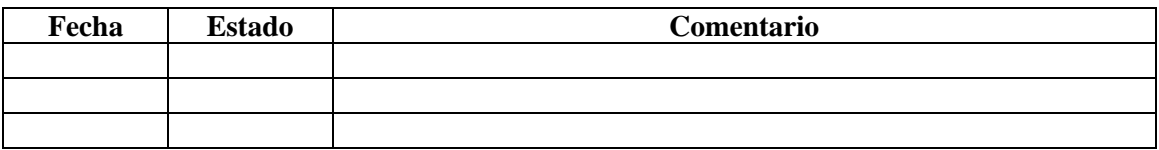

• StoryCard: Listar favoritos del usuario

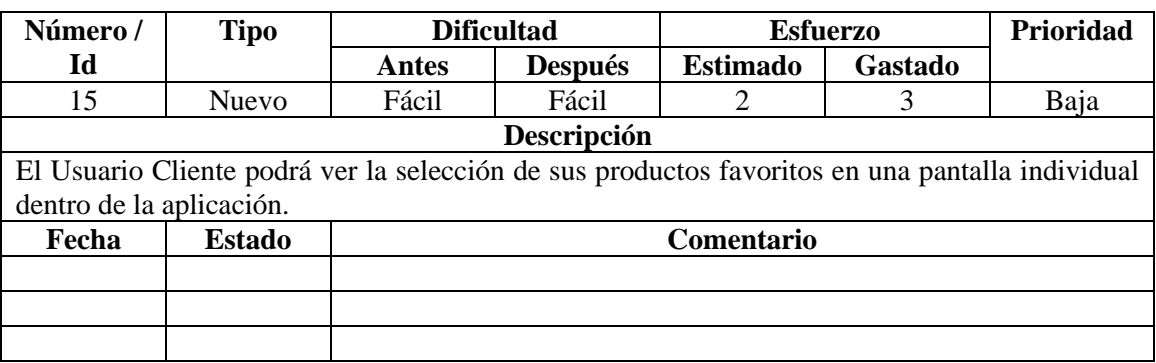

• StoryCard: Mostrar carrito de compra

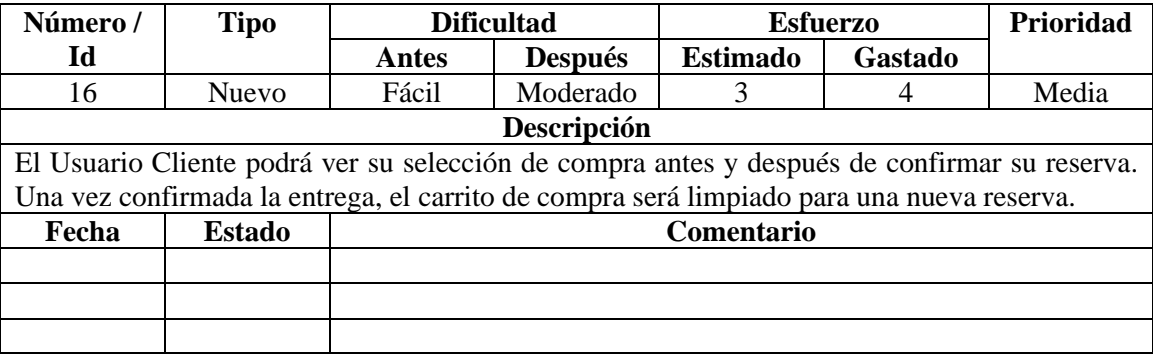

• StoryCard: Mostrar contenido informativo

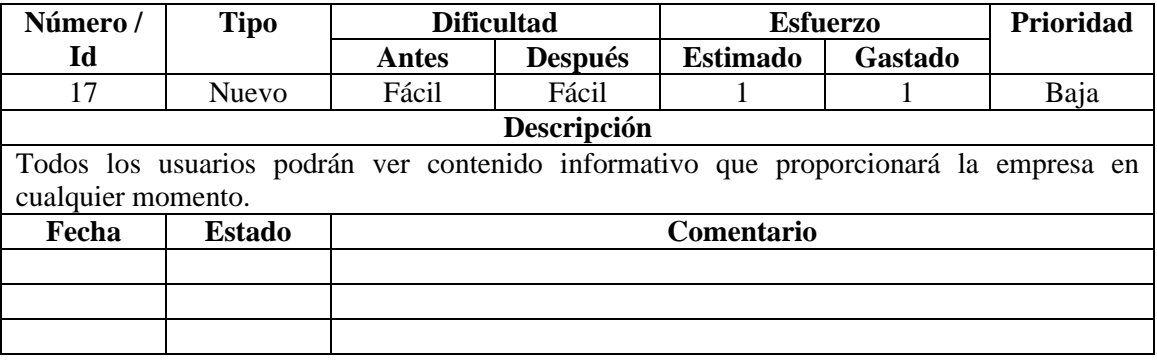

• StoryCard: Generar ruta desde el repartidor hacia el cliente en el mapa

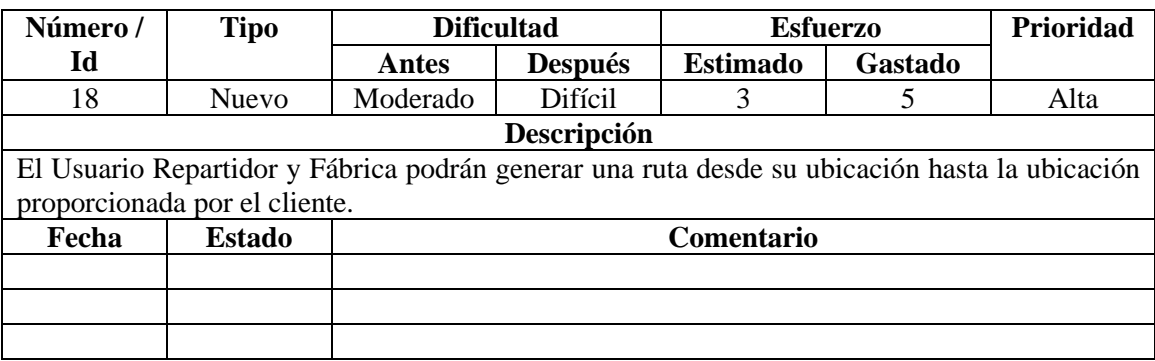

• StoryCard: Mostrar mapa de entrega de productos

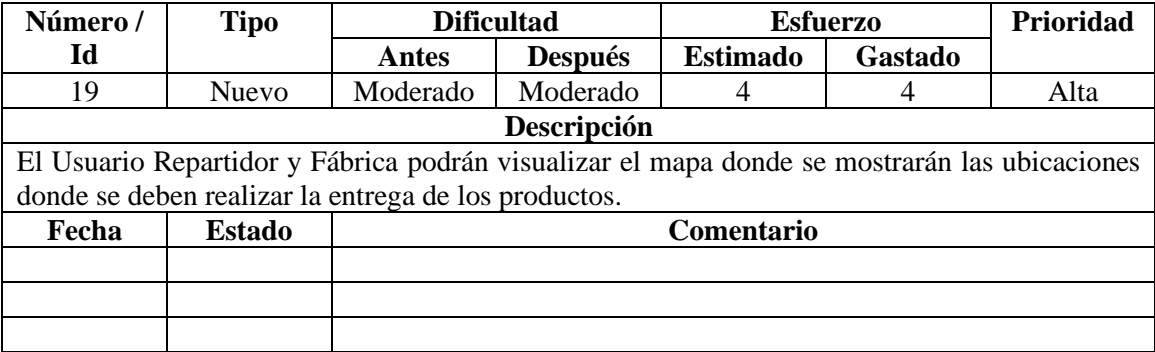

#### **11.14. Tablas Base de Datos Firebase**

# **Tabla Trabajador**

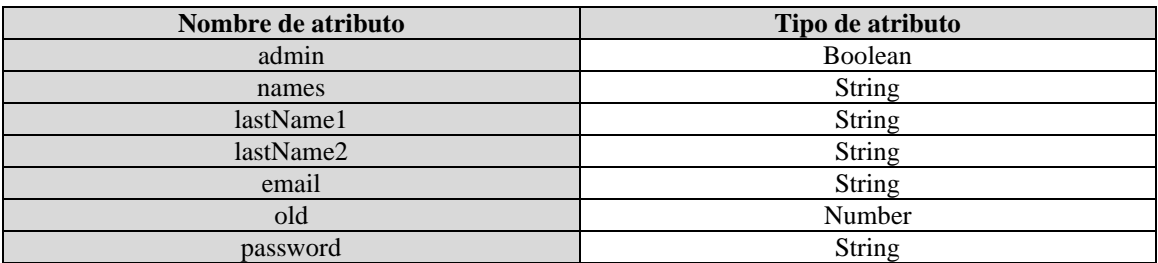

### **Tabla Cliente**

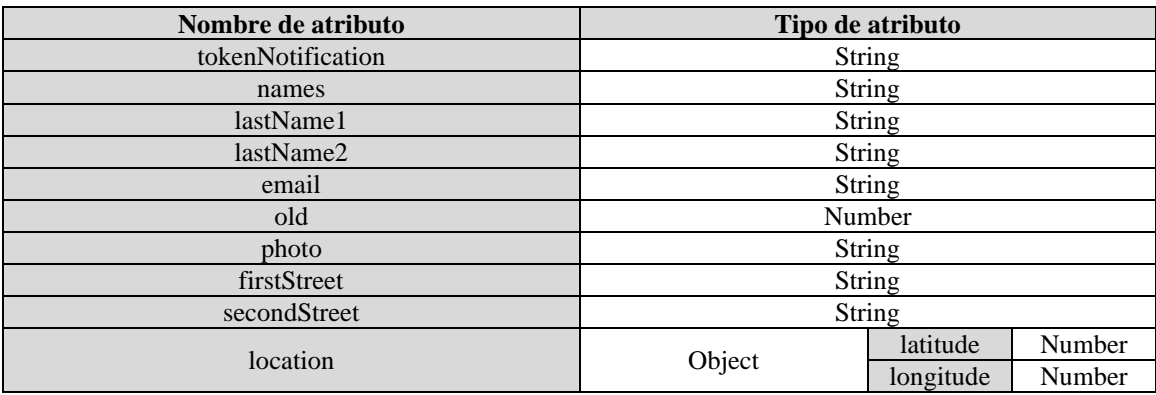

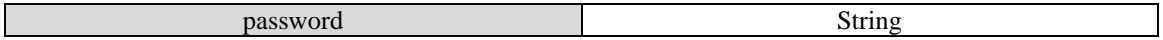

# **Tabla Tipo de Productos**

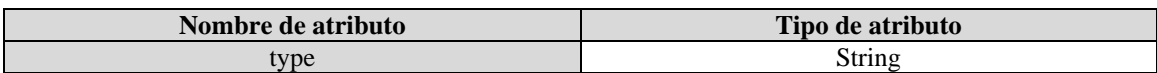

#### **Tabla Reservación**

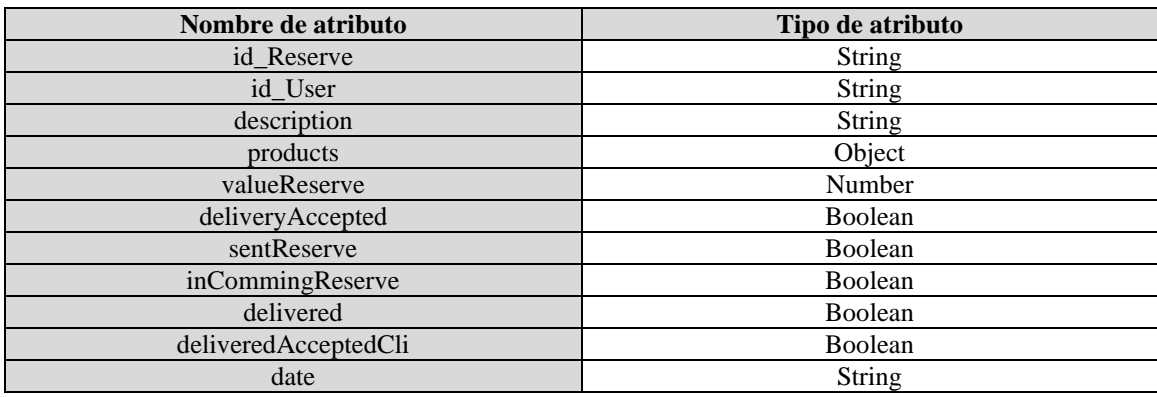

### **Tabla Productos**

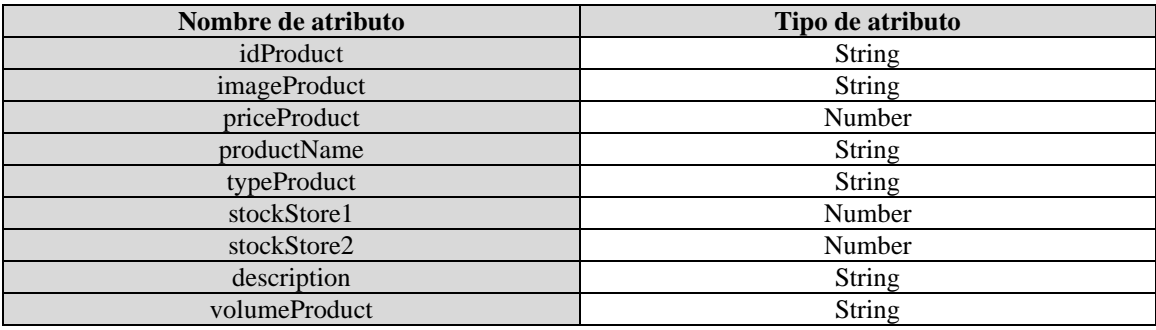

### **Tabla Historial**

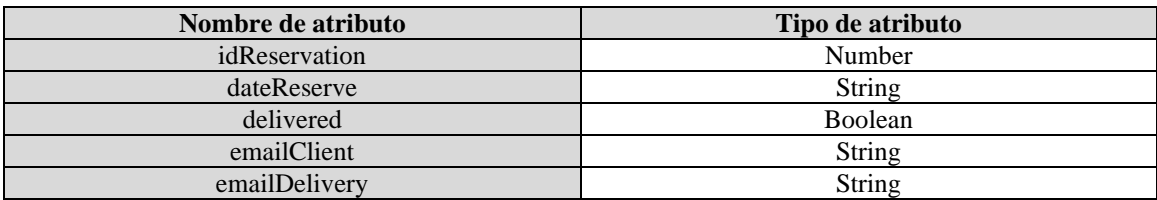

#### **Tabla Favoritos**

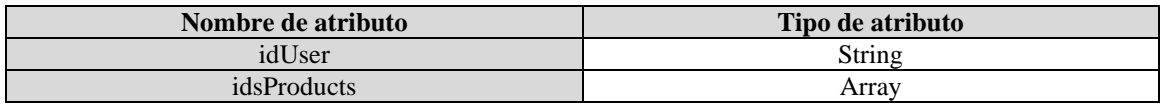

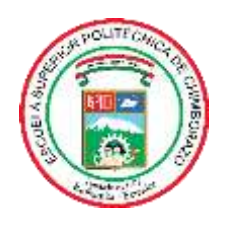

# **ESCUELA SUPERIOR POLITÉCNICA DE CHIMBORAZO**

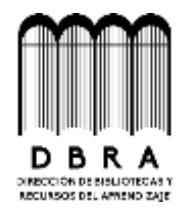

# **DIRECCIÓN DE BIBLIOTECAS Y RECURSOS DEL APRENDIZAJE**

## **UNIDAD DE PROCESOS TÉCNICOS**

REVISIÓN DE NORMAS TÉCNICAS, RESUMEN Y BIBLIOGRAFÍA

**Fecha de entrega:** 25/04/2023

**INFORMACIÓN DEL AUTOR**

**Nombres – Apellidos:** ESTEBAN MAURICIO TOAQUIZA ANDRADE

**INFORMACIÓN INSTITUCIONAL**

**Facultad:** INFORMÁTICA Y ELECTRÓNICA

**Carrera:** SOFTWARE

**Título a optar:** INGENIERO DE SOFTWARE

**f. Analista de Biblioteca responsable:**

Ing. Fernanda Arévalo M.

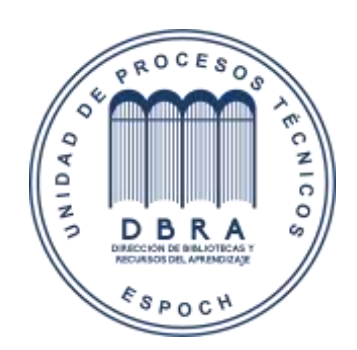